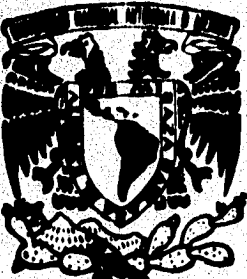

UNIVERSIDAD NACIONAL, AUTONO **DE MEXIC** 

**FACULTAD DE INGENIERIA** 

# APLICACION DE LA INTELIGENCIA **ARTIFICIAL AL ANALISIS DE PRUEBAS** DE PRESION EN POZOS GEOTERMICOS

# FALLA DE ORIGEN

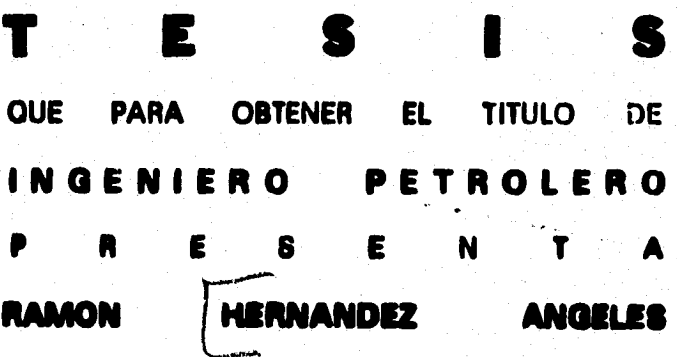

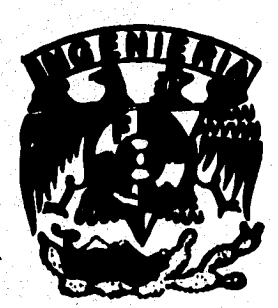

DIRECTOR DE TESIS: DR. EDUARDO GONZALEZ PARTIDA

MEXICO, D. F.

**TESIS CON FALLA DE ORIGEN** 

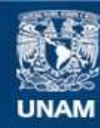

Universidad Nacional Autónoma de México

**UNAM – Dirección General de Bibliotecas Tesis Digitales Restricciones de uso**

# **DERECHOS RESERVADOS © PROHIBIDA SU REPRODUCCIÓN TOTAL O PARCIAL**

Todo el material contenido en esta tesis esta protegido por la Ley Federal del Derecho de Autor (LFDA) de los Estados Unidos Mexicanos (México).

**Biblioteca Central** 

Dirección General de Bibliotecas de la UNAM

El uso de imágenes, fragmentos de videos, y demás material que sea objeto de protección de los derechos de autor, será exclusivamente para fines educativos e informativos y deberá citar la fuente donde la obtuvo mencionando el autor o autores. Cualquier uso distinto como el lucro, reproducción, edición o modificación, será perseguido y sancionado por el respectivo titular de los Derechos de Autor.

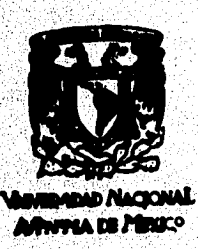

**FACULTAD DE INGENIERIA DIRECCION**  W. **60-1-003**   $\alpha$  , and  $\alpha$ 194 P

**SR. RAMON HERNANDEZ ANGELES Presente** 

**En atención a su solicitud, me es grato hacer de su conocimiento el tema que propuso el profesor Dr. Eduardo González Partida, y que aprobó esta Dirección, para que lo desarrolle usted como tesis de su examen profesional de Ingeniero Petrolero:** 

**APUCAC1ON DE LA INTELIGENCIA ARTIFICIAL AL ANALIMS DB PRUEBAS DE PRESION EN POZOS GEOTERMICOS** 

## **INTRODUCCION**

- **I BNERGIA GEOTERMICA<br>II PRUEBAS DE PRESION**
- **PRUEBAS DE PRESION**
- **Hl SISTEMAS EXPERTOS**
- IV **DESCRIPCION DEL SISTEMA EXPERTO ANAPPRES**
- ✓ **APLICACION DE ANAPPRES AL ANAL1SIS DE PRUEBAS DE PRESION CONCLUSIONES** 
	- **BIBLIOGRAPIA**

**Ruego a usted cumplir con la disposición de la Dirección General de la Administración Escolar en el sentido de que se imprima en lugar visible de cada ejemplar de la tesis el titulo de ésta.** 

Asimismo le recuerdo que la Ley de Profesiones estipula que se deberá prestar **servicio social durante un tiempo mfnimo de seis meses como requisito para sustentar examen profesional.** 

.<br>**"POR MI RAZA HABLARA EL ESPIRITU"**<br>■ **POR MI RAZA HABLARA EL ESPIRITU" Ciudad Uni tarja, a 5 de enro de 1995 EL DIRECTØR** 

**Ar** 

ING. **OSE MANUEL COVARRUBIAS SOLIS** 

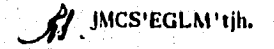

## UNIVERSIDAD NACIONAL AUTONOMA DE MEXICO

## **FACULTAD DE INGENIERIA**

## DIVISION DE INGENIERIA EN CIENCIAS DE LA TIERRA

TESIS: APLICACION DE LA INTELIGENCIA ARTIFICIAL AL ANALISIS DE PRUEBAS DE PRESION EN POZOS GEOTERMICOS.

**REALIZADA POR: RAMON HERNANDEZ ANGELES** 

**DIRECTOR DE TESIS: DR. EDUARDO GONZALEZ PARTIDA** 

FIRMAS DE CONFORMIDAD DEL JURADO:

**PREMIDENTE:** 

VOCAL:

ING. MANUEL VILLAMAR VIGUERA

DR. EDUARDO GONZALEZ PARTIDA

**SECRETARIO: M. I. RAFALL RODRIGUEZ NIETO** 

1<sup>er</sup> SUPLENTE: **M. I. CARLOS BALDERAS JOERS** 

onw

ING. MARIO BECERRA ZEPEDA 2° SUPLENTE:

CIUDAD UNIVERSITARIA. D. F., OCTUBRE DE 1995

**A mi esposa, Olga, quien, ha compartido los sacrificios y momentos difíciles. y sin cuyo apoyo moral, tal vez, no lo hubiera logrado.** 

**Con amor, para mis hijos; And, Alejandro y Oscar. los que me han visto avanzar poco a poca Y a quienes deseo inculcarles la idea tic que todo es posible.** 

Con cariño a mis padres, hermanos y demás familiares. quienes siempre tuvieron esperanza en **mi y me brindaron apoyo de alguna manera.** 

Al M. 1: Victor Manuel Arellano Gómez y al Dr. Eduardo Gonzalez Partida, por su **dcsiiteresada ayuda durable la elaboración de este trabajo.** 

**A todos mis profesores. por sus erizeAanzas.** 

**A mis amigos, porque con su amistad, se hace más ameno el camino.** 

**Un hombre alcanzó la suma del poder de su nación, y apesadumbrado de las miserias que vela. cifró su felicidad en lograrla para sus compatriotas.** 

Meditó lo que haría, y decidió que se le entrgaran todos los bienes materiales para repartirlos. Así se hizo, los distribuyó con extremada equidad entre todos y suponiendo **cumplida su misión, se alejo del pais.** 

Pero pronto volvieron las desigualdades y aflicciones, y anhelaron el regreso de quien les **prometiera la felicidad.** 

**Por lin un din entro en la capital un pobre viejo encorvado. y ante la ansiosa muchedumbre, habló de esta manera:** 

**— Al rcpsnir las cosas creí haccros iguales y dichosos, y no hice más que perturbar las leyes**  de la vida, que dan la compensación a cada esfuerzo, que empujan al indolente, que liman con **el dolor las asperezas, que restablecen la justicia, a través de aparentes contradicciones... Y ahora estoy nuevamente entre ricos y pobres, amos y esclavos, sinceros y traidores, laboriosos y bariganes. ingeniosos y tapes, sangradera y desangrabas.** 

**Vjuntando las manos cual si rezara, exclamó:** 

in in del sommervel on

**ilAs verdaderos bienes no pueden ser repartidos! ¡Nadie cambiara nuestro destino, sino nosotros mismos! ¡Conseguid por t'13C5110 propio esfuerzo la inteligencia y la sirtud. y entonces**  seréis iguales; entonces, si, tendréis todos la felicidad posible en este inundo!

> **Constancio C.Vigil (El Erial)**

**Cuando se sabe una cose, sostener que se sabe y cuando no se sabe, admitir que no se sabe: éste es el verdadero conocimiento.** 

**Confucio** 

## **APLICACION DE LA INTELIGENCIA ARTIFICIAL AL ALBIS DE PRUEBAS DE PRESION EN POZOS GEOTERMICOS**

# **CONTENIDO**

 $\overline{\mathbf{3}}$ 

#### WARAN MARAJI i in the second control of the second control of the second control of the second control of the second control<br>The second control of the second control of the second control of the second control of the second control of<br> **CAPITULO**  Pag. 1950 A. H. A. Wallack A. A. A **INTRODUCCION. ENERG1A GEOTERM1CA L 1 .- Introducción. 12.- Geotermia. 1.3 ,- Origen de los sistemas geotérmicos.**  an<br>Maria Maria Maria **1.4 .- Tipos de sistemas geotérmicos.**  na na kaona **10 1.5 .- Usos de la eriergis geotérmica. 15 1.5 .- Etapas de un proyecto geotérmico tipo. 1.7 .- La geotermia en México. 19**   $\mathcal{A}_1$  ,  $\mathcal{A}_2$  ,  $\mathcal{A}_3$ **1.13 .- S'etanol en el mundo. 27**  a politica de la compactiva de la provincia **1M .- Conclusiones. 31**  en<br>1904 - Andre Maria II, espai **II. PRUEBAS DE PRESION N.1 .- Introducción.**  32 **02 .- Concectos basicos relacionados con el análisis de 32 34 36 36 36 53 63 Pruebes de presión. 11.3 .- Medición de presiones subsuperficiales. 11.4 .- Pruebes de presión. 11.4.1.- Pruebas de presión de un sólo pozo. 11.4.2.- Nubes de presión en pozos múltiples. 11.4.3.-Pruebes de presión en pozos geotérmicos de vapor. 11.5 .- Analisis de pruebas de presión con curvas tipo. 11.6 .- Conclusiones, IN. SISTEMAS EXPERTOS.**<br>**III.1.** - Introducción. **62 111.1 ...Introducción. 111.2 .-Inteligencia Ñtificiel. 53 111.2.1.- El nacimiento de le Inteligencia Miticial. 64 111.2.2.- Áreas de la Inteligencia Artificial. se 01.2.3.- Técnicas de le Inteligencia Artificial. se**

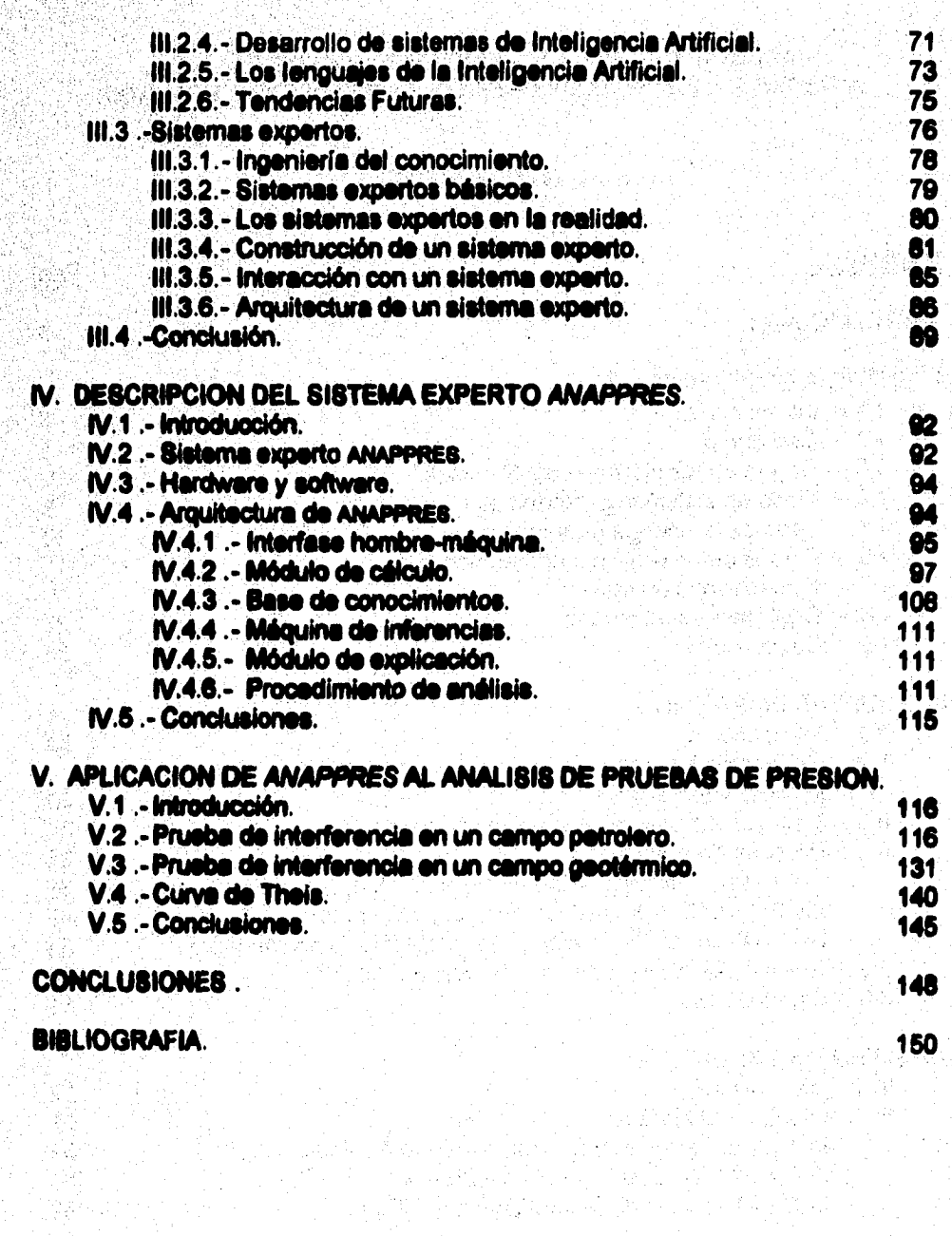

## **Excessive Control IntroDUCCION**

atan sa kabupatèn Pangalitan Propinsi Jawa Bandaré Propinsi Jawa Bandaré Propinsi Jawa Bandaré Propinsi Jawa B<br>Pangangan Propinsi Jawa Bandaré Propinsi Jawa Bandaré Propinsi Jawa Bandaré Propinsi Jawa Bandaré Propinsi Jaw

**La República Mexicana es un lugar privilegiado en el mundo tanto por sus** recursos pstrolera **como por su potencial en energía geotérmica. Para explotar y administrar`adecuadamente estos recursos es necesario evaluar las reservas de calor y/o fluidos de los yacimientos correspondientes, mi como predecir las respuestas de los mismos bajo diferentes politices de explotación. Para efectuar la evaluación del potencial de un campo, se requiere del conocimiento realista tanto de les propiedades petroftsicas de las formaciones del yacimiento (permeabilidad, porosidad, etc.), como de la detección y localización de accidentes hidrológicos que pueden actuar como barreras o como regiones de recarga de fluidos. Esta valiosa información se obtiene del análisis de pruebas de presión en pozos. Una prueba de presión consiste básicamente en registrar las variaciones del gasto y la presión en el fondo de uno o varios pozos.** 

**Pera poder cumplir con loe planes de expansión tanto en materia petrolera**  como en energía geotérmica, será necesario desarrollar nuevos campos e **incrementar el grado de desarrollo de los que actualmente se encuentran en explotación, pare ésto se requiere, por una parte, elevar la cantidad de especialibtes de que se dispone actualmente y por otra parte, el desarrollo de tecnologia\* que faciliten la labor de estos especialistas. Con este fin se desarrolló y validó un sistema experto computarizado con capacidad para analizar tanto pruebas de presión de interferencia, en les que intervienen cualquier número de pozos de producción (inyección) y cualquier numero de pozos de observación, como pruebes de un sólo pozo. El sistema eoerto ANAPPRES (ANAlizador de Pruebas de PRESión), es una poderosa herramienta tecnológica que permite al usuario no especializado analizar pruebas de presión con la confiebalided de un especialista, y eventualmente adquirir una destreza análoga a la del experto mediante la observación del comportamiento del sistema.** 

Por otra parte, es bien conocido que los sistemas expertos se han utilizado **con éxito en áreas tales como diagnóstico módico, configuración de**  computadoras**, etc. Sin embargo, poco se habla hecho en aplicaciones en el campo de la ingeniería, en las que además del conocimiento hartad», se**  requiere **del empleo de métodos numéricos o de cálculo. ANAPPRES, fue probablemente orto de be primeros sistemas ademes en el mundo en loe que se**  aooplsron **con éxito modelos matemáticos, técnicas de optimización y**  conocimientos heurísticos.

fEn **e» trebejo se presenta el análisis de varias pruebas de presión efectuadas tanto en campos geotémiloos como petroleros, en los cuales es utilizó dicho sistema experto, asimismo se mencionan las bases sobre las que fuá desarrollado. Este trebejo » dividió en cinco capítulos: En el primero se presentan algunos aspectos generales sobre energía geotérmica; en el segundo capitulo, con el objeto de.facilitar la lectura de este trabajo a aquellas personas que no están familiarizadas con el análisis de pruebas de presión se da una breve explicación sobre las pruebas de precien más coman ente tratadas en la literatura; en el tercero se presentan las generalidades sobre inteligencia artificial mi como su relación con los sistemas expertos y la estructura de éstos; en el cuarto capitulo, se describe en detalle la arquitectura del sistema experto ANAPPRES; en si quinto capitulo, con el objeto de validar los resultados y diagnósticos del sistema experto y demostrar su funcionamiento, se presenta el análisis de tres problemas. Por último se presenten las conclusiones y la nomenclatura de las variables aqui utilizadas.** 

**CAPITULO I** TELEVISION CONTINUES

2008년 1월 12일 - 1월 12일 12월 12일 12월 12일<br>대한민국의 대한민국의 대한민국의 대한민국의 대한민국의 대한민국의 대한민국의 대한민국의 대한민국의 대한민국의 대한민국의 대한민국의 대한민국의 대한민국의 대한민국의 대한민국의 대한민국의 대한민국의 대한

an an London Child in the Catholic Children and the Children and Children and Children and Children and Children

a sa kacamatén

# and the contract of the contract of the contract of the contract of the contract of the contract of the contra<br>The contract of the contract of the contract of the contract of the contract of the contract of the contract o **ENERGIA GEOTERNICA**

ng<br>September 19

#### klader Politik viser metal. I.1.- INTRODUCCION.

**Dentro del problema que constituye la obtención de energéticos, especialmente en los paises en desarrollo carentes de energéticos fósiles, como be hidrocarburos o el carbón mineral, la energía geotérmica es una alternativa para la generación de electricidad Bu uso se va extendiendo a medida que se crea tecnologia nueve en la exploración, en la perforación dentro de altas temperaturas, en el control de loe fluidos de perforación, etcétera.**  Para la utilización de éste recurso geotérmico se debe tener un conocimiento de **la cantidad y facilidad de extraoción de le energía en cada lugar reconocido a fin de realizar estimaciones económicas y de factibilided técnica** 

#### **I.2. GEOTERMA.**

**El término geotérmia ea refiere en sentido amplio al calor natural existente en si interior de la Tierra, independientemente de loe factores que intervengan en sus menifesteciones superficiales. Este calor fluye por conducción directa a través de las rocas o bien es transportado por fluidos que asciendan por lee fracturas hasta zonas mis o menos profundas pera constituir los yacimientos geotérmicos. El coniunto, fuente de calor, fluido y zona cortica' donde se almacena o circula el fluido constituyen el sistema geotérmico.** 

**Desde un punto de viste práctico el desarrollo de la geotérmia se ha evocado a conocer factores tan importantes como. la cantidad de energía almacenada, la cantidad de energía recuperable y el grado de dificultad de obtención de esa energía.** 

La **denominación «campo geotérmico» implica consideraciones que afectan la realización o viabilidad de una explotación rentable. Beneficiarse de la energía geotémir..\* significa aprovechar el calor que existe debajo de la superficie de la tierra. En algunas áreas el calor es suficiente para generar vapor, pero en la mayoría de los campos geotérmicos el agua mantiene una forme líquida. Esta agua atrapada en yacimientos subterráneos posteriormente puede ser extraída por medio de pozos.** 

The Control of the State of the Control of the State of the State of the State of the State of the State of th<br>The State of the State of the State of the State of the State of the State of the State of the State of the St

Section of New Barbara an the property of the company of the company of the company of the company of the company of the company of the<br>Second Second Second Second Second Second Second Second Second Second Second Second Second Second Second Seco

## **1.3. ORIGEN DE LOS SISTEMAS GEOTERMICOS.**

ya katika Kin

**El origen de los »demás geotérmicos está relacionado con el movimiento de**  las places oceánicas y continentales, las cueles al chocar o separarse **contitu-yen regiones geológicamente activas en las cueles ee presentan lo\* finó-menos de subducción de placas o de debilidad cortical. En el primer caso, le colisión e introducción de una place por debelo de otra produce elevadas temperaturas formandose magma que puede llegar ale superficie para creer volcanes. En el segundo caso, al existir placas con movimiento divergente, el magma del manto puede llegar a la superficie originando vulcanismo.** 

**El calor requerido para la formación de un sistema geotérmioo, puede ser suministrado por una misa de magma de alta temperatura situada en le corteza terrestre ya sea como une intrusión en proa» de enfriamiento o bien como une camera ~médica que he alimentado un volcán o una caldera. Este calor**  puede almacenarse en la roca o en acuiferos localizados a pocos kilómetros **de profundidad dando origen e yacimientos geotérmicos de alta, mediana o baje entelple. Estos, en alguna oceciones es manifiesten en la superficie en**  forma de volcanes de Iodo, fumarolas, géiseres, manantiales hidrotermales, **~ÑUs calientes, etc. Fig. 1.1** 

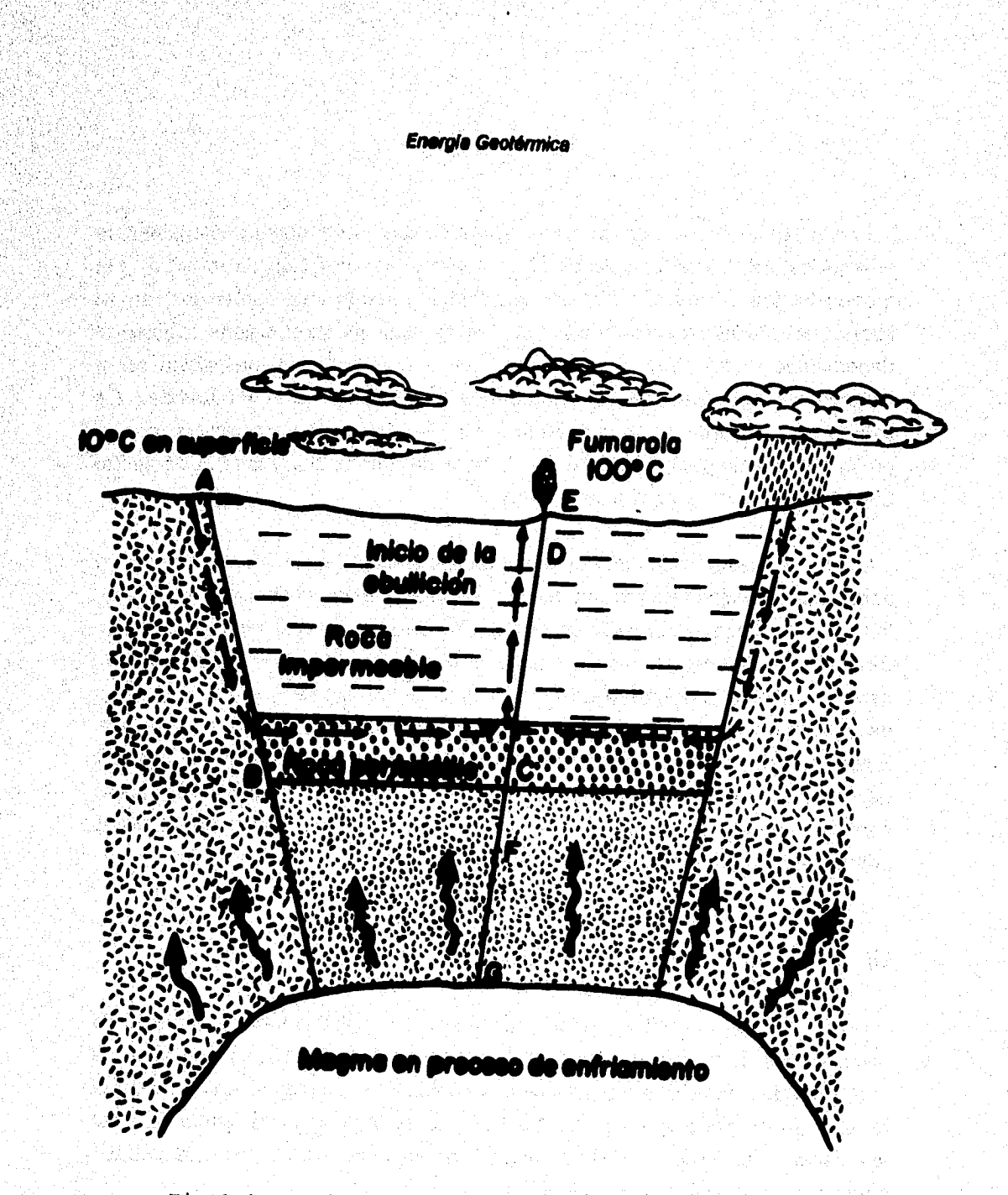

**Fig.1.1.- Origen de la Energia Geotérmica.** 

#### **Enarola GeoMmice**

**El calor en el interior de la tierra proviene de dos fuentes primordiales: la energía odorífica atrapada desde el momento de la formación de la tierra, y la producida por el decaimiento de sustancias radioactivas contenidas en el interior del planeta. La interacción de estas dos fuentes básicas originan el denominado «gradiente geotérmico», cuya manifestación más obvia es el incremento paulatino de la temperature con respecto a la profundidad. Es sabido que en general la temperatura en la tierra se incrementa con la profundidad, entre 200 y 1000 'C en la bese de la corteza terrestre quizás entre 3500 y 4500 •C en el centro de la tierra.** 

**Los gradientes térmicos mencionados se suelen calcular al menos en primera aproximación, bajo la suposición de que el calor se mueve hacia la superficie de la tierra mediante un proceso de conducción térmica a través de la roca sólida. Sin embargo, la energía térmica Cambien es > transmitida a la superficie de la tierra por medio del movimiento de roca fundida (magma) y por la circulación de agua a través de los poros interc:oneotados y las fracturas en el subsuelo.**  Estos procesos se superponen a los gradientes regionales de tipo conductivo y **den lugar e muy altas temperaturas carca de la superficie terrestre. Las áreas caracterizadas por estas altas temperaturas son o constituyen los objetivos**  primarios de la exploración y desarrollo geotérmico.

#### **1.4.- TIPOS DE SISTEMAS GEOTERMICOS.**

Generalmente, los sistema geotérmicos estan constituidos por una fuente de calor, fluidos de trabaio (acuifero termal y sculfero de recarga) y une capa de **roca sello que facilite le presurización del sistema e impida fugas excesivas de energía, tomando como parámetros discriminatorios: la naturaleza del arffibiente geológico y el régimen de transferencia de calor, se pueden mencio-nar dos categories de sistemas:** 

a

#### Energia Geolérmica

in ang par

#### a) Sistemás de vapor dominante.

Este tipo de sistemás o yacimientos geotérmicos están formados de vapor **originado de la ebullición del agua en la profundidad, el cual ascienda, a través de fracturas, hasta zonas cercanas a la supeilkie donde se condensa y se drena como liquido a través de la roca matriz, siguiendo un patrón de flujo a contracorriente. En estos \*ten\*, el vapor es la fase que controla el perfil de le presión-profundidad (perfil vapor estético), se explotan en la actualidad con**  fines de generación de energía eléctrica, son sistemás de alta centalpla, **general-mente de vapor \*eco, existen unos cuantos en el mundo. Ej. The**  Geysers (USA), Lardarello (ITALIA), etc.

### **Shilemde da líquido dominante.**

Estos sistemás se caracterizan por producir aguas presurizadas con **temperaturas: altas (150 a 360'C), intermedias (90 a 150 °C) y bajas (menos de 90'C). Los fluidos de estos,• al iniciar su ascenso a la superficie, sufren un decremento en su presión, de tal forma que una \*bodón de dele se Tlashea• y pasa como fase vapor, mientras que la fracción remanente**  permanece como líquido a presión. En estos sistemás el agua líquida es la fase **que controle el mili de presión-profundidad (perfil hidrostótico); a este tipo de sistemés, dependiendo del contenido calorifico de sus fluidos, se les**  conoce como: **sistemás de alta y baja entaloía. Generalmente son aprovechados por plantas de ciclo binario y en aplicaciones de calefacción, procesado de alimentos, Mulera** 

**LIQUIDO DOMINANTE (Alta Entalpia). Sistemas de salmueras super caliente, con temperaturas entre 200 y 330 T. Son mes abundantes que los sistemas de Vapor dominante. Ej. Carro Prieto (Méxioo), Viairakey (Nueva Zelandia), Tiwi (Filipinsi), sic.** 

#### **Energía Gooténnica**

**DOMINANTE (Saja Entalpia). Sisternás con temperaturas de 100 a menos de 200 °C. son más abundantes que los anteriores en una**  proporción **aproximada de 10 a uno. Ej. Iteber (USA), Yangbaling (China), etc.** 

#### dl **ROO seo caliente.**

212.3.97%는 가뭄 눈... 4

Sistemás rocosos con alto contenido calorífico pero con poca o ninguna agua. El: **Loe Asamos (USA)**.

#### di Generasurizados. In composito de la contrata del contrata establecera establecera establecera establecera e

**Sistemas que contienen agua y metano disuelto a alta presión y temperaturas**  moderadas, Ej. Reservorios en Texas y Louisiana (USA).

#### **Modus.**

ing a shekar

**Sistema de alta entalpie existentes en el fondo marino. Ej. Descargas hidrotermales en el Golfo de Baja California (Méidoo).** 

地面板 医法胆酸 降低不整齐

## *n* Meamdtices.

**alternó, de roce, fundida existentes en aparatos volcanicos activos o a gran profundidad en zonas de debilidad cotice' Ej. Volcanes Chictionel, Colima, (México), etc.** 

#### **I.I. USOS DE LA INERCIA GEOTERAIICA.**

**Aunque la energía geotérmica esta presente debajo de practicamente toda le superficie terrestre, su aprovechamiento es posible solamente cuando es cumplen ciertas condiciones, a saber:** 

**a) la energía debe ser accesible mediante la perforación de pozos, usualmente • profundidades menores de tres kilómetros, sin embargo, es posible ir a profundidades de seis a siete kilómetros en medios que presenten condiciones muy favorables;** 

**b) dependiendo de le demostración de la tecnología adecuada y da su factibilided económica, la producción de energía por frecturamiento de la roca de baja permeabilidad, requiere que la porosidad y permeabilidad del reservado asan lo suficientemente altas como** para **permitir la producción de.grandes cantidades de agua caliente;** 

그램

Voqealar ishlari ma'lum

**c) debido a que el mayor costo de los desarrollos geotémloos esta en**  la perforación y que el costo por metro se incrementan con la <sup>cont</sup> **profundidad, las concentraciones poco profundas de energía geotérmica moren las mejores;**  (1) 오늘 그리고 아주 사람도 정부 저보야?

**d) dado que los fluidos geotérmicos pueden ser transportados econornicemente, por duetos unas cuentas decenas de kilómetros sobre le superficie dala tierra, cualquier instalación generadora o de uso directo deberá estar localizada en o orce de la anomalía geotérmica.** 

La utilización de los recursos geotérmicos en el mundo puede dividirse en dos grupos; el primero de ellos se denomina "uso eléctrico" y el segundo "usos" no-aláctricos".

#### Linea Eléctrices.

terior a ruby

ilia ka

**El uso más visible de le energía geotérmica esta en la generación de**  electricidad mediante el vapor de saque y su envio a un sistema turbina**generador. En el caso de los reservados de vapor dominante, los cuales son raros, el vapor supercalentado es enviado directamente a la turbina sin necesidad de esperar el agua lo cual no ocurre en el ceso de los reservados de agua domiente. Le electricidad as más adecuadamente producida a pedir de reservarlos con temperaturas de 150 grados ~bandos o más, sin**  enbargo, reservorios con temperaturas de 150 °C o más bajas muestran posi**bilidades pare la generación eléctrica, ya sea por uso directo del vapor o por** 

#### **Energie Georérmice**

**de ebullición (isobutano o un fmón). Se puede decir c" un medio de la transferencia de su calor e un fluido de** trabajo bajo punto emplea en la generación de electricidad es la de turbinas ortodoxas de vapor a **baja presión y, por consecuencia, las turbinas geotérmicas son grandes y caree, pero la compensación por la alta inversión de capital esti en que le fuente da ensota es relativamente barata. Durante los últimos años se he incrementado N uso de centrales de ciclo binario que permite el uso de recursos geotérmico, de temperaturas mis bojes mediante el empleo de una mezcle orgánica de punto de ebullición bajo como fluido de trebejo en la lubina. Una central de este tipo, se espere, reducirá le temperatura umbral aceptable para la generación de energía en el futuro. En le fig. 1.2 es muestra el diegráma simplificado de una planta geotermoellictrice con capacidad de 220 MW, semejante e una plante termoeléctrica convencional, salvo en que: la caldera de**  vapor es reemplazada por el yacimiento geotérmico y los pozos que producen el vapor;el allo contenido de gases del vapor geotérmico amerita el empleo de **condensadores de contacto directo; le utilización de vapor geotérmico después**  de condensado permite prescindir de una fuente de agua externa que reponga les pérdidas por evaporación en la torre de enfriamiento. Todo ello permite **obtener factores de planta elevados, baste alrededor del 80%.** 

#### Uses no eléctricos.

Los reservorios geotérmicos de baja entalpía (T<180 °C), son los que se **destinan generalmente a usos no-eléctricos. De los 44 pelees que se sabe cuentan con estos recursos, 23 han efectuado exploraciones y unicamente 12 los daten utilizando de menere significativa, estos se muestran en la tabla 1.1; aqui se engloben une**, **gen variedad de actividades entre las cueles pueden mencionara\* las siguiente\* calefacción (Estados Unidos, Islandia, etc.), agricultura (Estados Unidos y Nueva Zelanda), procesado de alimentos (Estados Unidos y Filipinse), lavado y secado de lene (China y Nueve Zelanda), fermentación (Japón), industrie papelera (Australia China, Nueve Zelanda),** 

#### **Energía Geotérmica**

**oducción de ácido sulfúrico (Nueva Zelanda), manufactura de cemento Islandia y China) etc** 

W

33

 $\lambda_{\rm L}$ 

# **Tabla 1.1 Paises que utilizan Energía Geotérmica pare usos 11041éCifiCOS**

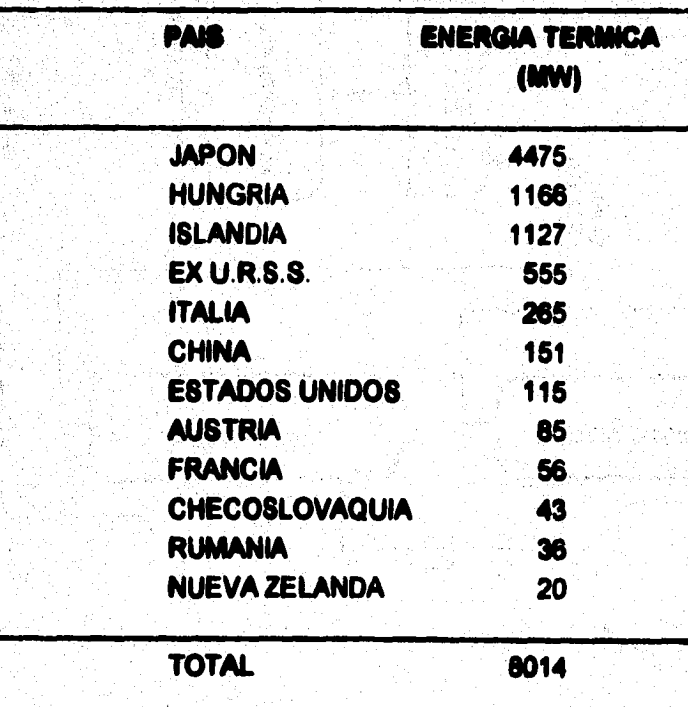

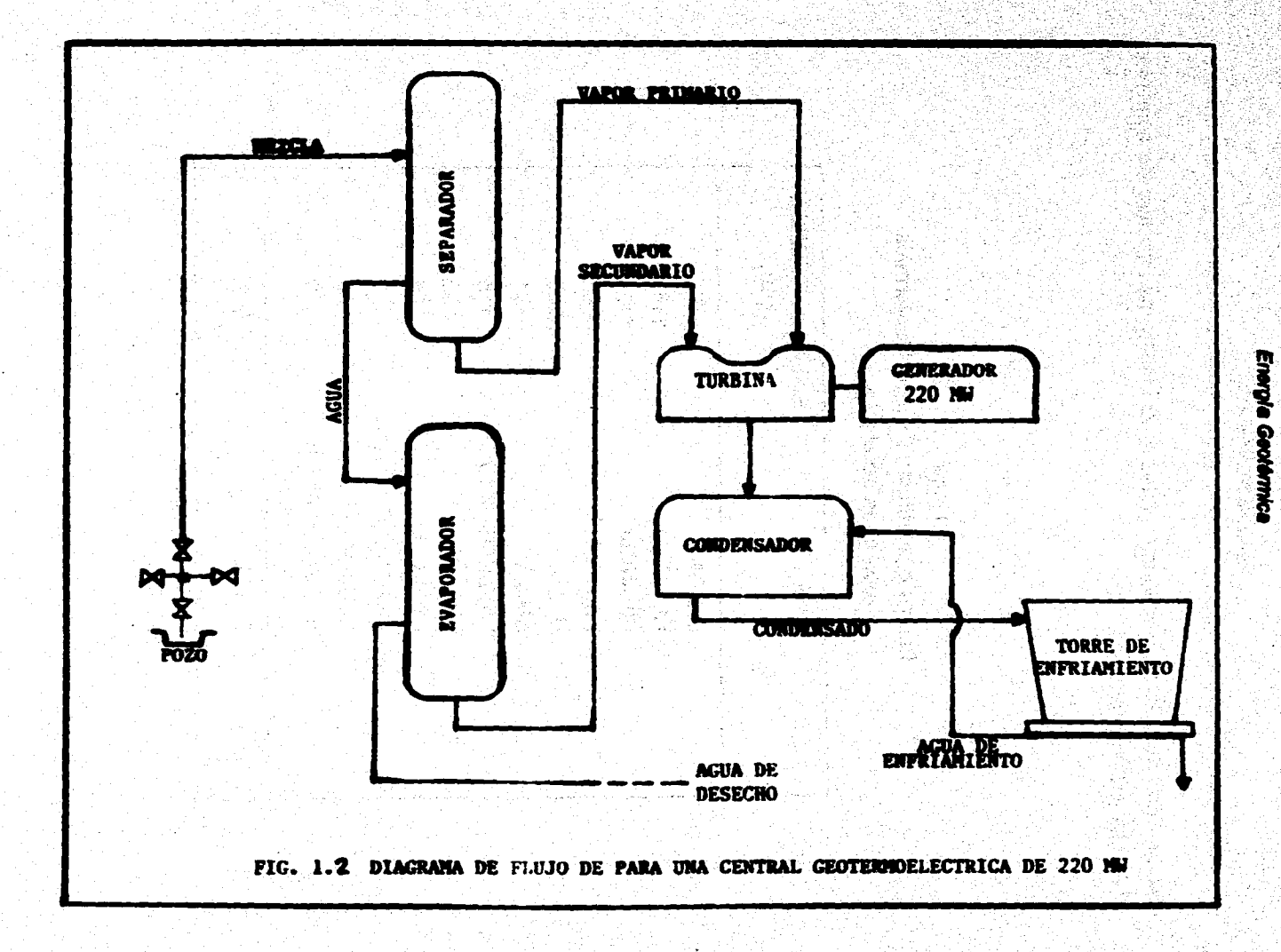

 $\tilde{\mathbf{r}}$ 

**odas estas y, muchas otras aplicaciones (fig. 1.3), habran de tomar en cuenta cantidad de recursos geotérmicos, su potencial y distribución en el pais, sin**  embargo**, la producción de energía a partir de estas fuentes conlleva o puede conllevar impactos ambientales adversos al medio y por ello ~eran ser evaluados con toda seriedad. En Cerro Prieto se han empezado a dar algunos USOS COMO:** 

**El empleo de aguas geotérmicas de desecho en** 

**El uso del vapor geotérmico en el sistema de aire acondicionado en « edificio principal de Cerro Prieto y, próximamente,** en tes **centrales de CP4I y CP-IlI.** 

- La producción anual de 80 a 100 mil toneladas métricas de cloruro. de potasio producto de importancia estratégica en la agricultura nacional, y que actualmente se importa en su totalidad.

- El empleo del calor geotérmico de desecho con fines industriales y de producción de alimentos.

- El uso de calor de baia temperartura para el establecimiento de granjas y agroindustrias.

## **I.C. ETAPAR DE UN PROVECTO GEOTERNICO TIPO.**

**En general, un proyecto geotérmico tipo se compone de dos partes principales: la primera tiene un carácter prevalentemente de alto riesgo, asosiado a le exploración de cualquier mineral o energético y su objetivo es la identificación del 'yacimiento" (campo geotérmico), incluyendo un estudio de su posible utilización; la segunda, es de tipo mixto (de riesgo exploratorio, tecnológi000 y energético) y concierne al desarrollo y explotación del** 

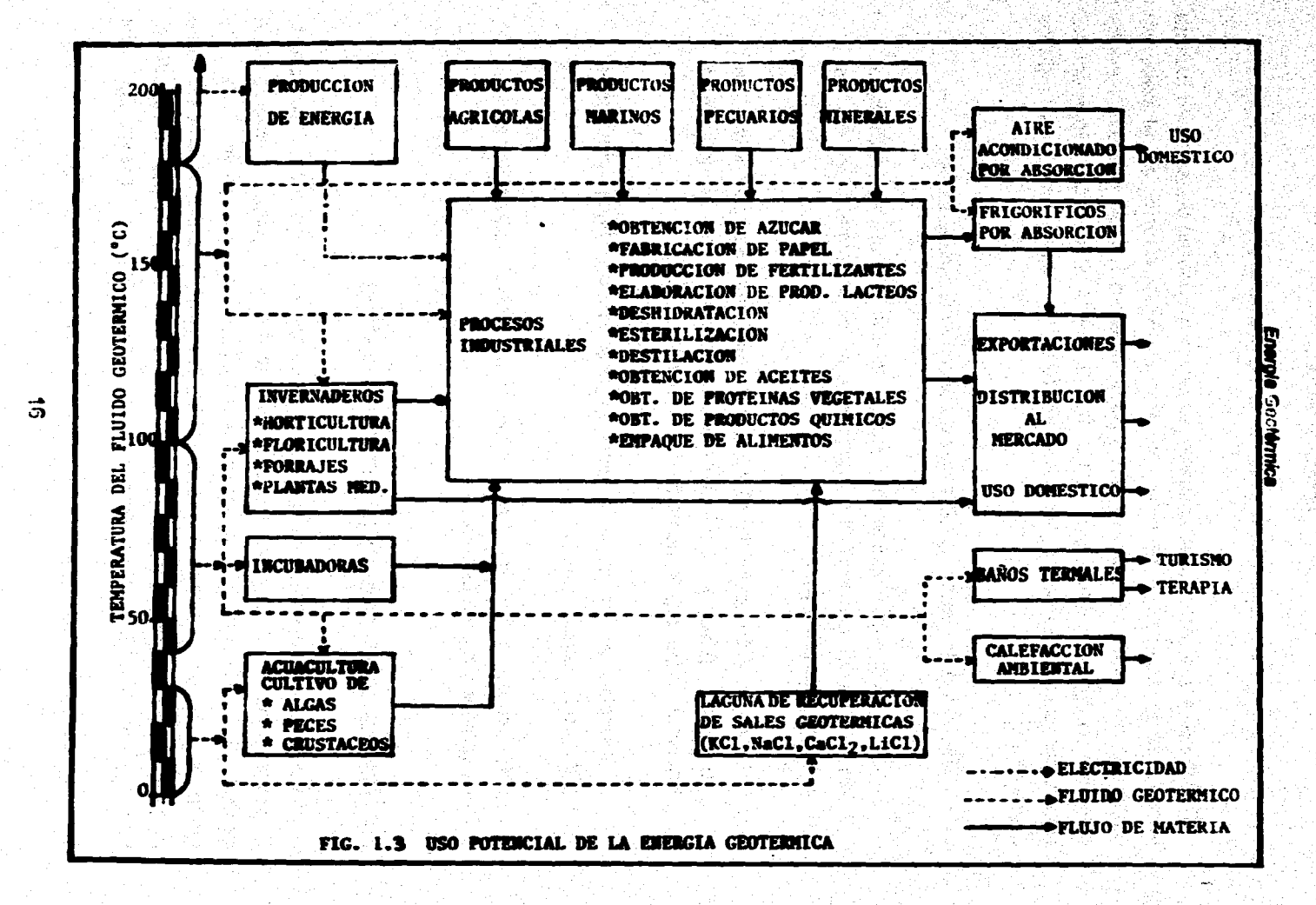

#### Enerola Geolérmica

**yacimiento. La primera parte comporta notables niveles de riesgo económico y ser enfrentada con inversiones progresivamente crecientes; sin embargo constituye un conjunto de poco monto respecto a las estimaciones de inversion necesaria; la segunda parte, por el contarlo, implica riesgos menores pero requiere de inversiones más elevadas.** 

**Desde el punto de vista práctico, se ha convenido en articular el proyecto geotérmico tipo en cinco etapas distintas, de las cueles les tres primeras: 1) estudio de reconocimiento; 2) estudio de prefeclibilidad; y 3) estudio de factibilidad, se refieren a la parte exploratoria del proyecto; las otras dos: 4) desarrollo y 5) explotación, se orientan a la producción sistemática del fluido endógeno, a su utilización industrial y a los problemas de administración del campo. La representación esquematice del desarrollo de un proyecto geotérmico tipo está indicada en el d'alveolo de flujo de le figura 1.4.** 

**La etapa de reconocimiento consistirá en la valoración, con finalidades geotérmicas, de toda la información disponible acompañada de una serie**  de investigaciones preliminares a escala regional identificandose y delimitandose las áreas de mayor interés. Permitirá fijar las primeras hipótesis de trabajo, seleccionar una o más zonas preferenciales y planear de manera **concreta las linees de acción de las fases suossives (prefectibilided y factibilidad).** 

**En le etapa de prefutibilided se desarrolla un modelo geotérmico preliminar de las áreas de interés más prometedoras, en las cuales el riesgo sea suficientemente reducido a modo que pueda aconsejarse pasar de le exploración de superficie a la explotación profunda y se determinen les localizaciones más convenientes para perforar pozos exploratorios.** 

**Energia Geolérmica** 

소식 없는 것

W.

erang<br>1951 Mere

with the failure of the fact of

5. 地名加拿法

 $\frac{1}{\ell}(\frac{1}{2} \eta, \delta)$ 

 $\mathcal{P}(\frac{\partial \mathcal{A}}{\partial \mathbf{r}})$ 

i sa nasa

stanga.<br>Version

ali<br>Ma

 $\mathcal{L}^{\text{max}}_{\text{max}}$ 

Reskort in the Thomas

ti sa kabupat

أكفضيني

.<br>Podziel

an ing

 $\bullet$  . The set of  $\bullet$ 

E.

x minglis.

L

O

R i<br>Naski

A

 $\mathbf{l}$  .

 $\bullet$ 

N

3. 此身所

x

٥ T

C  $\blacksquare$ 

Ó

N

 $\sim$ 

ESTUDIO DE RECONOCINIENTO AREA:10 mil-100 mil km

er de Kristian

by Allen World (1986)<br>2002 - Carl Carl (1986)<br>2002 - Carl Carl (1986)

alik a

[편의 소설]<br>기타

filiana wa A

an<br>Malaysia na ba

yr Su

t av Bre

- 1944 - Senator Additional Action

man da K

**ESTUDIO DE PREFACTIBILIDAD AREA: 600-2000 KM** 

**ESTUDIO DE FACTION IDAD AREA:10-100 KM** 

in estas

José

DESARROLLO

EXPLOTACIÓN

FIGURA 1.4. ETAPAS DE UN PROYECTO GEOTÉRNICO COMPLETO.

La **fase da factibilidad si puede definir como el estudio que busca la localización física da un campo geotérmico, su consecuente evaluación de**  reservas extraibles y de los recursos disponibles; el estudio del fluido y sus **posibles esquemás de utilización energética ylu otras, así como la eventual instalación de una plante piloto o unidad industrial. Durante este etapa se perforen pozos exploratorios profundos, se estima el potencial energético, se evalúan las posibles aplicaciones y en su caso se determinan las características principales de la central.** 

**En la etapa de desarrollo se perforan los pozos necesarios pera obtenerla producción deseada, se instala el sistema de trasporte de fluidos y ee construyen las instalaciones necesarias para la utilización del recurso (invernaderos, centrales, etc.).** 

Finalmente en la staca de explotación se considera la coeración del campo y de las instalaciones superficiales, el mantenimiento de los mismos, el desecho de los fluidos y el control ambiental.

## **L7. LA GEOTERNIA EN MEXICO.**

**A Malee de la Meada de los 40's el Ing. Luis de Anda se enteró por medio de una serie de publicaciones italianas de los logros obtenidos en Lerdsrello. Esto lo motivé para efectuar un viejo de estudios a este lugar, en donde se familiarizó con las técnicas de eroloración y explotación que allí se utilizaban. Al igual que el Mg. de Ande, otros técnicos mexicanos en la misma época consideraron la posibilidad de utilizar la \*natal térmica de la tierra. Entre**  estos podemos mencionar al Ing. Vicente Cortés, quién en el año de 1961<sup>.</sup> **deseaba estudiar la posibilidad de generar electricidad a partir de les manifestaciones superficiales de telón de los Hervores, en el estado de Michoacán. En el mes de mayo de 1955 se formo la Comisión de Energía** 

#### Energia Geotérmica

Geotérmica (CEG), cuyo Director fue el mismo Ing. De Anda y en agosto o sipt**i 0 ese afio se inició la perforación del primer pozo geotérmico en**, **nuestro Vis.** 

the division of Salese

**"Como, ya se ha mencionado, en Mexico los primeros estudios encaminados al**  aprovechamiento de la energía geotérmica se inician a principios de la decada. **da los 501e, obteniéndose información acerca de lae manifestaciones \*males conocidas. be ésta se seleccionó pera iniciar la explotación de le energía geotérmica Pedid, una localidad de el estado de Hidalgo, le cual ee encuentra aproximadamente a 130 Ion de la ciudad de México. Debido el éxito de las primeras perforaciones\* decidió instalar une planta piloto de 3.6 MW. Este**  unidad inicio, su operación en el mes de noviembre de 1959. En Pathé se **i perforaron 17 pozos, sin embargo, nunca se obtuvo suficiente vapor pan generar mis de 600 kw. Le plante se mantuvo generando hasta 1073 cuando se le retiró de servicio. A pesar de todo, la plante de Pathé representó un importan\* logro, ya que permitió que nuestro pais fuera el tercer pais en el mundo en**  utilizar la geotermia, puso de manifiesto la capacidad de los ingenieros **mexicanos que hicieron el trebejo sin necesidad de contratistas extranjeros y sirvió pera capacitar a los cuadros técnicos que habrían de conducir en el futuro el desarrollo de le geotermia en México.** 

**Despúss de Pethé, la CFE desarrolló el campo de Cerro Prieto el cual se encuera localizado a 30 km al sureste de le cuidad de Mexicali en Baje California Norte. En este campo se han perforado mis de 200 pozos con profundidades entre 700 y 4300 m de profundidad. Actualmente, se tienen tres**, **centrales con una capacidad instalada total de 620 k1W. Le central CP-I cuenta con cinco .'unidades; les primeras dos unidades de 37,6 MW entraron en operación en el ano de 1973; en 1970 entraron a operación dos unidades adicionales de 37.5 cada una, finalmente en el ano de 1961 entró en operación une unidad de beja presión de 30 MW. Les centrales CP-II y CP-III cuentan cada une con dos unidades de 11011W; estas unidades entraron en operación entre 1985 y 1987. Carro Prieto es el campo geotérmico de liquido dominante más grande del mundo y su explotación ha sido también una de las mis exitosas.** 

#### Energia Geolérmica

**Hasta la fecha, además de Cerro Prieto, la CFE ha llevado a cabo la explotación en otros tres campos (ver mapa 1): Los Azufres, en el estado de Michoacán, éste campo se encuentra localizado a 200 km al oeste de la ciudad de México, se han perforado más de 60 pozos con profundidades entre 600 y 3000 m. actualmente, se tienen instaladas 5 unidades a boca de pozo y una central més grande con una capacidad instalada total de 90 MW. Las primeras se instilaron en 1952, en testo que le segunda entró en operación en el ello de 1951 Los Humeros en el estado de Pueble con 15 MWe y La Primavera en si estado de Jalisco al momento sin instalaciones de producción, Las reservas probadas en estos cuatro campos son de 1400 MW. Las reservas probables ascienden a 4600 MW, considerando los volúmenes de energie termal exigibles**  en los campos de Tres Virgenes, Ceboruco, Araro, txtian de los Hervores y Los **Negritos.** 

Así mismo, la Gerencia de Proyectos Geotermoeléctricos (GPG) de la CFE, ha **establecido la existencia de mis de mil manifestaciones termites en la República Mexicana, habiendo llevado a cabo estudios de fectibilidad en cuando menos 30 sitios. En algunos lugares ye es han perforado pozos**  exploratorios, entre los més recientes podemos mencionar El Ceboruco en el **estado de Nayarit, Tres VIrgenes en el estado de Baja California Sur y Derrumbadas en el estado de Puebla** 

**Los grande esfuerzos de la CFE hen convertido a México en uno de los patees mis avanzados en el campo de le geotermia. Actualmente, México cuenta con un sector importantísimo de técnicos especializados en la localización de focos térmicos; en su evaluación mediante técnicas avanzadas y en los métodos de engranarlos a la producción de electricidad. flie estima as! que cuenta el pele con un grupo creciente de expertos en todas las bases de le geotermia, al grado que sus estudios contribuyen significativemente en la generación de energía**  como alternativa al uso de combustibles fósiles. Se han tenido muchos logros, **existen resultados concretos. Entre estos, pueden destacarse loe siguientes:** 

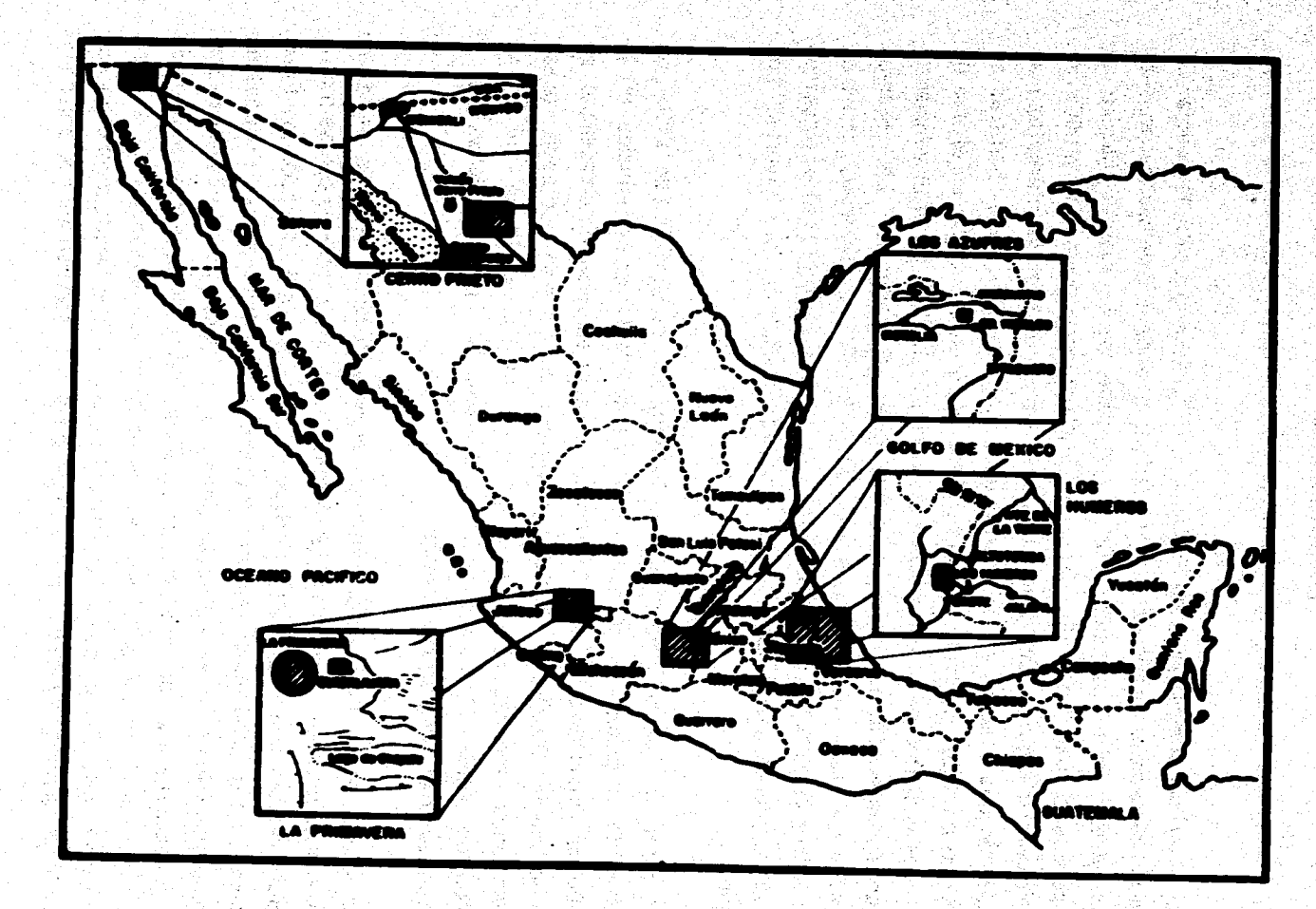

96.

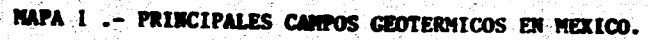

 $\boldsymbol{\kappa}$ 

越底

a**) La formación de un importante cuadro de especialistas, los cuales**  presentan **sus resultados y trabajos en los más importantes foros**  int**ernacionales recibiendo respeto y reconocirnineto por su trabaja Esto ha permitido que practicamente no se tenga dependencia tecnológica en el aprovechamiento de la geotermia, inclusive se ha exportado y se exporta tecnologia geotérmica al**  extranjero.

b) El desarrollo logrado en Cerro Prieto lo ha convertido en el campo geotérmico de liquido dominante más grande del mundo.

c) Las plantas geotermoeléctricas tienen factores de planta más elevados que los de otro tipo de plantas en el país.

d) La electricidad generada con fluidos geotérmicos tiene costos muy competitivos y es una energía muy limpia.

e) La generación de electricidad por medio de la energía geotérmica permite el ahorro de combustibles fósiles.

La **erosriencia mundial apunta a que las regiones con mayor posibilidad de éxito en el- desarrollo geotérmico (y que disponen del recurso), son aquellas en donde existen demandas pequeñas de energía eléctrica, donde existen núcleos reducidos de población, dificultades de acceso para las redss> de irésrooneidón eléctrica nacional y relativo aislamiento con respecto a otros centros de consumo energético. Paises como: Filipinas y El Salvador, besan buena parte de su producción de energía eléctrica en fuentes geotérmicas; por su parte, en países desarrollados como Estados Unidos, le geotermelectricided representa únicamente el 0.3 por ciento de su producción total.** 

**Varias de las condiciones expuestas en el párrafo anterior se cumplen para algunas regiones de México. La experiencia en el conocimiento del fenómeno geotérmico en los últimos cuarenta años, ubican al país entre el grupo** 

**privilegiado do contar con dicho recurso. Hasta 1989, se conocían mis de 1418 focos termales en .27 de sus 31 estados. Dichas manifestaciones**  incluyen: manantiales, pozos de agua caliente, fumarolas, volcanes de lodo y **suelos calientes, (mapa 2).** 

**Por otra parte, al ser los campos geotérmicos sistemis de energía renovable, pero de volúmenes relativamente pequeños (10 e 100 MW), no lo hacen buenos candidatos para la dotaciones de energía a los grandes centros de consumo. Existen algunas excepciones, por ejemplo, el Campo Geotérmico de Cerro Prieto, tiene reservas probadas para producir aproximadamente 840 MW en un periódo de 20 años. El Campo de Los Azufres tiene reservas probadas de unos 30011W, el de los -Humeros 110 MW y Le primavera 100 MW. Loe demás campos con fectibilided de recursos de alta entelple, tendrían, cada uno, del orden de 30 MW. 8i bien el tamaño relativo de cada sistema geotérmico es pequeño, su amplia distribución geográfica los convierte en centros de deseffolo de sistemas autónomos de energía, sobre todo si ésta es aprovechada integralmente. Le experiencia mundial, y especialmente la mexicana he demostrado la factibilided técnica y económica para el aprovechamiento del recurso geotérmico, señalándolo como le fuente alterna de energía de mayor posibilidad de éxito en le actualidad.** 

Con excepción de algunos sítios aislados, los estudios de termalismo en **México se hen enfocado hacia le generación de electricidad. Les, aplicaciones de este recurso pare fines turísticos y terapéuticos se limiten a desarrollos locales como balnearios municipales, ejideles y particulares. El reconocimiento de las localidades que presentan algún tipo de termelismo en México, se ilustre en la Tabla 1.2. De 1380 puntos estudiados, 808 coresponden a manantiales termales, 526 e pozos de agua caliente, 25 a fumerolas, seis a volcanes de lodo, 11 a zonas con hervideros, tres a suelos calientes y una noria de agua templada.** 

**El número de zonas geotérmicas que conforman lo\* focos termal\*\* descritos es de 545, ya que varias manifestaciones pueden tener fuentes comunes, la Comisión Federal de Electricidad ha realizado estudios de prefectibilided en 41.** 

**24** 

••••-•"-»

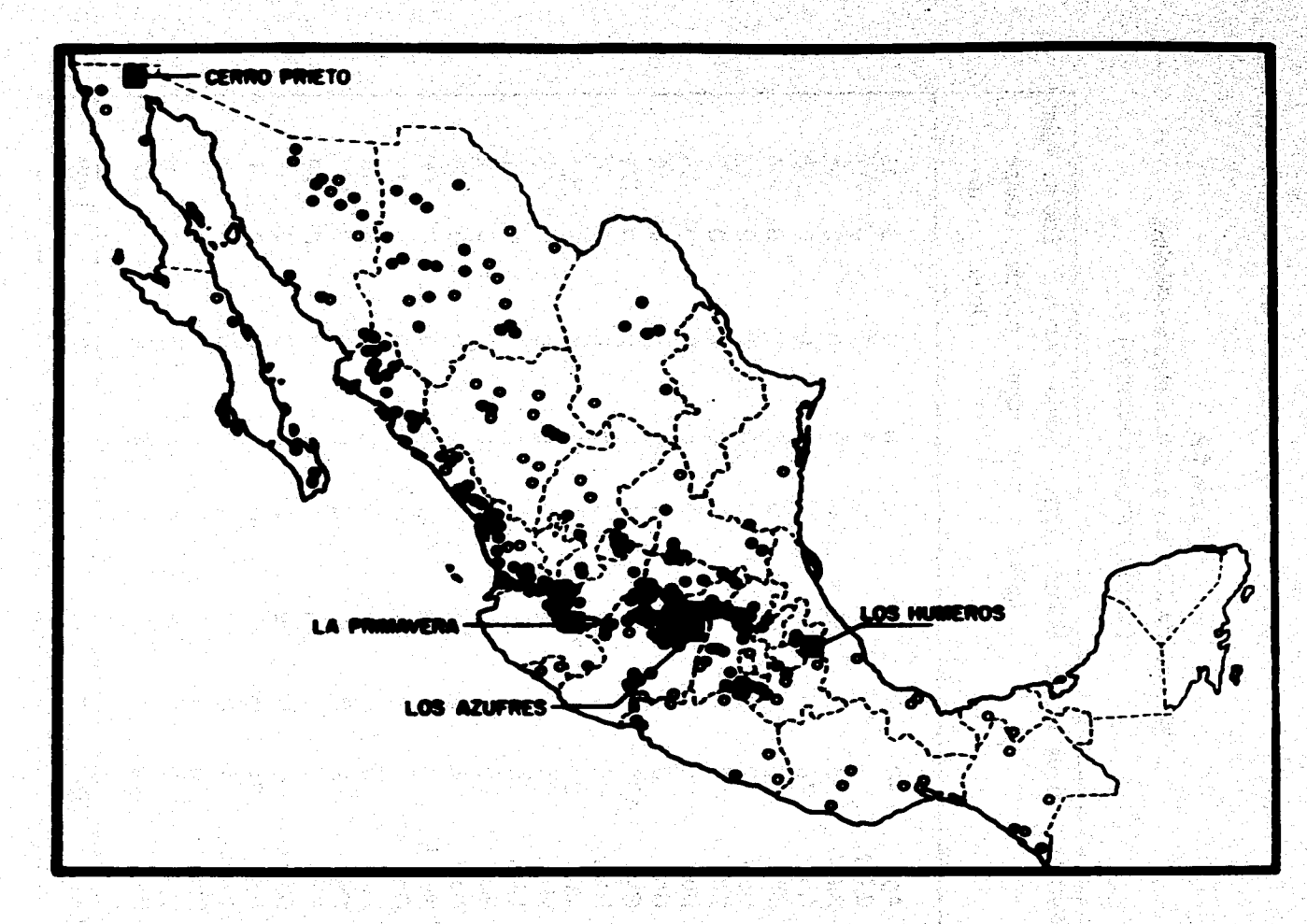

MAPA 2 .- PRINCIPALES FOCOS TERNALES EN MEXICO.

 $\mathbf{g}$ 

## Energia Geotérmice

# **Tabla 1.2 Tipos de Manifestaciones termales en México. (distribución por estados)**

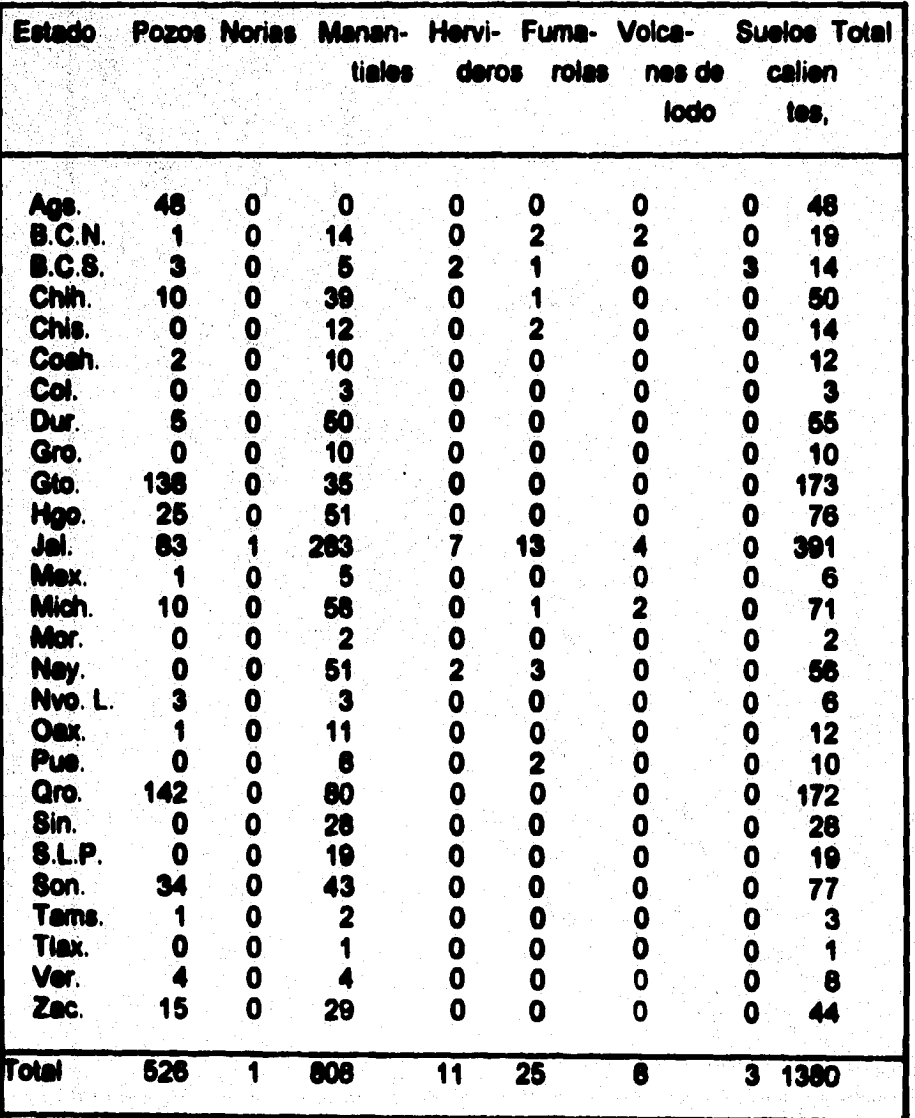

**El resultado ha**, **sido la identificación de 21 con posibilidades de extracción de fluidos de alta entalpia. En las otras 20** '**se han dotectado fluidos de baja entalpla.** 

#### **I.S.- GEOTERMIA EN EL MUNDO.**

**El impacto de la geotérmica en la escena de loe energéticos a nivel mundial no seré significativo a corto plaza Algunos expertos esperan con cierto optimismo que le energía de las fuentes geotérmicas pueda cubrir el uno por ciento del total de las nececidades mundiales de la energía en la deuda de los 90's, en el mape 3 se muestran los principales campos geotérmicos en el mundo.** 

**Por lo tanto, la energía geotérmice no puede ser considerada como alterne del petróleo sino mal bien como un complemento. En le tabla 1.3, se observe ~ le capacidad geotermosléctrica instalada en el periodo de 1985 a 1990; la tabla 1.4 nos muestra le generación total de energía de los principales paises que utilizan geotemioeléctricidad.** 

**A nivel mundial, la geotermoelectricidad ha sufrido un freno en su ritmo de crecimiento. En general, la geotermoelectricided representa porcentajes muy pequeños de la generación comercial de le energía eléctrica en el mundo. Entre 1995 y 1990 sólo siete pelees de 19 que reportaron algún tipo de aprovechamiento geotermoeléctrioo, registraron algún incremento en su capacidad instalada, nellejendo, con ello, una disminución del interés de los países por el deserrolb de este recurso, salvo algunas excepciones como Indonesia y Nueva Zelanda.** 

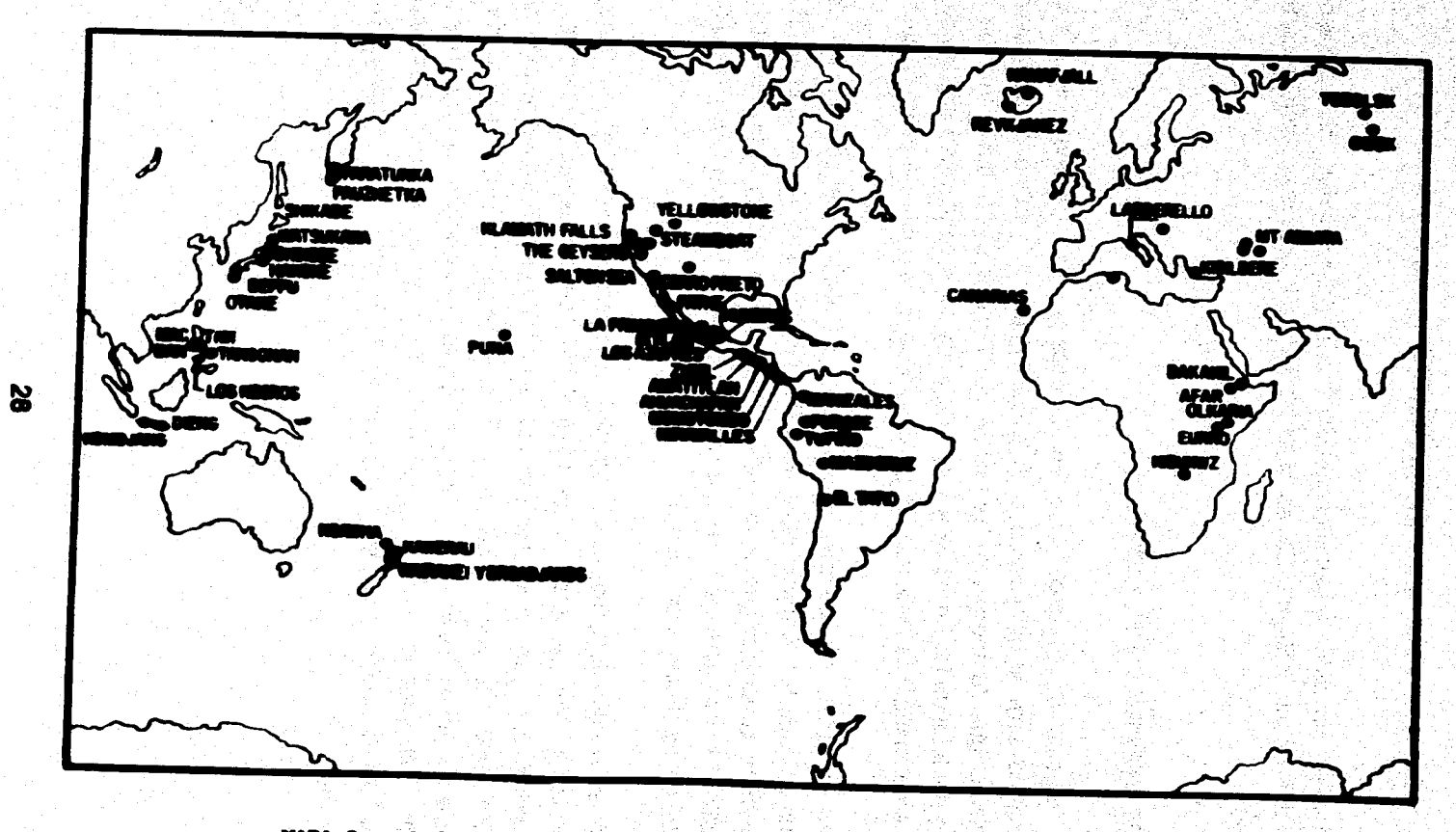

الملائب للتماسك الماد

NAS SIL

alitera

MAPA 3 -- PRINCIPALES CANPOS GEOTERNICOS EN EL MUNDO.

ويوارد والرمان

÷

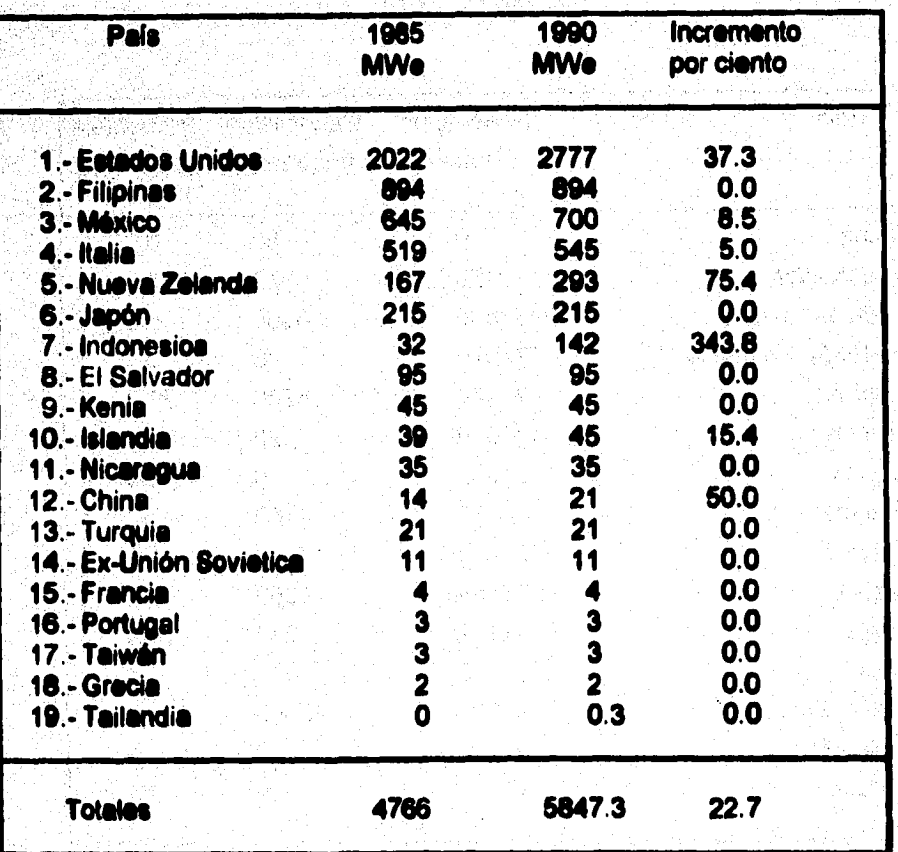

#### **Tabla 1.3**  President **Capacidad geotennoekictrica Instalada, 1166.1990**

Fuente: Gutiérrez-Negrin, 1991.

## Tabla 1.4

## Generación de eléctricidad y generación geotermoeléctrica 1990 (GWh/año)

(Gutierréz, L., 1991)

a Dina Kal

Spp

il.

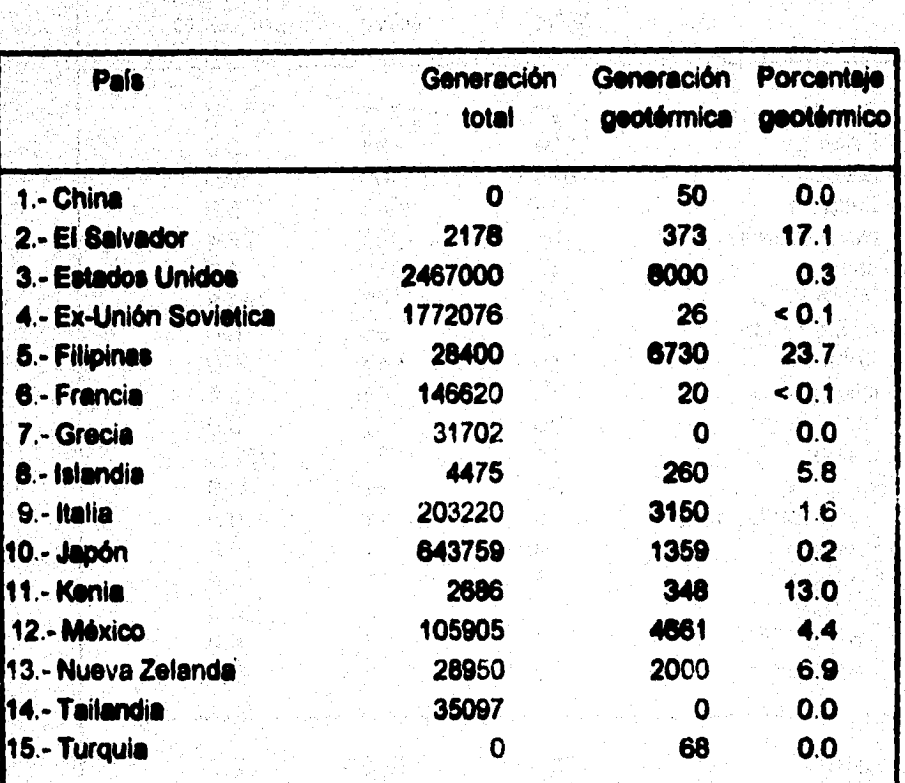

Nota:No hay datos de Indonesia, Nicaragua, Portugal ni Takvân.

Las cantidades mencionadas se refieren al año 1989.
# **I.S. CONCLUSIONES.**

**Como se ha visto, la energía geotermoeléctrica se puede considerar como un complemento de la energie obtenida de otras fuentes, además, en lo que se refiere a la protección del medio ambiente, ésta presente, relativamente, pocos probleinés de contaminación, la no producción de gases invernadero como CO2 y CO. Con respecto a la contaminación atmosférica, la mayoría de les plantes geotérmicas de México utilizan condensadores de contacto directo en la generación de energía eléctrica por el matado de descompresión abierta Este tipo de sistema permite la entrada de gases a las torres de enfriamiento y su ulterior escape a la atmósfera Le contaminación de acuiten» de agua potable (someros) al comunicarlos (vis peiforación) con los acuíferos profundos y liquido' del reservarlo que contienen altas concentraciones de elementos riesgoso. (por ejemplo, metales pesados). Este problema puede ser resuelto con una adecuada terminación y ubicación de los pozos geotérmicos, y con si conocimiento detallado de los siatemés acuíferos presentes en la zona de influencia del reservarlo. Con respecto al aprovechamiento del calor en plantes de potencia Ciclo Orgenico Rankine, be fluidos son reinyectedoe para mantener le presión del yacimiento. En ningún momento los fluidos estén en contacto con el medio ambiente exterior.** 

**Todos los elementos que se mencionaron en este y en be parrate interiores, nos hacen reflexionar sobre le necesidad de disponer de una metal\* alterna a las de les fuentes convencionales, de las cuales, le geotérmia es la única que he demostrado factibilided técnica y económica para la producción de volúmenes relativamente altos de energía eléctrica por campo, ser renovable en la mayoria de los casos, menor contaminación ambiental, el aprovechamiento de subproducto\* de salmueras, la utilización directa del calor geotérmico para usos industriales, agroindustriales y domésticos, producción de frío por medio de transformadores térmicos con fluidos de trabajo a base de amoniaco y aguo y además presenta costos competitivos con las fuentes convencionales de energía** 

# **CAPITULO**

 $\bm{H}$ 

 $\sim 10^{11}$  and  $\sigma$  $\label{eq:1} \mathcal{N}^{(1,0)} = \mathcal{N}^{(1,0)} \cong \mathcal{N}^{(1,0)}$ 

# **PRUEBAS DE PRESION**

literatura estatunidente

# **M.1. INTRODUCCION**

katan ya Jugotan

**El objetivo de las pruebas de presión, que consisten básicamente en generar y medir variaciones de presión en los pozos, es obtener información del sistema roceMuldos y de los mismos pozos, a partir del análisis de les citadas variaciones de presión. La información que se puede obtener incluye dello, permeabilidad, porosidad, presión media, diecontinuidedes, etc., la cual es esencial para le**  explotación eficiente de los yacimientos. En éste capítulo se presentan algunos concepto**s básicos pare comprender lo que es una pruebe de presión, también se de una breve descripción de algunos de los tipos de pruebas de presión más oomunrnente tratadas en le literatura y como obtener de algunos parámetros mendiante el uso de curvas tipo.** 

# **N.2.• CONCEPTOS BASICOS RELACIONADOS CON EL ANALISIS DE PRIMAAS DE PRESION.**

### al Factor de daño.

**Durante la perforación, terminación o producción de un pozo, se puede afectar la permeabilidad alrededor de les paredes del egujero, para medir estos efectos Van Everdingen y Hurta introdujeron el concepto de factor de daño; ellos señalaron que existe una calda de presión causada por restricciones al flujo, la cual es ocasionada por une pellada muy delgada en la superficie de la cera de arene del pozo.** 

#### **Pnabas de presión**

# **N** Portócios de fluio.

**En el comportamiento de la presión en un pozo que produce a gastos constantes se pueden identificar tres periódos de flujo: transitorio, de transición y pseudoestacionerio. Durante el tiempo en que el yacimiento actúa como un sistema infinito, el flujo esta en estado transitorio y le presión es una función del**  tiempo y la distancia. Durante el periódo transitorio es valide la *"solución de* **linea fuente\*.** 

**Al final del periódo transitorio empiezan a sentirse los efectos de frontera, lo agil de origen el periódo d.**, **transición o transitorio tardio. El periódo de flujo peeudoestacionsho ocurre cuando se han sentido todos los efectoi de frontera y la presión declina linealmente con el tiempo, es decir aplat = cte.** 

**13i si trata de un yacimiento con las fronteras externas a presión constante, cuando se hen sentido todos los efectos de frontera, ocurre el periódo de flujo**  estacionario.

#### **c) Electo de almacenamiento.**

**El almacenamiento o llenado del pozo es un efecto que altere el comportamiento de la presión durante los tiempos coitos. Cuando ee cierra un pozo en le superficie, el fluido de la formación continua fluyendo hacia él durante algún**  tiempo. Cuando un pozo se abre en la superficie, el flujo inicial se debe a los **fluidos almacenados en el agujero y posteriormente proviene de la formación.** 

**El almacenamiento o llenado del pozo puede originarse por compresión o expansión de fluidos y por cembio de nivel del liquido en el pozo.** 

•••••••••-•••• •

#### **lociones •dimensiondes.**

**Las variables representadas en forma adimensional son de uso generalizado en el área de análisis de presiones, principalmente porque de esta manera es posible incluir en las soluciones cualquier valor de los parámetros involucrados. Por ejemplo, la solución fuente lineal en forma &dimensional como se verá más**  adelante, incluye valores cualesquiera de **6. K, µ, q, etc. Las principales variables que aparecen son presión, radio y tiempo. Estas variables en forma &dimensional utilizando unidades de Darcy para los parámetros y la variable real correspondiente, se representan como sigue.** 

**P<sub>n</sub> = [k h (p-p<sub>i</sub>)] / (141.2 q µ B )** ....................(2.1)

- **t.** = (0.0002637 kt)/( $\phi$ µctr<sup>2</sup>) ................(2.2)
- **tonel% (2.3)**

#### **11.3.- MEDICION DI PltES1ONEE SUSSUPERFICIALEE.**

**En los estudios de ingeniería subsuperficial en donde se requiere conocer la presión existente en el pozo a profundidad, especialmente en el fondo o dentro de la formación productora, se cuenta con diferentes dispositivos indicadores y registradores de presión diseñados para &serie a la profundidad del pozo a le que se desee determinar la presión. En algunos de estos instrumentos, el resultado de una prueba puede conocerse sólo después de retirar el dispositivo del pozo a la superficie y se examina el registro hecho por el instrumento. En otros casos, la presión se indica en un instrumento en la superficie. Algunos producen un registro continuo de la presión encontrada a través de todo el pozo hasta cualquier profundidad a que se bajen; otros Producen registros de presión** 

**solamente al tiempo o a la profundidad a la que se desea. Los hay aquellos que sólo son capaces de indicar la presión máxima a la que han sido sometidos.** 

**Probablemente el tipo más simple de instrumento indicador de presión a profundidad consiste de un tubo, cerrado en su extremo superior 'y equipado en su extremo inferior con una válvula de retención que se abre hacia arriba. Bajando el instrumento a le profundidad requerid& la muestra de fluido de pozo que ha entrado a través de la válvula de retención existe a la presión y temperatura que prevalece a esa profundidad. Entonces se retira el instrumento con la muestra aprisionada, la válvula de retención evita que se escape el fluido o se pierda la presión. Al llegar a la superficie, se coloca un manómetro en una conexión que tiene la válvula de retención, se abre le válvula y la presión que existe dentro del intrumento se indica directamente en el manómetro. Este instrumento es inexacto a menos que se hagan correcciones por temperatura adecuadas.** 

### **+ Instnomentos Indicadores y reghdredoree de poesión • profundidad.**

**Las buenas mediciones de presión son parte esencial de la variación de presión en pozos. Pera obtener mejores resultados, las presiones deberan •er medidas cerca de los estratos productores. Los tres tipos básicos de medidores de presión de fondo más utilizados son** 

**a) ~mienta do ceble de linea.- El medidor de cable de linee es de los más usados en la industria petrolera; se introduce el fondo del pozo con un cable. El medidor consta de tres dispositivos: (1) uno sensible a la presión, generalmente un tubo Bourdon; (2) un registrador de presión contra tiempo y (3) un reloj, el cual**  está diseñado para funcionar durante intervalos específicos de tiempo.

**El amerada RPG-3 es probablemente el más utilizado de los medidores con cable de linea. En la figura 2.1 se muestren esquemáticamente las partes más importantes de este dipositivo. El reloj está colocado en la parte superior del** 

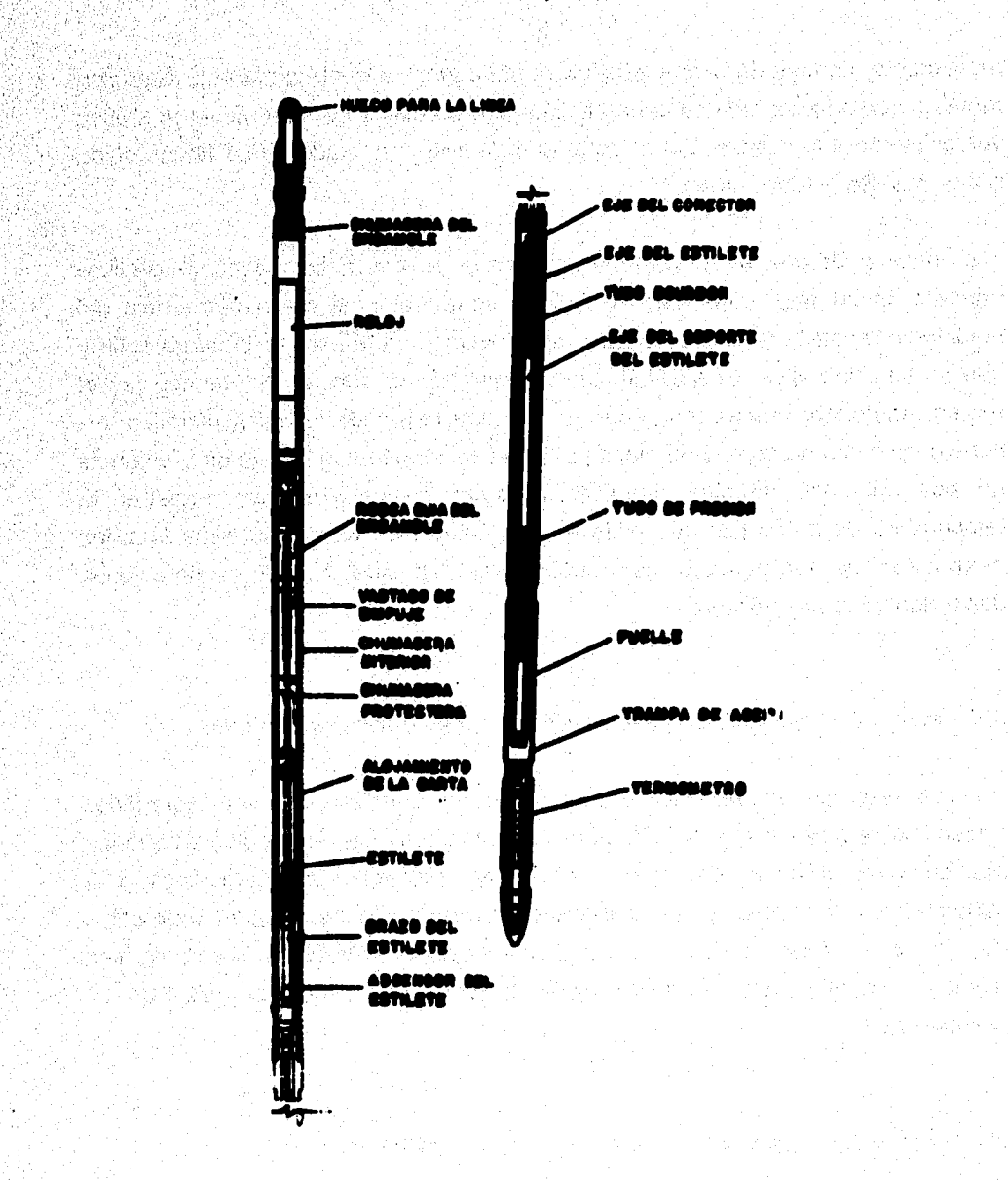

FIG. 2.1 - MEDIDOR DE PRESION AMERADA RPG-3.

ang Du

ing and me 제1,200 (September)

 $36<sup>°</sup>$ 

**instrumento, conectado a unan sección registradora, la cual contiene una gráfica metálica cubierta con una capa negra. El reloj esta diseñado para mover la gráfica verticalmente a la sección del estilete, el cual está conectado a una flecha unida por un resorte al tubo Bourdón.** 

**El medidor de presión ea un tubo Bourdón enrrollado helicoidalmente, de libre rotación en su parte superior; los fluidos entren al final de la parte baja del medidor y transmite la presión al Bourdón, causando que éste se desenrrosque y**  gire en su parte libre. El movimiento es registrado en función del tiempo por el **estilete, marcando lineas muy finas en la capa negra de la placa metálica. Se tiene una escala de tiempo de cinco pulgadas de longitud; le escala de presión es de dos pulgadas. Muchos medidores tienen dispositivos para registrar la temperatura de fondo por medio de un termómetro de temperatura máxima; las mediciones de temperatura son importantes, ya que muchas calibraciones dependen de la temperatura.** 

#### **b) Herramientas de registro con instalaciones supefficiales permanentes.**

**Los registros medidores con instalaciones permanentes son agregados generalmente ala sarta de le T.P., estos instrumentos incluyen medios para medir presiones en el fondo del pozo y vi» para transmitir las mediciones a la superficie. registrando» éstae en función del tiempo. Pueden proporcionar datos de presión en forma continua o en forma ocasional. Muchos medidores son usados con cables para transmitir la señal desde el sensor hasta el registrador en la superficie.** 

## **c) Herramientas de registros recuperables en la superficie.**

**En la mayor parte de estas herramientas se utilizan tubos Bourdón. Le Hewlett-Packard Co. fabrica un medidor de alta presión en el que se utiliza un cristal de cuarzo sensible e la presión; el cristal de cuarzo cambia la frecuencia de las** 

**onu con los cambios de presión. La frecuencia de las vibraciones son**  compar**adas con la frecuencia de un cristal de referencia y la señal de frecuencia es tnensmitide a un equipo monitor en la superficie. La frecuencia es convertida a**  presión, usando ecuaciones proporcionadas por la compañía; la exactitud del **medido liewlett-Padtard es de ±0.5 pes.** 

## **M.A., PRUSSAS DE PRESION.**

Al lievar a cabo una prueba de presión se deben registrar las variaciónes del **gasto y la presión en el fondo de uno o varios pozos, por un determinado tiempo. Dependiendo del número de pozos que intervienen en las pruebas, éstas pueden clasificares en dos tipos principales: pruebas de un pozo y pruebas multipozo (Eadougher, 1977; Aletthews y Rusell, 1987; Remey H. J. Jr, 1978). En las primeras un mismo pozo desempeña los papeles de pozo activo y de pozo de obsetvacción. En las segundas, están involudredos al menos dos pozos: uno activo y uno de observación. Los pozos activos juegan el rol de Inccitadores" del sistema. La inyección o extracción de fluido de los pozos activos provoca la propagación de una perturbación de prisión en el yacimiento. El desarrollo temporal de dicha perturbación se registre en uno o varios pozos llamados de**. **observación. Con los datos obtenidos de los registros llevados a cabo, pueden determinarse varios parámetros de acuerdo al tipo de prueba realizado. Los tipos de pruebes de presión más comunes son las siguientes:** 

# **11.4.1.- MESAS DE PRIMOR DE UN SOLO POZO.**

**A) PRUEBAS DE INCREMENTO DE PRESIOIV.** 

**Durante une prueba de incremento de presión el pozo fluye e gasto constante por un tiempo determinado, posteriormente el pozo se cierre, registrandose el incremento de presión correspondiente. En la figura 2.2, se muestra graficemente el comportamiento de una pruebe de incremento de presión. Entre las desven-** 

**tajas que una prueba de éste tipo presenta, pueden considerarse el tener que cer**rar **el pozo y la dificultad para mantener el gasto constante antes del cierre (si la variacion del gasto es significativa, mayor del 20%, se usan métodos de análisis de gasto variable). Algunos de los métodos más comunes pare efectuar el análisis de este tipo de pruebas son: El Método de Horner, Método de Alfiler Dyes-Hutchinson (MDH) y el Método de correlaciones.** 

### **Aliada** *do Monter.*

La gráfica de P<sub>uis</sub> vs (tp+ $\Delta t$ )/ $\Delta t$  en papel semilogeritmico es comunmente **llamada artífice de Homer en la industria petrolera, al método involucrado se le conoce como método de Horror, le figure 2.3 es une de estas gráficas donde se muestra la sección de la línea recta, esta puede ser extrapolada a (tp+At)/M** ■ **1, (loa L (1p+6)/At je 0), es equivalente a un tiempo de cierre infinito, para obtener une estimación de Pi (para perlados cortos de producción, al principio de la**  explotación del yacimiento). La P<sub>the</sub> (P<sub>ma</sub> a At=1 hr) debe ser tomada de la linea **recta de la araño de Hornet Cuando los datos de incremento no caen sobre la linee recta a 1 hr, ésta deberá de ser extrapolada para 1 hora. El factor de daño se puede calcular con la ecuación 2.6.** 

#### *1) Método Ea MNO.*

**Este método de análisis** *de* **datos de incremento de presión se basa en la solucion de ecuaciones pare un yacimiento finito. Cuando el tiempo de cierre del pozo es pequeño comparado con el tiempo de producción antes del cierre, es decir, Atcctp. Le gráfica en papel semilogaritmico de Paseve M deberé ser una recta, esta gráfica es comunmsnte llamada gráfica de MDH.** 

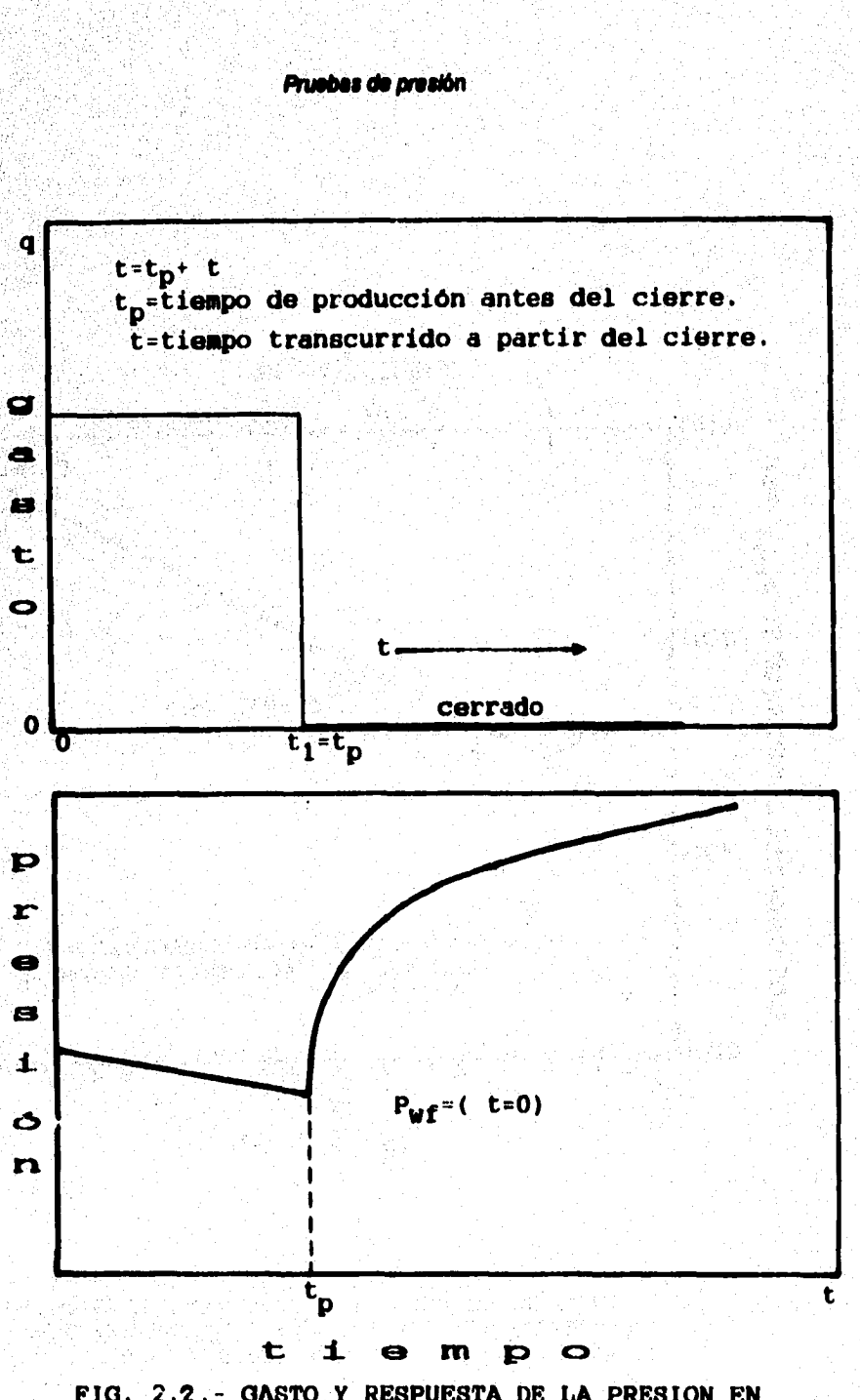

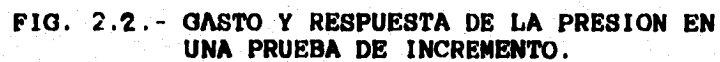

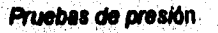

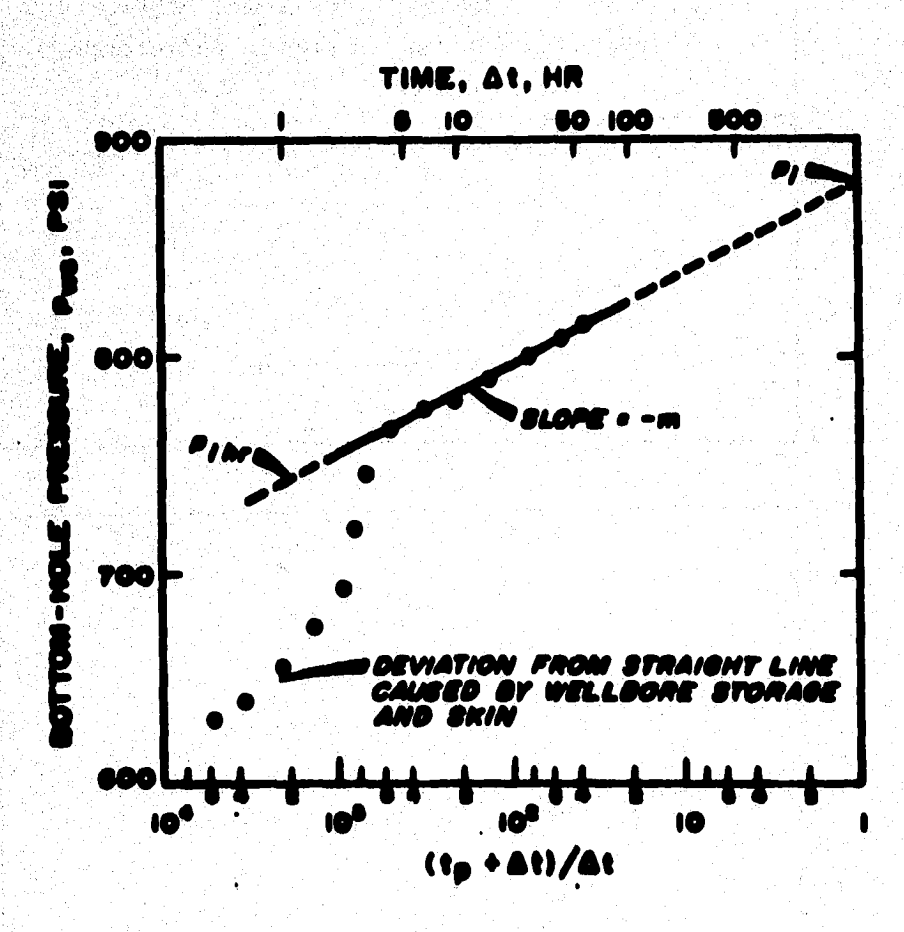

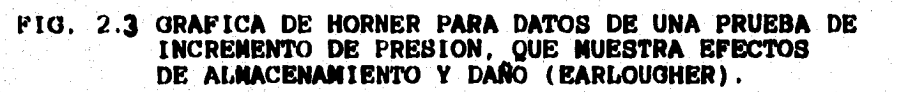

# c) Método de correlaciones.

**eta técnica es útil pera analizar aquellas pruebes de presión donde los datos estan afectados por almacenamiento y la duración de la prueba no fue suficiente pera alcanzar la linea recta eemilog. Se besa en una correlación entre las pendientes de les dos lineas rectas en función del coeficiente de almacenamiento.** 

아직 나라 나라 나라는 사내의 일이 있어요? 지역

# *8)* **PRUEBAS DE DECREMENTO.**

**Une prueba de decremento de presión consiste en una serie de mediciones de presión de fondo durante un periódo de Sujo. Cornunmente el pozo es cierra para edabilizar la presión en el yacimiento, se baje el equipo de medición y se inicie el flujo del pozo. La etapa ideal para efectuados en pozos petroleros es el principio de la explotación; se puede obtener información sobre la penbeebilided, el factor de daño, volumen drenado, etc. entre les principales anejes es pueden mencionar, que es económica (no hay cierre), ya que la técnica que se utiliza es le de volumen drenado. Le desventaja es la dificultad de mantener ciado. La figura 2.4 muestra graficemente el comportamiento de una amiba da decremento de presión.** 

## al Pruebas a gasto constante.

the Proposition News ilik ye. Alikir Abura Mu

La presión en un pozo que fluye a un gasto constante en un yacimiento infinito es:

Si se traza la gráfica de P<sub>ur</sub> contra log t. la figura que se obtiene, es la una tinea recta cuva pendiente es:

**Y Pm es le ordenada al cingen. Con la ecuación anterior se puede**  determinar la permesbilidad de la formación y conociendo. P<sub>1hr</sub> también se **puede calcular el factor de dallo con la siguiente expresión:**  a salawa

8=1.1613 [(Pi-Pam) / (-m) \* log ( k / o µ c; rm) + 3.2276] ......(2.6)

#### bi Pruebas de limite de vacimiento.

**fle llamen pruebas de limite de yacimiento aquellas que se amen con propósito de estimar el volumen del yacimiento que drena hacia si pozo probado. La estimación del volúmen poroso es posible cuando se alcanza el periodo de 1114o peeudoestecionario, durante el cual el comportamiento de la presión está relacionado con el volumen porosa**  ska s

#### **e) Pruebas a gaste varlabie.**

**Una**, **prueba a gesto variable puede ser de un sólo gesto ligeramente variable o de varios gastos constantes. De un pozo con "n" cambios de gasto durante su historia de producción, utilizando la aproximación logerilmica dala solución de linea fuente se pueden tener los siguientes casos: 1) pruebes do \*clemente de presión, 2) pruebes e dos gestos y 3) pruebes e'' gastos.** 

# **C) PRUEBAS EN POZOS INYECTORES.**

e na seresa

**Le literatura publicada Geográficamente sobre el análisis de pruebas de presión en pozos inyectores es mucho menos abundante que la correspondiente a pozos de producción. Sin embargo bajo cierta circunstancias, que generalmente es tienen en procesos de inyección de agua, el análisis es similar a les pruebas de incremento y de decremento de presión.** 

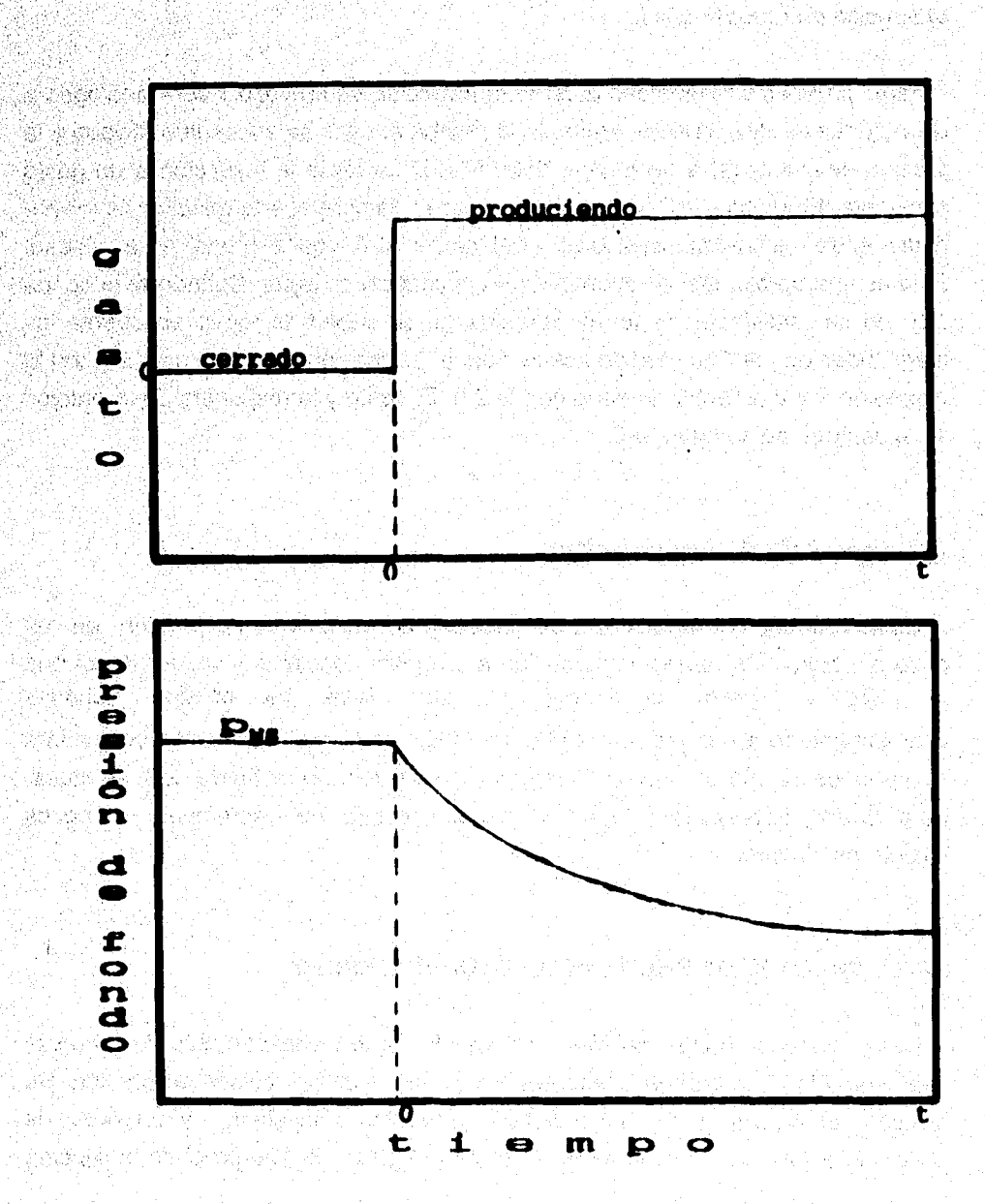

FIG. 2.4 GASTO Y RESPUESTA DE LA PRESION PARA UNA PRUEBA DE DECREMENTO.

# al *Pnolilbie de In rwldad*

**Estas pruebas son medidas durante la inyección en un pozo y son análogas a las pruebas de decremento. Antes de la prueba el pozo se encuentra cerrado y la presión estabilizado; a un tiempo determinado se inicia la inyección a un gesto constante. El análisis es relativamente simple, siempre que la relación de movilidades entre loe fluidos (inyoétores y del yacimiento) sea cercano a la unidad. Esta es une aproximación razonable para inyección de agua. Cuando 'esta condición no se satisface de forma aproximada, se deben de tomar en cuenta las magnitudes de los** *"bancoa"* **de aceite y agua. La presión se puede calcular con la enwesión 24 y el factor de daño con le 2.6. El gasto y la respuesta de la presión se muestran en te figura 2.5.** 

#### *Panhat fallok PlicuP•mciéll*

**Estas pruebes son análogas a las pruebas de incremento de prestan en un pozo productor. Se realiza le inyección a un gesto constante, qucte, hasta que**  el pozo se cierra al tiempo t<sub>o</sub>. Los datos de presión tomados **inmediatamente antes y durante el perlado de cierre son analizados de manera similar a los de una pruebe de incremento de presión. En la figura 2.8 se muestre el gasto y la respuesta de presión en una pruebe de decremento en pozos inyectores** *(felloff).* 

# **11.4.2.- PRUEBAS DE PRESION EN POZOS MULTIPLES.**

**Les pruebas en pozos multiples son aquellas que involucran más de un pozo, tales como las pruebas de interferencia y las pruebas de pulsos de presión Se requiere el menos de un pozo activo (productor o inyector) y un pozo de observación (cerrado) como se observa en la figura 21. Las pruebas multipozo,** 

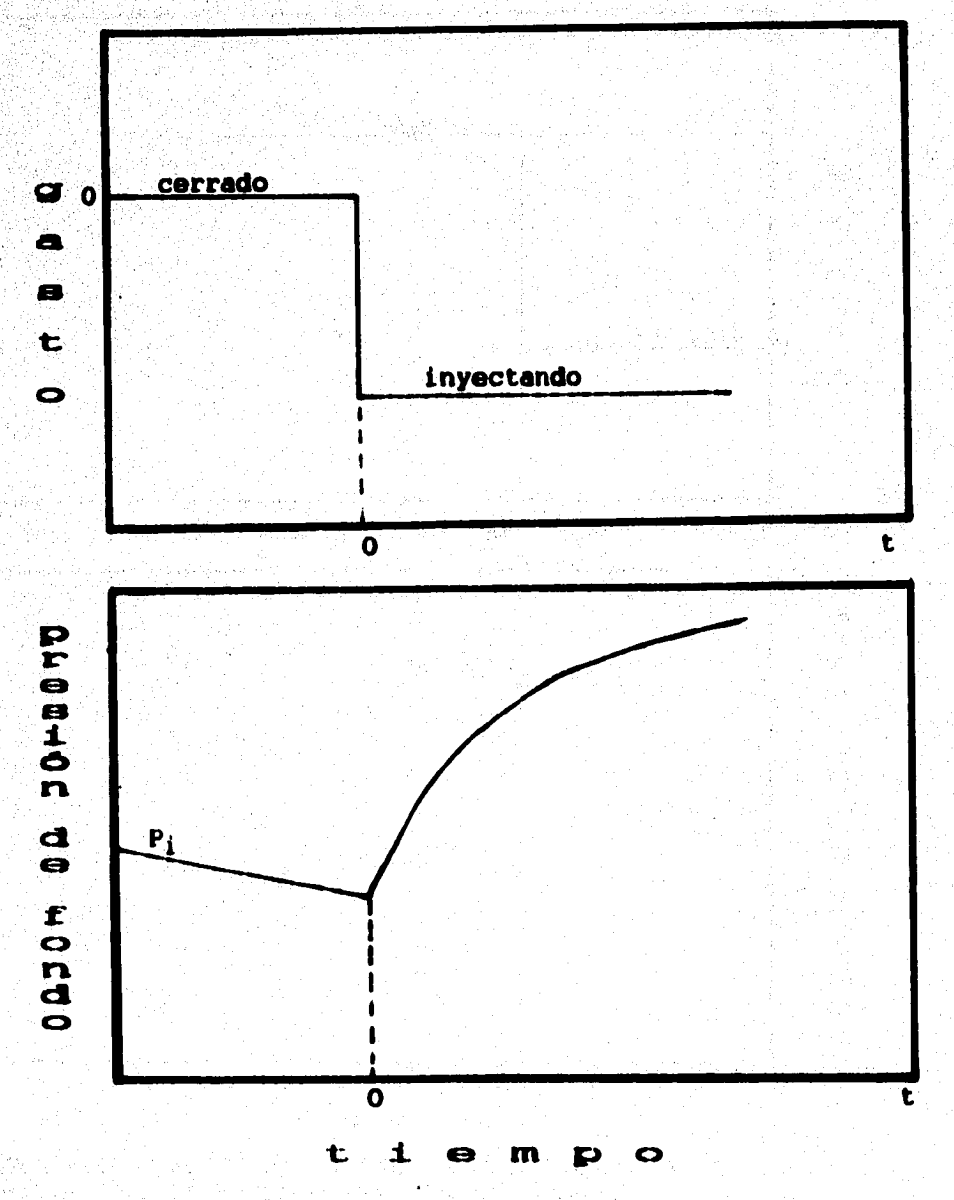

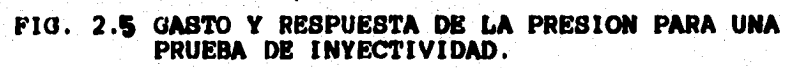

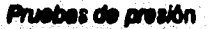

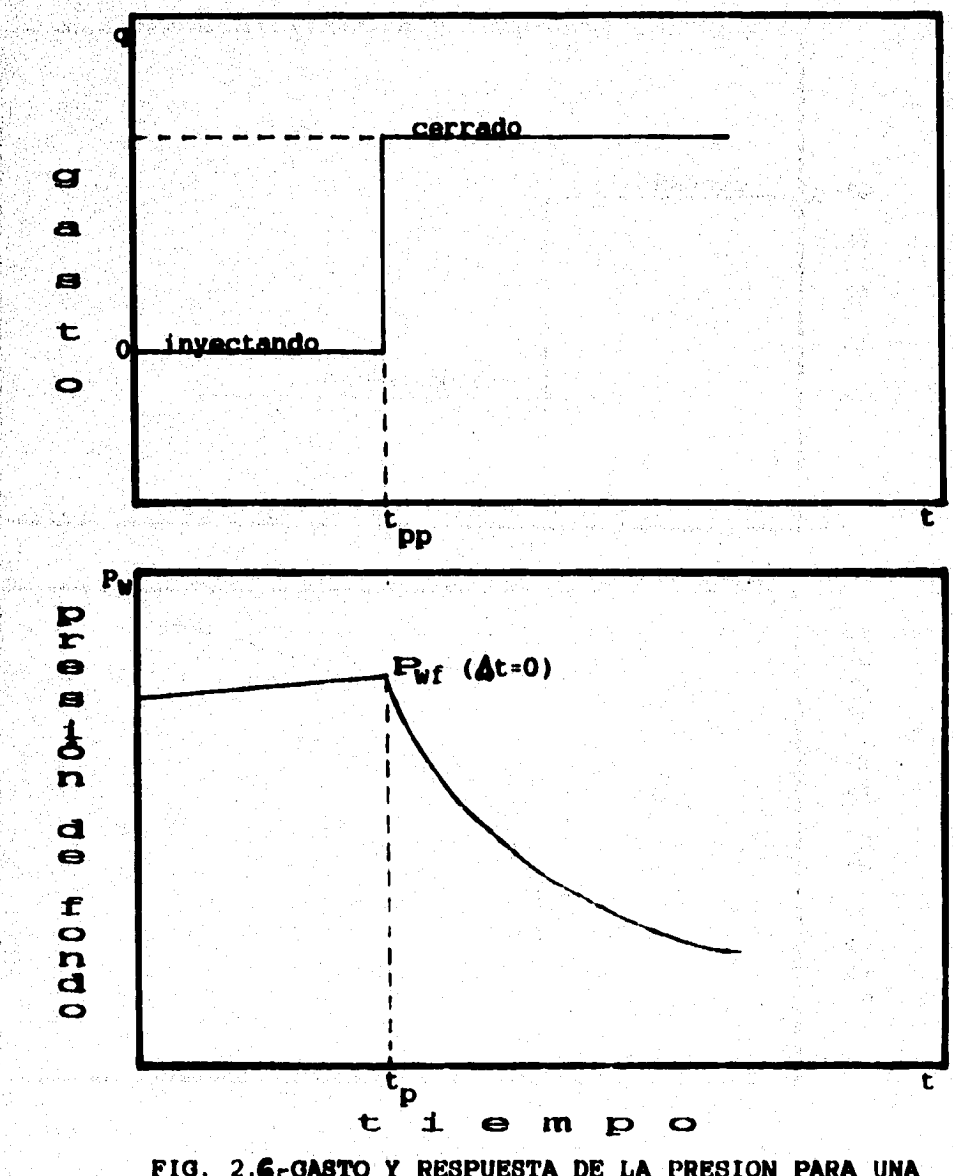

FIG. 2.6-GASTO Y RESPUESTA DE LA PRESION PARA UNA PRUEBA DE DECREMENTO EN UN POZO INYECTOR ("falloff").

والاداما

**conocidas también con el nombre de** *pruebas de Interferencia,* **tiene como objetivo el obtener los valores de varios parimentros que describen las propiedades más importantes del yacimiento, teles como trasmisividad (Idtlji),**  opa**cidad almacenam**iento **(ách), y la existencia y localización de** fron**te** ras hidrológicas. Cuando el ingeniero de yacimientos cuenta con suficiente infor**hidrológ tipo. Puede determinaral grado mación de este de conectivided o continuidad en**  el yacimiento y las direcciones preferenciales del movimiento de los fluidos.

**En una prueba de interferencia, una larga modificación del gesto en un pozo oree una interferencia de presión en un pozo de observación mediante le cual pueden analizarse algunas propiedades del yacimiento.** 

**Une pruebe de pulsos proporcione datos equivalentes, pero la técnica de ~Isla es más complicada Aunque existen numerosas variaciones posibles aqui se presentan las técnicas básicas para analizar interferencias simples para**  una prueba más compleia se pueden emplear tácnicas computarizadas **ideando una técnica apropiada de análisis mediante la cual se pueden calcular facilmente varios parámetros del yacimiento y utilizando pozos múltiples.** 

**Las pruebes de pozos múltiples tuvieron avances en investigaciones realizadas en yacimientos más que en una simple prueba de pozo. Aunque oomunmente se cree que las pruebas de interferencia proporcionan información acerca sólo de la reglen entre los pozos; los resultados de lata pruebas son actualmente influenciadas por une gran extensión. Vela y Mckinley muestran que la región de influencie para la prueba de pulsos es aproximadamente como muestra le figura 2.7, el radio de influencie esta dado por:** 

# **r, .0.01h k t / hojea**

**Podemos esperar una influencie similar en la región en una prueba de interferencia normal. Le mayor diferencia es que la prueba al tiempo, "V', es mucho mis grande en una prueba de interferencia que en una de pulsos. Mi**  *roo* **y la region total de influencia son substancialmente mayores en una prueba** 

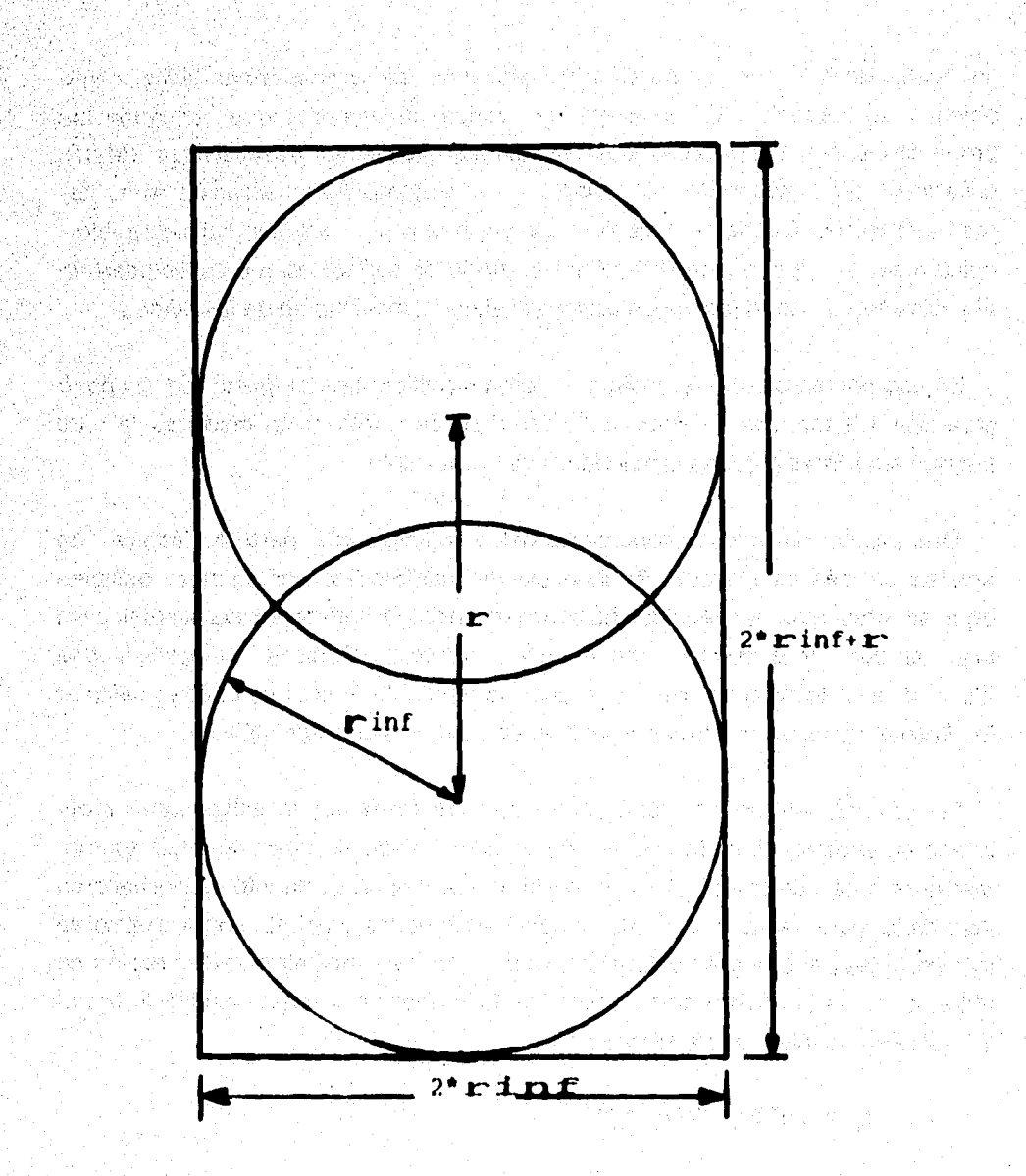

Figura 2.7 . Radio aproximado de influencia en la región de interferencia en una prueba de pulsos. Según Vella y Mckinley. sta de Brit

8819 (1981)

크라마 올 남편

State of the control of

**interferencia que en una de pulsos, En general, no podemos estimar cuantitativamente la variación real en permeabilidad y el producto doct sin utilizar algún tipo de simulador de yacimientos.** 

**El factor de daño no influye en una prueba de presión en pozos múltiples ya que el daño afecta sólo al pozo activo ya que se concentra directamente alrededor de este. No obstante un gran daño o una frontera pueden afectar la respuesta en el pozo de observación El efecto de almacenamiento es disminuido por interferencia pero no es eliminado por completo. Se requieren más investigaciones pare comprender los efectos de almacenamiento de pozos n'Atiples.** 

Usualmente la trasmisividad (Kh/µ) y el producto (èc<sub>i</sub>) se calculan de una **pruebe de presión en pozos múltiples. En yacimientos con contacto floido-fluido**  (zona gas-aceite por ejemplo), en la region de *influencia las pruebas de inter***tenencia y de pulsos proporcionen resultados de producción sin sentido debido a las diferentes propiedades en les regiones con fluidos diferentes.** 

### **# Pausen da lalediesenelé.**

**La figura 21 presenta esquematicamente los pozos que se utilizan en une pruebe de interferencia o de pulsos en un yacimiento. El pozo de observecion eetá cerrado para la medición de presiones (teoricemente no se inhabilita un pozo de observación; pero predicamento se considera como una regla que este cerrado). En la figura 2.9 se observa el comportamiento de la historia del gesto en el pozo activo y la respuesta de la presión en ambos pozos, activo y de observación. En une pruebe de pozos múltiples el gesto de flujo en un pozo activo varia mientras la presión de fondo se mide en el pozo de observación** 

**Para el análisis de Pruebas de Interfemnda es aplican las curvas tipo, de alguna manera tiemblen son aplicables a pruebas de decremento de presión.** 

#### **Pruebas de eresidn**

**Afortunadamente, las curvas tipo son más simples para pruebas de interferencia que para pruebas de un sólo pozo porque usualmente hay sólo una curva tipo (Fig 2.11) considerada para un sistema infinito.** 

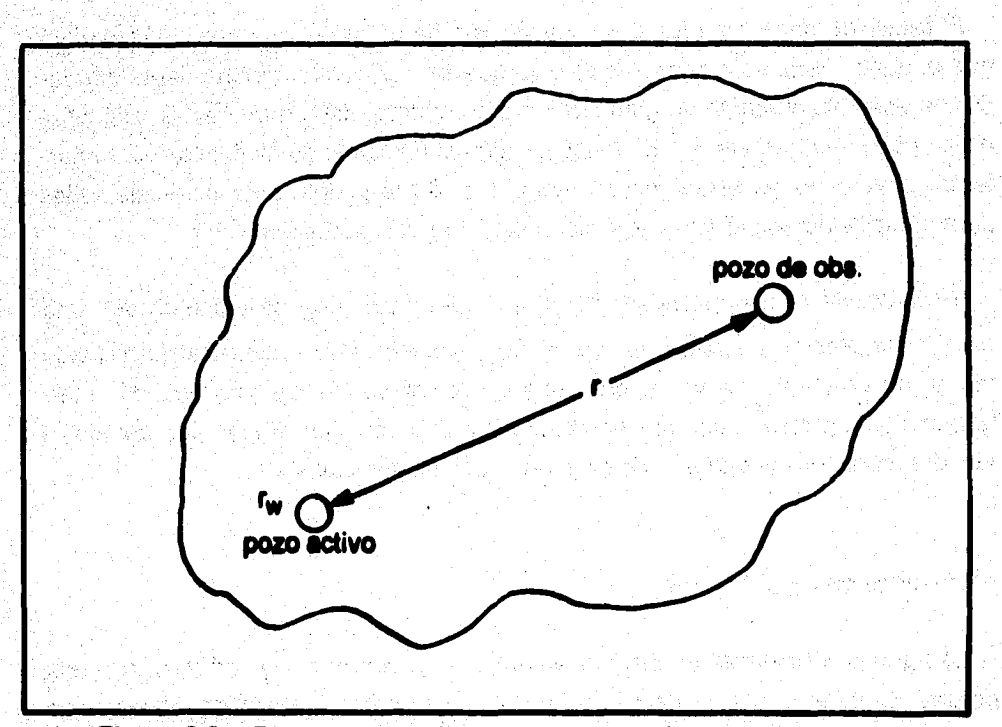

Figura 2.8.- Pozos que participan en una prueba de interferencia.

**Al comparar los registros de los pozos involucrados en la pruebe con las prediociones de modelos matemáticos adecuados es posible deducir los valores de los parámetros anteriormente citados. Esta comparación no puede hacerse en forma automática debido e la diversidad de situaciones que es posible encontrar en la naturaleza (yacimientos homogéneos, estratificados, de doble porosidad, en une fase, en dos fases, etc.) y a los errores asociados con los datos de entrada. El análisis de las pruebas de presión requiere por lo tanto del juicio técnico adquirido con la experiencia.** 

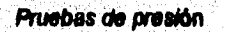

ta a shekara na katika na matsayin na katika a shekara na shekara na shekara na shekara na shekara na shekara<br>Matsayin na shekara na shekara na shekara na shekara na shekara na shekara na shekara na shekara na shekara na

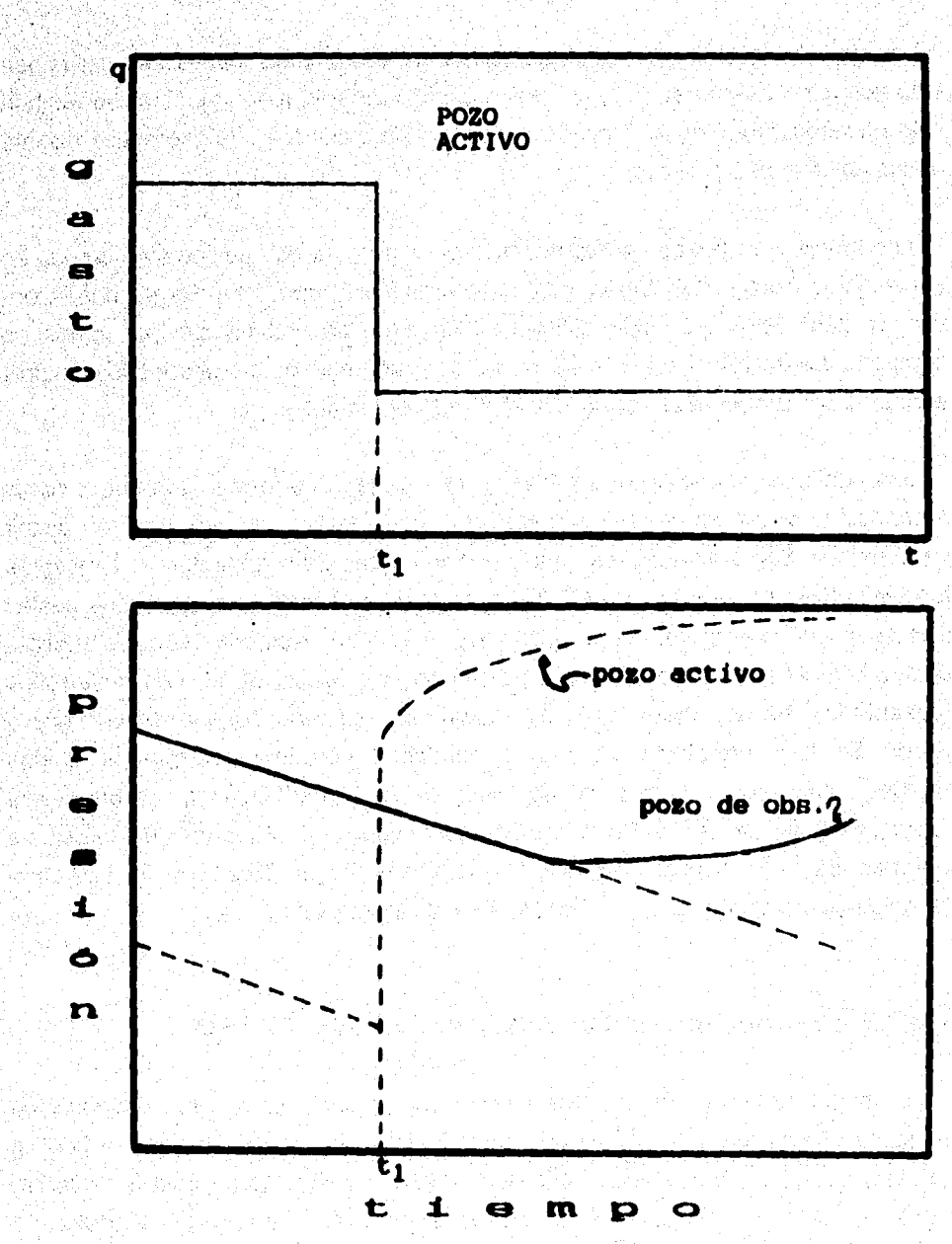

FIG. 2.9. GASTO Y RESPUESTA DE LA PRESION PARA UNA PRUEBA DE INTERFERENCIA.

### **II.4.3.- PRUEBAS DE PRE\$ION EN POZOS GEOTERMICOS DE VAPOR.**

**Los métodos establecidos en ingeniería para pruebas en pozos petroleros han sido aplicados acertadamente en pozos geotérmicos. Algunas modificaciones han sido necesarias debido a la diferencia en les propiedades y la geometría distinta de los campos geotérmicos.** 

**Los análisis en pozos geotérmicos de vapor, tanto en pozos como en yacimientos fracturados, abarcan pruebas de decremento en formaciones convencionales. Estos hen sido aplicados con éxito en análisis de los datos de campo de Larderello, Italia y los Oeysers en California, los resultados fueron pre**sentados por Barelli et al, Cinco Ley et al. y Economides et al.

**Dos publicaciones -Horner y Miller st. al.-, tienen una forma general y atan reconocidas como las bases modernas de los análisis de pruebas en pozos geotérmicos Son significativas contribuciones para poder entender lo conceptos fundamentales hechos por Van Everdingen y Hure y Mathew\* et, al. Los cuales fueron aplicados acertadamente a pozos geotérmicos. Notables son les publicaciones hechas por Ramey, Ramey y Oringerten y &Kolb et. al. Los desarrollos presentados hasta ahora son de naturaleza general; 'rotondas\* con gas o vapor, se han requerido de varias modificaciones. Mientras que los fluidos líquidos tales como aceite o agua se miden frecuentemente en barriles el vapor es medido en libras. En el caso de gas y vapor, el valor del (factor de volumen de la formación) experimentó repidemente cambios bruscos. Las comparaciones son similares si se utiliza la ley de los gases reales.** 

# **11.4.- ANALISIS DE PRUEBAS DE PRESION CON CURVAS TIPO.**

in Basilian na 19 Ma

**Por medio de las técnicas de ajuste con curvas tipo se pueden analizar los datos de presión dominadas por efectos de almacenamiento. Una curva tipo es una familia de curvas de decremento de presión. Cuando una prueba de decremento es tan corta, tal que no se llega a la linea recta semilog. los datos no** 

# **P111111,08 de presión**

pueden ser analizados por un método convencional. En este caso se usan las **técnicas de ajuste mediante curvas tipo. El método general se aplica a muchas**  clases de pruebas de pozos transitorios para algún sistema con P<sub>n Y</sub> t<sub>o</sub> conocidas.

**En la figura 2.10, fotograficarnente, se ilustran los pasos que se deben de seguir pare usar una curva tipo, aunque el proceso de curvas tipo parece dificil**  cuando se describe, es realmente sencillo al aplicarlo, el procedimiento se descri**be** • **continuación.** 

**1,- Se selecciona la curva tipo adecuada, (para ilustrar el método se empleó la curva tipo de Ramey).** 

**2.- Se sobrepone papel trasparente sobre la curva tipo, se trazan las lineas principales de la malla y se marcan las mismas escalas de Ap y**  At.

3.- En el papel transparente se grafican los datos de Ap vs At para **obtener.la curva de datos (puntos graficados) garantizando así, que**  los datos graficados y la curva tipo tengan la misma escala.

**4.- Se desliza el papel transparente de la curva de datos, manteniendo paratelos los ejes principales, hasta que la curva de datos coincide con alguna curva tipo.** 

**5.- Se elige un punto de ajuste, se traza la curva y se escoge un**  punto conveniente sobre los datos graficados y se registran los valores correspondientes a este punto Δp, Δt, P<sub>n</sub> y t<sub>n</sub>, los datos **ajustados se usan para estimar las propiedades de la formación. K, 4, kh/u. c., 8. etc.** 

**El método de análisis por curva tipo es sencillo rápido y exacto «quando» se aplica la integral exponencial Po; esto es cuando:** 

1221.22 1222.1 : 52 원 : 201

$$
r_0/r_w^2 > 0.20
$$
 y  $t_0/r_0^2 > 0.6$ 

**Le forma inda conocida de la ecuación de difusión es:** 

$$
\frac{\partial^2 p}{\partial t^2} + 1/r \left(\frac{\partial p}{\partial t}\right) = (\phi \mu \circ f \kappa) \left(\frac{\partial p}{\partial t}\right) \dots \dots \dots (2.7)
$$

in a shekarar ta 19

· 높이 항상 가능

**que involucre tas suposiciones adicionales de flujo crítico, sin variación vertical de le presión.** 

La solución de la ecuación de difusividad para flujo radial transitorio, conocida como "solución de linea fuente" es: 인터넷 내리가 그리고 나라.

$$
P_{(r,1)} = P_1 - (q, \mu)/(4 \times k \cdot h) E_1 [-(\phi, \mu, c_1)^2]/(4 \cdot k \cdot h) \quad .......(2.8)
$$

**donde El es la función integral exponencial.** 

La solucion de linea fuente en forma adimensional se puede expresar como:

**Po• 4/2 (• "/ 4 t.) (2.9)** 

los valores de E<sub>x</sub> son negativos.

in Maria A

Esta solución involucra valores cualesquiera de los parámetros  $\phi$ , *K*,  $\mu$ ,  $\phi$ ,  $\hbar$ , *y* **C. En la figura 2.11 se presenta la gráfica de la ecuación anterior, » utilizare**  las unidades de *p(psis)*, e(STBD), μ(cp), *k(md), h(pie), r<sub>u</sub>2(pie) y t(hr)*, con las **mansiones correspondientes de Poy** *ta* **definidos por las ecuaciones 2.4, 2.5 y 2.6.** 

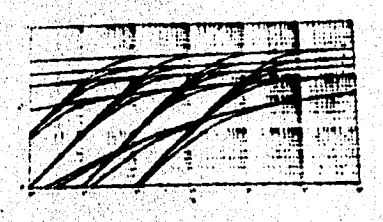

a) Se escoge la curva tipo.

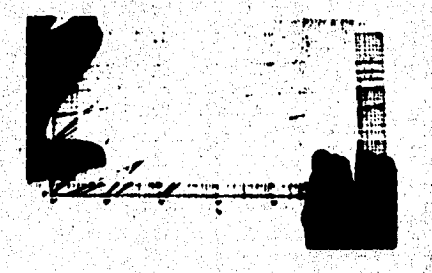

Pruebas de presión FIG. 2.10. - SECUENCIA DEL PROCEDIMIENTO PARA AJUSTE CON CURVAS TIPO.

b) Se sobrepone una hoja transpatente.

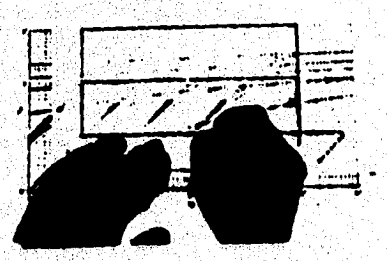

c) Se trazan los ejes principales (d) Se etiquetan los ejes. de la cuadricula.

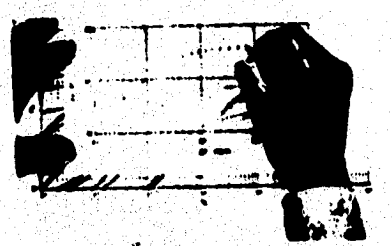

e) Se grafican los puntos observados usando la curva tipo.

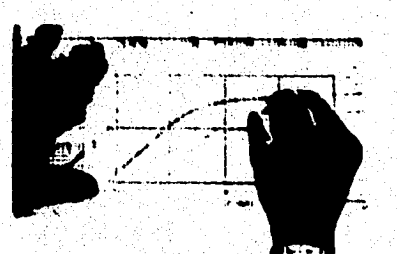

la curva ajustada.

ಪಡೆ ಮಾಡುತ್ತಿರುವುದು ಎಂದು ಮುಂದು ಹಾಗೂ ಒಬ್ಬ ಮ

and carbon

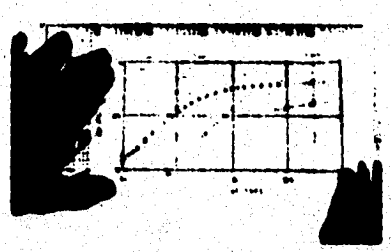

f) Se desliza el papel transparente para ajustar los puntos a alguna<br>curva tipo.

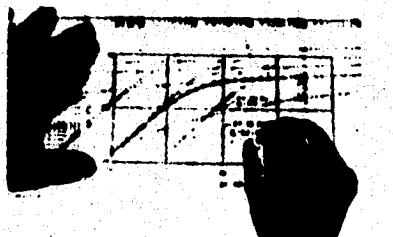

g) Se unen los puntos para obtener h) Se anotan los puntos seleccionados.

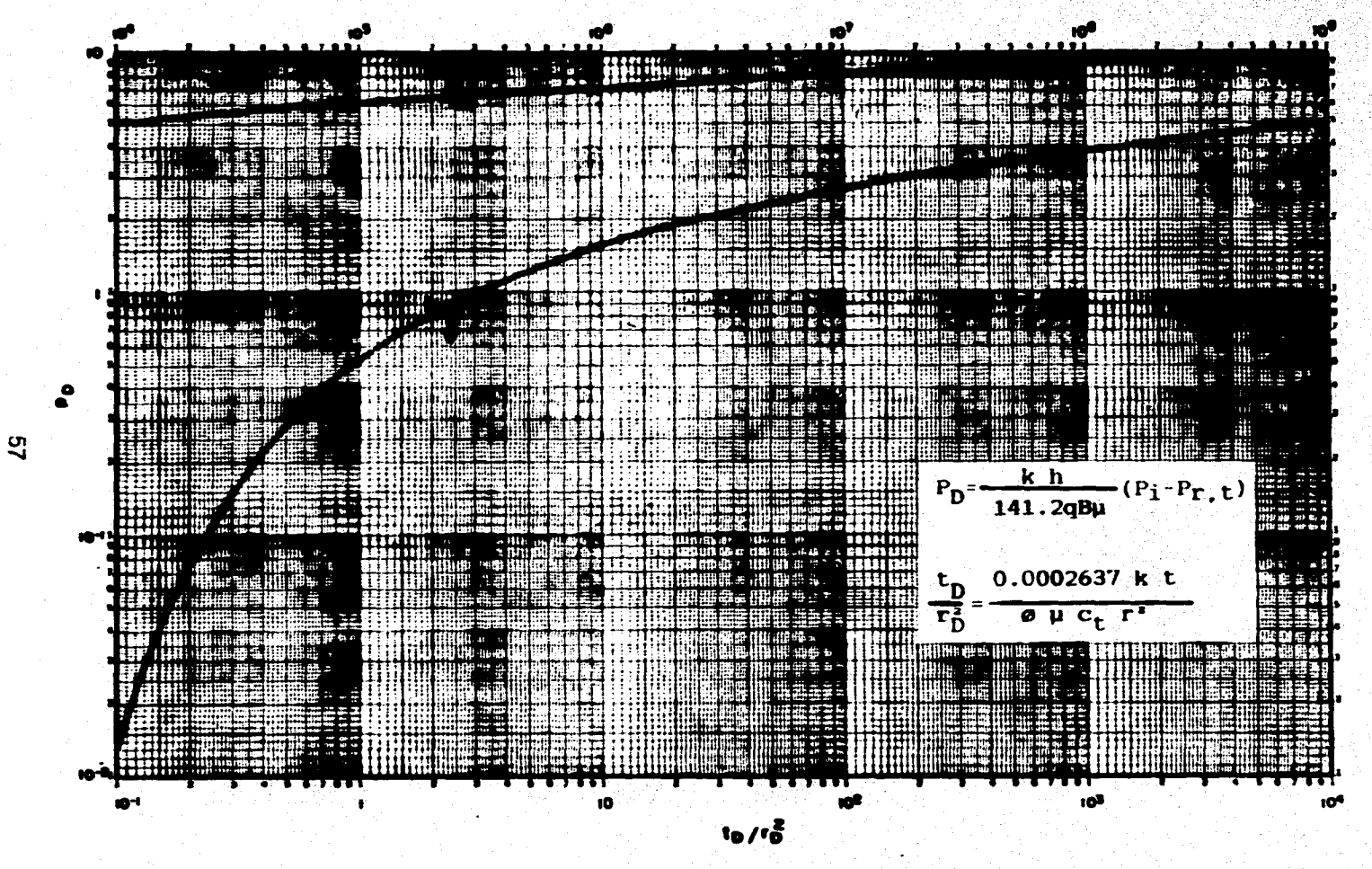

FIG. - 2.11. - GRAFICA DE LA SOLUCION FUENTE LINEAL (EARLOUGHER)

### **Pnitbas de presión**

Los autores Miller-Witherspoon (Trans-AIME, 1965) encontraron los siguien-tes **rangos de validéz.** 

**1.- La solución de linea fuente es válida pera:** 

**a) Todo valor de**  $r_a$ **, si: t<sub>a</sub>fr<sub>o</sub> 2.2.6** 

**b)** todo valor de  $t_p/r_p$ , si:  $r_p \geq 20$ 

para t<sub>o</sub>/r<sub>o</sub><sup>2</sup> > 100 es válida la aproximación logarítmica la cual es:

$$
P_0 = 1/2 [in (t_0/r_0^2 + 0.00007)]
$$
 (2.10)

**De los datos proporcionados se grafican a la misma escala que la figura 2.11,**  Ap *vs* **t<sub>o</sub>, de esta manera se obtienen los valores de t<sub>o</sub>/r<sub>o</sub><sup>2</sup> y P<sub>o</sub>, con los cuales se pueden determinar la trenemieividad y coeficiente de simaceminiento de la siguiente manera:** 

**• Obtención de la Tranandelvidad.** 

**Reordenando la ecuación (2.1).** 

$$
P_0 = (k \, h / \, \mu) \left[ \Delta p / (141.2 \, q \, B) \right]
$$

**k im 041.2 q 1111.)/Ap (2.11)** 

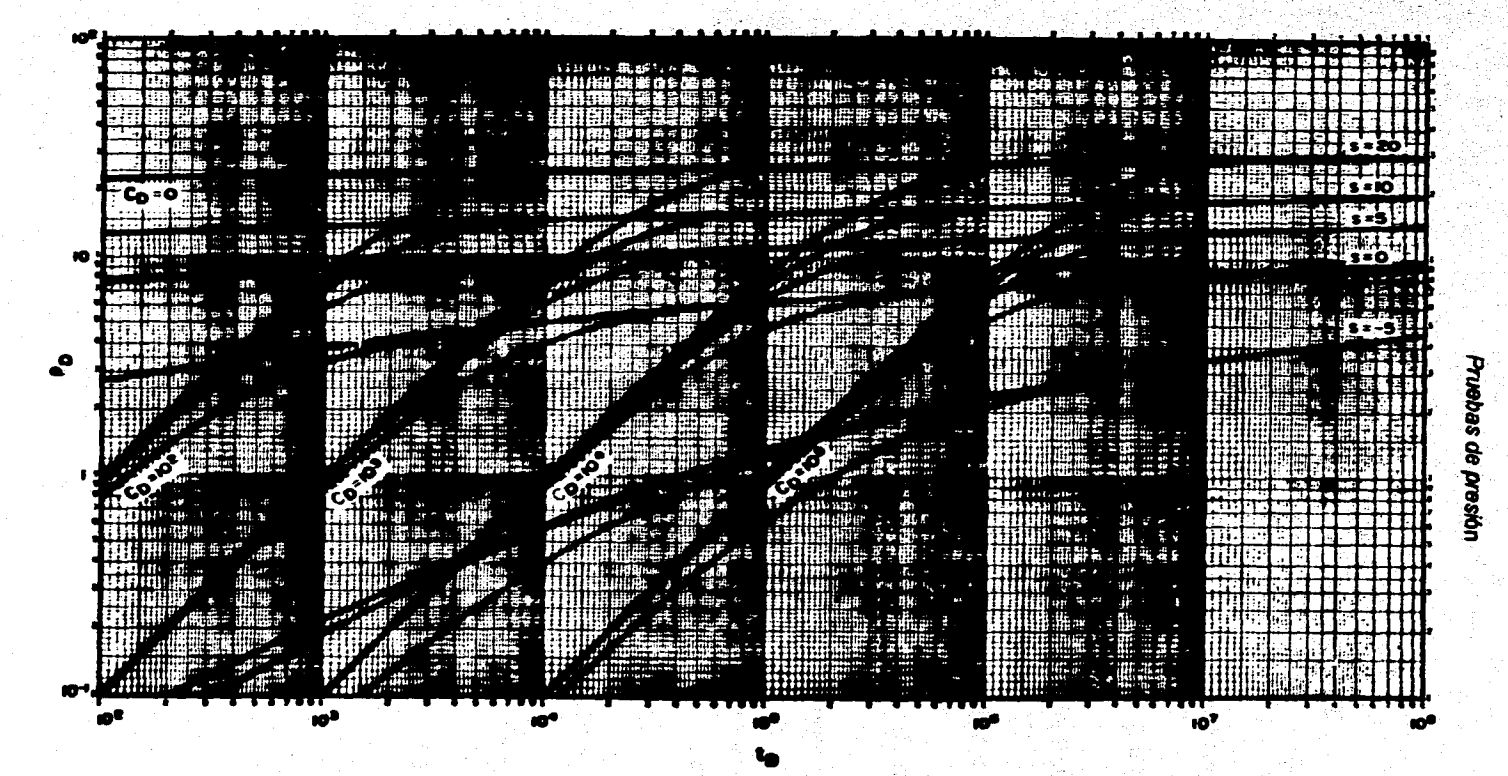

DAÑO EN UN YACIMIENTO INFINITO (RAMEY).

FIG. 2.12 .- PRODUCCION ADIMENSIONAL PARA UN SOLO POZO CON ALMACENAMIENTO Y

**+ Obtención del Coeficiente de almacenamiento.** 

**Despejando r<sub>w</sub> de la ecuación (2.3) se obtiene r<sub>∞</sub> = r / r<sub>n</sub>;. sustituyendo este valor en,la ecuación (2.2) tenemos.** 

$$
Q/r_0^2 = (0.0002637 k t) / (\phi \mu c_1 t^2)
$$

multiplicando y diviendo por hi el numerador y denominador, **como se el numero de la parte de la parte** de la parte de la parte de la parte de la parte de la parte de la parte de la parte de la parte de la parte de la part

발전에 나가 아이가<br>사라고 있는 사

$$
t_0/r_0^2 = (0.0002637 k t h) / (4 \mu c_t r^2 h)
$$

$$
\phi c_1 h = (0.0002637 k t h) / [(t_0/r_0^2) \mu r^2]
$$

finalmente:

ahar<br>Sida

$$
\phi c_1 h = [(0.0002637 t) / (t_0 / r_0^2) t^2] (k h / \mu) ....(2.12)
$$

i a populaci

# *e) Cunde tipo de RAMEY.*

**Estas curvas tipo representan le solución de la ecuación de difusivided, en forma adimensional, considerando simultaneemente los efectos de almacena**miento. Es una gráfica log-log de P<sub>ova</sub> s t<sub>o</sub>. (fig. 2.12) de gran útilidad para el **análisis de datos de presión a tiempos distintos con la técnica de ajuste con CUNAS tipo.** 

로는 일은 시도를 보고 있는 물이 있나요? 이 저희는 중요...

# **N.5.- CONCLUSIONES.**

**Esta claro que las pruebas de presión en pozos de cualquier tipo, proporcionan información del estado de la formación productora, por lo que es conveniente analizar en forma adecuada todos los datos obtenidos de una prueba; los métodos esbozados en este capítulo proporcionen solamente be técnicas básicas de análisis, para casos más complejos se deben emplear técnicas apropiadas. Las curvas tipo deben usarse sólo cuando las técnicas de análisis convencional no pueden ser empleadas, en tales casos, el análisis por curvas tipo pueden proporcionar resultados aproximados. Actualmente, el uso de computadoras y las técnicas desarrolladas dentro de este campo permiten, con un menor margen de**  error, interpretar los datos medidos en una prueba de presión, así como el manejo **de casos muy complejos, que sin una técnica computarizada resultarían**  ext**remadamente dificiles de analizar.** 

17 PA LEADY MOREL DISTRIBUTION ARE ARRESTED AT A MARKET

a nga salawang na kalimatan na katalog k นั้น จุดจะเป็นการจัดเกิด เราการ์ตราการ์ตรี เราก

그 수 있는 사람들이

and the company of the second second

katilikaten Azi

4번 없이 AMOS A AG

**CAPITULO** 111

ie volgen is de filmen en de filmen.<br>1940 - Antonio Alexandro II (1944), soldat en de filmen en de filmen en de filmen en de filmen en de filmen.<br>1940 - Antonio Alexandro II (1944), soldat en de filmen en de filmen en de f 

나는 아니 안 되는 사람이 보였

통해 보호 등 동료 중에 있는 사용자로 한 번 사용자로 있습니다.<br>1980년 - 1990년 1월 1990년 1월 1990년 1월 1990년 1월 1990년 1월 1990년 1월 1990년 1월 1990년 1월 1990년 1월 1990년 1월 1990년 1월 19<br>1980년 1991년 1월 1992년 1월 1992년 1월 1992년 1월 1992년 1월 1992년 1월 1일 1일 1일 1일 1일

# **SISTEMAS EXPERTOS**

ing the state of the state of the state of the state of the state of the state of the state of the state of th<br>Benefits and the state of the state of the state of the state of the state of the state of the state of the st

# **II.1 . INTRODUCCION.** A series and the series of property series series

**•** 

**Aprender es mejorar nuestro conocimiento acerca de la estructura de nuestro entorno. El ser humano está programado para aprender y durante toda su vide tiende e adoptar una actitud activa en búsqueda de información. Una computadora, en cambio, no poseé un programa de búsqueda y aprendizaje general. Por este motivo les tentativas a realizar programas capaces de aprender se han limitado a campos precisos, pequeños y fijados de antemano. ¿Cuál es actualmente la capacidad cognocitiva de las computadoras y los robots? ¿Pueden >mur, »amelo 'Idecidiel, o induso ser tnrativos? Todo parece indicar que el. No sólo pueden vencer a los mejores jugadores de ajedrez, sino que loe espectaculares sistemas expertos pueden procesar datos e inclusive tonocinvienteeen diálogo con el usuario. Por ejemplo:** 

· elaboran diagnósticos médicos de alto nivel:

- **proporcionan asesoría bancaria y analizan el mercado da valores y créditos;**
- **diagnostican fallas en complejos sistemas técnicos;**
- **\*ayudan \*geólogos y compañia\* petroleras en le reservas rentables de petróleo.**

**Puesto que sólo unas pocas personas son capaces de realizar este tipo de tareas, se consideran a menudo más dificiles que las actividades corrientes,** 

#### **Sistemas Experios**

**tales como percepción y comprensión del lenguaje natural. Pero se he demostrado que varios 'de estos problemas pueden resolverse mediante programes usulamente llamados Sistemas Expertos (SE). Estos aplican técnicas de razonamiento de Inteligencia Artificial (lA) a le resolución de problemas en áreas especificas para simular el comportamiento de expertos humanos. En teoría, estos sistemas son capaces de razonar siguiendo pasos comparables a los que sigue un especialista (médico, geólogo, etc), cuando resuelve un problema propio de su dicipline. En este sentido falta un experto humano, que trasmita sus conocimientos al sistema, y un usuario humano que se sirva del sistema experto para resolver sus propios problemas con la eficiencia de un especialista y, tal vez, para adquirir una destreza análoga a la del experto mediante la observación del comportamiento del sistema.** 

## **M.2.. INTELIGENCIA ARTIFICIAL.**

Aunque la mavoría de intentos para definir con presición los completos y amplios términos anteriores son ejercicios fútiles, es útil esbozar como mínimo une frontera aproximada alrededor del concepto para proporcionar una perspectiva, he aguí como la definen algunos expertos:

1) Para M. Minsky profesor del Instituo Tecnológico de Massachussets **(MIT), «la Inteligencia Artificial, es le ciencia de heoer máquinas que hagan cosas que realizadas por el hombre requieran el uso de inteligencia».** 

**2) No obstante, P. H. Winston director del Laboratorio de IA del MIT escribe: «El objetivo de la IA se puede definir como, conseguir hacer computradoras mis útiles para comprender los principios que hacen posible la inteligencia».** 

**3) M. Nilson jefe del Departamento de Ciencia de Computadoras de la Universidad de Stanford dios: «El campo de le IA tiene su principal**  **Sistemes Expertos** 

**contenido en aquellos proossos comunes que reunen percepción y conocimiento, amén que el proceso pueda ser comprendido y estudiado científicamente..** 

**4) Tanto D. G. Buchona (profear adjunte e investigador de ciencia de computadoras) como E. A. Feigenbaun (investigador principal del proyecto de Investigeolén sobre Mudaba), ambos de la Universidad de Stamford, escriben da investigación sobre la IA es le parte de le ciencia de computadoras que investiga procesos simbólicos, razonamientos no elgoitmicos y representaciones simbólicas de conocimiento usados en máquinas inteligentes..** 

**Otra definición que no está en absoluto aceptada universalmente (E. Rich lefill), pero que permite esbozar una frontera aproximada alrededor del concepto es: cIA es el eshadio de cómo lograr que las computadoras hagan cosas que por el momento, las persones hacen mejor», esta definición deberle proporcionar un buen esquema de lo que constituye le IA y evitar los debates filosóficos que**  dominaron los intentos de definir el significado de artificial o de *inteligencia*. **Naturalmente es algo efímera debido e que se hea referencia al estado actual de le ciencia de la computadora& Sin embargo, la rapidez con la que puede**, **variar el significado de esta definición no es en absoluto tanta como pudiera pen-earee. De hecho, la constatación de lo lento que es el progreso hacia compu4adores que pueden sustituir a las personas en taras difíciles, fue uno de los primeros**  resultados que surgieron de la IA experimental.

# **1111 El negabas de la Inteligencia Artificial**

Así como de alguna forma, los soportes mecánicos para la automatización de **cálculos aritméticos se situen en le prehistoria de les computadoras, la prehistoria de la IA, abarca desde los primeros tiempos de nuestra civilizacion hasta mediados del siglo veinte. Unos de los primeros problemas de IA que se**  estudiaron fueron los juegos y las demostraciones de teorémás, éstos, compartían

#### **Sistemas Expertos**

**la propiedad de que, aunque se consideraba que las personas capaces de hacerlo bien mostraban inteligencia, parecía que las computadoras podrían realizados correctamente por el simple hecho de ser más rápidos al explorar un gran número de caminos de solución y seleccionar el mejor. Parecía que este proceso requería muy poco conocimiento y podía ser programado fácilmente. Esta suposición resultó ser falsa. Ninguna computadora es lo suficientemente rápida para, superar la explosión combinatoria generada por tales problemas.** 

**En 1950 Nen Turing presentó una comunicación sobre el tema de le lA, titulado**  Inteligencia y Funcionamiento de Máquinas. En este trabajo propone un test *("test* **de rutin') para determinar cuando una máquina poseá IA. «En el juego de imitación do Turing, participan tres personas: un hombre A, una mujer S y un interrogador C, de uno u otro sexo, que se sitúa en una habitación aparte y ha de determinar cuál de be otros dos es el hombre y cuál es la mujer. Pare ello C puede plantear \*A ye preguntas, que responderán de forma que la via de oomunicación no sirva de ayuda el interrogador. A y 8 no están obligados a decir la verdad. Si C no es capaz de descubrir el sexo en un tiempo razonable, se considera que ha perdido el juego.. Ahora se plantea la pregunta ¿Qué sucede cuando una máquina sustituye a A en el juego? ¿Se equivocará tanto el interrogador como lo hace cuando en el juego participan un hombre y una mujer?**  Si así fuera, se podría hablar de una «maquina pensante»; podríamos decir que **hebiamos conseguido una menifes-tación de inteligencia artificial. En un trabajo anterior Turing sugirió que debia simulare\* el comportamiento del cerebro humano.** 

**Destaquemos también que a mediados de los años cincuenta John McCarthy, y posteriormente el MIT, diseñaron si lenguaje LI\$P (List Processing). De todas formas, La Conferencia de Darmouth (año 1956) acuñaba la expresión "Inteligencia Artificial" y predecía que al cabo de 25 años lee computedrores harían todo el trabajo de los seres humanos; y 1958 Newell y giman aseguraban que en 1958 una computadora seria campeón mundial de ajedrez y habría demostrado algún teorema importante de les matemáticas.** 

#### **Sistemes Expertos**

**Hacia 1967 Newell Shsr« y Simon comienzan a desarrollar el resolvente de problemas generales (GPS). Este programe aplica técnicas de resolución codificada para resolver diferentes problemas ambientales: y en 1959 Gelernter escribió su programa pera resolver problemas de geometria elemental. Slage comenzaba en el MIT la automatización de la integración simbólica con su**  programa **SAINT**, origen de lo que unos años más tarde sería el programa **MACSYMA.** 

**Sobres 1959 y después de dios de experimentación, Arthur Samuel completó un programe de ordenador, verificador de juegos en un trebejo titulado, Estudios en máquinas de ependizaje usando el juego del &jadees, publicado en el letA Joumal**  of Reseacrch and Development. De todas formas, el resultado más espectacular **de este periódo fue el programe de Samuel pare jugar a las damas, que se presentó en 1961 y era capaz de aprender de su experiencia, es decir, tener en cuenta sus errores y éxitos pasados, pera determinar sus jugadas en una pedida Posterior**.

**Bajo la dirección de**. **E. A. Feigenbaum y J. Feldmen se publicó en 1963 la colección ordenedortes y razonamiento; en ella aparece el articulo de M. Minsky, Pasos hacia la IA, en el aho 1984 se publicó la tesis doctoral de D. G. Sobra& sobre sur sistema STUDENT, que es un programa de lenguaje natural que comprende y resuelve problemas elevados de algebra. Posteriormente (en 1965), la Universidad Stanford empezó a investigar sobre SE con su Proyecto de Ptogramación Heurística (HPP), dentro de los laboratorios del departamento de ciencia de ordenadores de dicha Universidad. Actualmente, el HPP forma parte del Laboratorio de Sistemas de Conocimiento cuyo investigador principal es E. A. Feigenbaum. En este alto se comienzan también los trebejos de investigación sobre el primer SE: el MORAL desarrollado también en la Universidad de Stanford por un grupo en el que estaba J. Lederberg, E. A. Eigenbeum, B. G.**  Buchanan y otros, DENDRAL analiza información sobre componentes químicos **para determinar su estructura.**
Es en 1966 cuando se publica, en Comunicaciones de la Asociación para **Máquinas Calculadoras, un programa de computadora para el estudio de comunicación hombre-máquina mediante lenguaje natural interactivo, EUZA, que fue creado por Weizenbaurn como un programa de psicología que simula las respuestas de`un terapista en diálogo interactivo con un paciente. También en el año de 1966 R. D. Greemblat empieza a desarrollar una computadora para jugar al ajedrez capaz de competir con éxito en torneos. Fue bautizado como programe de ajedrez de Greenblet, por los Proceedings de la Conferencia de la AFIPS.** 

**Fue a partir de 1969 cuando se produjo le «institucionalización» de le comunidad cientlfice que trabajaba en IA, al tener lugar el Primer Congreso Internacional de IA; de este modo las comunicaciones antes dispersas por los Congresos de Informática y Lingülstice, etc., pudieron presentarse en conjunto ante un auditorio más homogénea Y así, en 1970 apareció el primer número de la revista IA, que desde entonces publica trabajos acerca de las más destacadas investigaciones en curso. Por otra parte, aparecienron los primeros sistemas**  expertos como el MYCIN o el PROSPECTOR. Los sistemas expertos alcanzaron **una sorprendente efectividad ar le hora de responder a complicadas cuestiones de diagnóstico médico o prospección minera.** 

**Hacia 1072 W. Woods (8. Beranek Inc.) desarrollo un sistema de recuperación de la información pera un sistema gramatical de lenguaje natural (LUNAR), que utilizaron los geólogos para evaluar los materiales »idos de la luna por la misión Apolo 11. En 1976, D. 8. Lenat escribe el AM, un programa tlpico de aprendizaje que define y evalúa conceptos matemáticos con teoría de conjuntos y números.**  También R. Davis publica su tesis doctoral, en la Universidad de Stanford, sobre **un sistema, TEMEN" que usa metaniveles de conocimiento pare entrar y actualizar bases de conocimiento usadas en sistemas expertos. Un año después se complete la primera de una serie de aplicaciones de un SE usando el lenguaje PROLOG, el cual se llevo a cebo en el Instituto Húngaro para la Coordinación de la Computación (MI). En el año de 1978 R. O. Duda, publicó un trabajo sobre un 8E, PROSPECTOR, que ayuda al análisis de la información relacionada con las exploraciones geológicas.** 

**En 19111 se publicaba u informe elaborado con las contribuciones de unas 160 personas, 'probando el gobierno japonés los créditos presupuestarios para lo que se llamó e/ Propicio de la Quinta Generación \* Ordenadores. En noviembre de 1004 se celebró una Conferencia Internacional sobre la Quinta Generación. Sus actas muestran los resultados conseguidos hasta ahora por el proyecto, las dificultades y los próximos pasos que se darán.** 

#### **M.2.2.- Areas de la Inteligencia Articicial.**

**Le percepción del mundo que nos rodee, es crucial para nuestra supervivencia. Animales con mucho menos inteligencia que las personas, son capaces de una percepción visual más sofisticada que las máquinas actuales. Los primeros esfuerzos respeto a la percepción visual simple y estática se bifurcaron en dos direcciones: hacia si reconocimiento de modelos estadisticos y hacia sistemas mis flexibles de comprensión de la imagen. A causa de loe diferencias en lo flexibilidad de estos dos enfoques, sólo el último es considerado típicamente como perteneciente a la esfera de la IA. Las tareas de**  percepción son dificiles porque involucran señales analógicas en vez de **digitales, porque las señales tlpicas son muy ruidosas y porque, usualmente,**  deben percibirse un gran número de cosas a la vez (algunas de las cuales **pueden ocultar parcialmente a las otras).** 

Las aplicaciones tecnológicas en los métodos de IA usados han demostrado con éxito que pueden resolver complicados problemas de forma masiva, se han desarrollado sistemas que:

**1.- Permiten al usuario preguntar a una base de datos en cualquier lengueke que sea, mejor que un lenguaje de programación.** 

**2.- Reconocen objetos de una escena por medio de aparatos de visión, 3.- Generan palabras reconocibles como humanes desde textos computarizados.** 

4.- Reconocen e interpretan un pequeño vocabulario de palabras humanas.

5.- Resuelven problemas en una variedad de campos usando conocimientos expertos codificados.

Las **opilaciones más primarias de la IA se clasifican en cuatro campos: \*lemas** *«potos, lenguaje natural, robsitice y visión, aislemos unieres y*  programación automática. La siguiente lista contiene un sumario de algunos de **los problemas que caen dentro del radio de acción de la IA:** 

- **Mem**
- **+ Demostración de teorámás**
- **+ Resolución general de problemas**
- **+ Percepción**
- **Visión**
- **Hable**
- **+ Comprensión al lenguaje natural**
- **Resolución de problemas expertos** 
	- **Matemática sirribóliell**
	- **Diegnais médica**
	- **-Mélicis quinta**
	- **Diseño en ingenierle**

## **M.2.3.- Técnicas de la Inteligencia Artificial.**

**No existe una división estricta entre las técnica de la IA y las utilizadas en el cálculo convencional. En el cálculo convencional, un programador cree un programe de instrucciones para si computador que sigue un camino de solución pera cada situación; este camino está completamente planeado por el programador. Cualquier sorpresa en el transcurso del proceso es un error que debe ser eliminado. Este método convencional, de usar pasos predecibles, puede ter muy potente ya que capacita para resolver problemas que requieren el** 

**procesamiento de una gran cantidad de datos y la repetición de muchos pasos. A lo largo de los años se han hecho progresos en el cálculo convencional. Primero, pueden ejecutar muy repidernente con hardware disponible. Segundo, se han reducido el tiempo y los esfuerzos requeridos para escribir los programes por el desarrollo de conjuntos de instrucciones y lenguajes de programación que requieren del programador escribir pocas líneas de código. Sin embargo, muchos problemas importantes no se resuelven facilmente por el cálculo convencional, aunque la velocidad de ejecución see muy rápida. Estos problemas incluyen desiciones basadas en la interacción compleja de muchos factores que deben ser consideraoos corno un todo, mis que como una serie de pesos. Pero la IA utiliza una técnica que es útil en la solución de estos problemas complejos: el procesamiento simbólico. Los símbolos procesados por los programes de la IA a menudo representan entidades del mundo real, y en lugar de ejecutar simplemente cálculos, los programas de IA manipulan o «piensan» sobre las relaciones entre los símbolos.** 

**En el procesamiento de datos tradicional, el sistema procesa el contenido de variables. Los sistemas de IA pueden hacer esto, pero pueden también manipular símbolos independientemente de sus valores esto hace posible resolver .un problema cuando el valor de una variable no se conoce hasta un momento antes de que la respuesta sea necesaria. Por ejemplo, un automovil que se esta construyendo debe tener un color, pero dicho color no es importante hasta que se entregue.** 

**En proceso de datos, es el programador, no la máquina, quien determine todas les relaciones entre los símbolos pero en el procesamiento de símbolos en un sistema besado en IA, el programa puede determinar las relaciones entre los simbolos que no estaban establecidas explicitemente por el programador. Esta manipulación de relaciones entre parte de los datos es une característica importante de le programación en IA.** 

**En la resolución de la mayor parte de los problemas de IA, el diseño de la solución no puede ser conocido de antemano. En lugar de eso, se recurre a una** 

**programación exploratoria, usando varias técnicas de resolución e intentando producir una solución prototipo para una pequeña parte del problema de manera rápida.**  Rank Wo

**Mejorando continuamente la capacidad del prototipo, el diseñador moldea el diseño para un sistema que por fin acaba haciendo lo que se pensaba. Los resultados del uso del sistema permiten a los usuarios proporcionar realimentación en la ejecución del trabajo. La reelimentación se usa entonces para mejorar la ejecución, y el proceso continua hasta que el sistema alcanza el nivel deseada Un beneficio adicional del último prototipo es que el sistema es capaz de mostrar sus utilidades y limitaciones potenciales, antes de que una gran cantidad de recursos se hayan puesto en juego. Un proyecto que no va a producir claramente los resultados pedidos puede ser detenido entes de que consuma una mayor cantidad de recursos.** 

#### **RIJA- Desarrolle de datemos de InSsligensia** artlAaW

**El mejor método de desarrollo de un prototipo el que se le puede aplicar las técnicas de IA, es determinar le estructura del prObleme y las herramientas disponibles. Les herramientas consisten básicamente en varios métodos de representación del conocimiento y operadores, estructuras de control, lenguajes de IA, utilidades integradas (editores, depuradores, herramientas de gestión de códigos, gestión de pruebas, etc.) y hardware.** 

#### **Repreuntaclan def costaciarlanto.**

**Los investigadores de IA han creado una variedad de representaciones diferentes para los distintos tipos de conocimiento y no una simple, carrada y de finitiva representación . El objetivo es elegir una representación que facilite el trabajo en una tarea particular. Esto se puede extender para combinar diferentes representaciones dentro de un sólo sistema, o, desarrolar una nueva represen-**

## **Siziemas Expertos**

**alción o una variación de alguna existente si se ajuste mejor al dominio del problema. El problema mismo se puede soluciónar usando representación, varios operadores y estrategias de control** 

## Facilidades de explicación.

**Muchos sistemas de IA siguen caminos complicados, explorando muchos estados, usando muchas reglas, etc., y no es inmediatamente obvio para el usuario la forma en que razonó el sistema su camino de búsqueda. Por eso es**  útil preparario para que explique o justifique su razonamiento. Entonces, el **usuario puede evaluar si el sistema está trebejando fiablemente o necesita alguna revisión. Esta es una característica muy importante de muchos SE. Le mayoría da las aplicaciones consisten en un listado de pasos tomados a través del espacio-problema, y muchos incluyen la rezón por la que se tomaron aquellos pesos.** 

## **Entrotéalos do control.**

**Las estrategias del control se usan para activar sisteméticamente procedimientos en el sistema. Loe procedimientos tienen varios propósitos. Algunos ejecutan operaciones sobre los datos, otros preparan un método para ejecutar operaciones, y otros muestren que ninguno de loa objetivos anteriores se pueden encontrar.** 

**Los procedimientos controlan algunas veces otros procedimientos; esto es, un procedimiento puede llamar a otros procedimientos, si es necesario. O el control puede ser atribuido a objetos que apuntan a los procedimientos para usarlos con esos objetos. El control puede manejarse permitiendo procedimientos voluntarios en respuesta a demandes del sistema, siendo elegido el más apropiado.** 

## Factores de confienza.

**Los factores de confianza o certeza se usen con un SE pera proporcionar un Indice de la solidez con la que un SE soporta su conclusión final. Los factores de confianza se expresan generalmente como una fracción decimal entre O y 1, inclusive; eso estima como definitiva una parte de información usada por el**  aiatema.

**En sistemas reales. los factores se combinan por medio de algunas aplicaciones** *ad hoc* **de la boda probabilistica. A menudo, el tipo de factor de contiame se deriva y se propaga en un se, de manera que puede ser tan fiable como las predicciones del tiempo a largo plazo. Sin embargo, donde se asignan valores de confianza orelbles y razonables, se aplican algoritmos bien entendidos; etilos factores se pueden usar tanto para ayudar a guiar el proceso de búsqueda, como pare evaluar le fuerza de le conclusión obtenida por el siete-me de IA. La cuestión importante e formularse al mirar un sistema que use factores de confianza o cálculo probabllietico, es lo susceptible que es la cepacided de solución de un problema a los valores elegidos.** 

#### **Medio Los lenguajes de la Inteligencia Glacial.**

**Los programas de IA se depuran primeramente con procedimiento simbólico mejor que con cálculo numérico; por eso se puede esperar que los lenguajes para trabajar en IA tendrán características de las que se usan tradicionalmente para procesamiento de datos. Y aunque es posible trabajar en IA con estos últimos, los investigadores hen desarrollado lenguajes especiales que faciliten la**  *programación* **en 1A.** 

**Las características que hacen que algunas aplicaciones se propasen eficientemente, son improcedentes en otras y** *en* **algunas contraproducentes. También los programadores tienen distintos criterios para le elección de un lenguaje óptimo dependiendo de sus estilos personales. Además exigen a** 

**aquéllos, que faciliten la manipulación de listados, pare poder acomodar una amplia variedad de tipos de datos con modos de operación interactivos, sol como ajustes de modelos y con métodos de inferencia que pueden ser programados aulorneticamente para deducir y tomar desiciones automáticas pare almacenar pulidamente loe resultados.** 

Se puede hacer una programación orientada a objeto con cualquier lenguale de **programación aunque hay algunos que hacen más fácil esta tarea. Los lenguajes utilizados para programar en IA son variados entre los más utilizados \*elan: LISP, que en cierta manera es un veterano que se diseñó pera manejo de símbolos de lona análoga a como es hizo con el FORTRAN pare cálculo numérico. El MIMOS, que originalmente fue desarrollado como un lengusje de P110grameción en LOGice, es tamblen interectivo, y fue diseñado pera usarse en sistemas de procesamiento de lengueje natural, aunque también es útil pare CAD aplicado en arquitecturas, sistemas expertos y construcción de bases de data; se diseñó como un autómata que busca a través de una bese de datos o de un campo estructurado en &bol. El CIPOS se creó en la Universidad de Camegie-Mellan pare sistemas de producción basados en SE, aún cuando no se as considera propiamente un lenguaje de uso general como el LISP o el PROLOG,**   $etc.$ 

**A pesar de todos los avances en IA, solamente unes pocas técnicas importantes se han abierto camino rapidemente en el mundo de le programación de computadoras. Hay dos principales razones para esto. Primero, la mayoría de loe programadores no tienen más que conocimientos básicos y formales sobre intelgencia artificial. En segundo lugar, mientras que la mayoria de las**  investigaciones en IA se hacen en base a lenguajes específicos tales como el **LISP y el PROLOG la rnayoria de las aplicaciones reales, como son los paquetes**  de contabilidad o los procesadores de textos estan escritos en un lenguaje **común, como es el caso del lenguaje C.** 

**El SE que se describe en este trebejo, e excepción del módulo de cálculo que está en FORTRAN 77, se encuentra escrito en lenguaje C. El C es uno de los** 

**lenguajes de programación más populares en uso. Proporciona una estructura sin limite a la creatividad del programador; además, los compiladores C producen programas muy rápidos y eficientes al ejecutarlos. Por estas y otras razones muchos paquetes de software estan escritos en C. Ya que hay más programadores que conocen C que los que conocen algunos otros lenguajes normalmente usados en investigación en IA.** 

**No hay ni siquiera una »la técnica de lA que no pueda ser desarrollada usando un lengueje de procedimiento como lo es el C. De hecho, el desarrollo de ciertas**  rutinas es, en verdad, más claro en C que en un lenguaje de IA.

**Aprender a desarrollar varios elementos de IA a través del C es importante poque estos elementos pueden adaptarse a un gran número de aplicar:in» existentes. Muchas aplicaciones han sido y continuaran siéndolo escritas en C y pueden beneficiar» de la suma de los distintos avances basados en la IA.** 

### **M.2.6.- Tendencies Futures.**

**¿Qué ocurrirá en los próximos años en el campo de la IA?. Es siempre arriesgado predecir el desarrollo de una ciencia, y más de ésta, que tantas veces ha dejado en evidencia a muchos que hen intentado predecir sus avances.** 

**De cualquier forme, parece claro que el impulso adquirido en los últimos años es imparable. Hemos de asistir a continuos y rápidos progresos. Para conseguir metas más ambiciosas, como la comprensión del lenguaje natural o la visión artificial, parece que habrá que buscar nuevas arquitecturas y nuevos conceptos informáticos. Este es el camino que sigue el proyecto de la quinta generación que, independientemente de su éxito o fracaso final hará progresar notablemente les tecnologías asociadas.** 

**En la vida cotidiana, la inteligencia artificial tendrá un impacto cada vez mayor. La mejora de la comunicación hombre-máquina, difundirá las computadores** 

**mucho más de lo que \*atan ya, en el hogar, la oficina, etc. Como consecuencia algunos, como Feigenbaum, han predicho la desáparición de los programadores profesionales, innecesarios cuando cualquier usuario pueda «hablar» comodamente con el ordenador.** 

**¿Y qué ocurrirá a más largo plazo? ¿Hasta que punto resultará verdadera la hipótesis del sistema de slmbolos físicos? ¿Veremos una máquina que supere el »test de Kering»? Sólo el tiempo lo dirá.** 

## **M.S. - SISTEMAS EXPERTOS.**

Hasta ahora, la mayoria de los programas de lA se han diseñado para **realizar tareas de razonamiento de ~do común", tareas que cualquier persona podría realizar facilmerite. Sin embargo, existen muchisimás áreas interesantes que requieren gran cantidad de conocimiento especializado que no**  posee la mayoria de la gente. Estas tareas sólo pueden realizarlas aquélios ex**pertos que hayan acumulado el conocimiento requerido, ejemplos de tales tareas incluyen el diagnóstico médico, el diseño electrónico y el análisis científi-co. Los programas que realizasen dichas tareas serian muy útiles, puesto que suele haber una falte de expertos humanos calificados. Estos programas son los SE y**  su construcción se llama "ingeniaria del conocimiento".

**En los llamados «sistemas expertos» se encuentran almacenados datos y reglas concernientes a determinada rama del saber que se utilizan en combinación con un lishome de resolución de problemas". Este combina las reglas entre si durante el diálogo y saca conclusiones. Estas pueden ser incorporadas a una base de conocimientos como nuevas reglas. Es asá como el programa «aprendo». La**, **mayor dificultad reside en transmitirle a los SE la información necesaria. No siempre es posible crear reglas a partir de conocimientos que no son muy concretos, que frecuentemente salan basados en la experiencia y son utilizados manera intuitiva.** 

pesar **de que aún no existe una metodologla universalmente aceptada para la coflcipción da un SE, los especialistas en la materia coinciden en admitir un esquema general de tres fases . En la primera, mediante discuciones con el experto humano, se intenta delimitar el problema y los modos de razonamiento puesto en práctica para su resolución. En la segunda fase se estudia si formalismo de representación del conocimiento y el programa que va a utilizar los**  conocimientos para la solución del problema especifico (máquina de inferen**cies). Finalmente, se escribe el conocimieto del cernpo de interés (base de conocimientos), ce prueba y se pone a punto**, **con la ayuda de casos cuya solución es conocida.** 

**En el transcurso de su vida, los hombres adquieren una experiencia de la que la ~orla de las veces no son candentes; ésta experiencia es la que**  tratan de capturar y utilizar los SE. Entre otros logros, los sistemas expertos pueden:

- 1) Actuar como localizadores de averías en equipos de enseñanza.
- 2) Asesorar medicamente sobre<sup>r</sup>tratamiento de sospechosos de me**ningitis y otras inficiones bacterianas en la sangre.**
- **3) Deducir la localización de grandes depósitos de molibdeno.**
- **4) Configurar sistemas complicados de cálculo en la fracción de tiempo requerida por el ingeniero experimentado.**

**Algunos 8E, entre ellos los sistemas tradicionales, suministran contestaciones en términos de medidas fiables, propagando a través del programe grados de oadidumbree asociados a partes de información. Se tardaron varios años en conseguir que un CE fuese rápido y ese tiempo se redujo conforme be que trebejaban en su desarrollo ganaron familiaridad con los métodos para desarrollados, est como con el «hard» y el «mee que posibilitan el proceso de desarrollos ulteriores.** 

# **M.3.1.- Ingenieria del Conocimiento.**

La metodología general de construcción de un SE consiste en la obtención de información a partir de:

## e) Consulta de documentos

b) Entrevistas con expertos de unidades de conocimiento formuladas secún las características del paradioma en cada caso.

Como ya se mencionó, el conjunto de técnicas (métodos personales +instrumantación) y criterios tendentes a producir esta incorporación de conocimiento procesable por los distintos paradiomás, se denomina actualmente «ingeniería del conocimiento» y constituye un concepto paralelo de la metodologia de la programación en las aplicaciones clásicas. Por ello, para hacer posible esta ingenieria, es preciso seleccionar los paradigmás no sólo basados en sus valores teóricos de representación, sino también en criterios de:

Conetructivided: deben incorporar conceptos suficientemente inteligibles y correlativos de la forma de entender de los expertos en el tema, y, al propio tiempo, debe poder construirse de manera incremental, es decir, por progresiva incorporación de conocimiento sobre distintas: versiones sucesivas.

Caeratividad: deben ser evaluables por un procedimiento efectivo y por el máximo de contenido teórico para resolver la clase de problemas que es objeto de presentación en el paradigema.

Por otra parte, la aparición de una nueva arquitectura de sistema informático organizada en base a una estructura representativa del conocimiento y un procedimiento de interpretación como seméntica de dicha estructura, ha producido un cambio cualitativo en el disaño informático, antariormante basado en estructuras de datos y procedimientos para cálculo de funciones a partir da ellos. Para construir este tipo de sistemas es preciso contar con:

78

*1) Parediumás de representación del conocimiento* **que sean capaces de incorporar en su estructura un**, **grado de complejidad suficiente para la dese de problemas a'resolver por el sistema** 

*2) Procedimientos de interpretación,* **cepas de obtener las respuestas según modelos de razonamiento apoyados en la representacion anterior.** 

*3) Allitodos efectivos de adquisición de conocimiento.* 

**Los dos primeros aspectos hen sido objetos de desarrollo teóricos importantes, aunque actualmente todos los parodiando existentes son objetos de critica. Sin embargo, se presta poca importancia el tercero que, por otro lado, es critico pare la construcción de sistemas en el mundo real, ya que, de nada sirve un concepto teórico de representación y el procedimiento semántico ooffespondiente, si no lleva consigo un método efectivo de construcción que garantice la facilidad de traslación del conocimiento de personas expertas a los esquemas de represeriación. •** 

#### **MIL- %temas expertos básicos.**

**Hay un contraste entre las técnicas tradicionales de proceso de datos y las técnicas de resolución y razonamiento en IA. Mientras las primeras usan cálculo numérico con algoritmos comprensibles, que usados correctamente producen respuestas correctas, las segundas permiten a los SE extraer conclusiones que no mtaban programadas en ellos explicitamente. Se detallan algunas técnicas y**  elementos que hacen posible realizar inferencias novedosas en SE: adquisición **de conocimientos, heurística, métodos de representación de conocimiento y máquinas de inferencia.** 

**1) Le** *adquisición del* **conocimiento es el proceso pera extraer y formalizar el conocimiento de un experto y usarlo en un SE .** 

*ESTA* **TESIS** *113* **USE**  *SAIII DE LA* 

**2) Le heurística son reglas empíricas concernientes a una determinada área que un investigador aprende o descubre.** 

**3) Une representación de conocimiento es una estructura normal con un conjunto de operaciones que expresan descripciones, relaciones y procedimientos que un experto proporciona a un SE.** 

**4) Una máquina de inferencia es un protocolo de un programe para pilotar y resolver un programe, entre reglas y datos, en una repte. seritación del conocimiento.** 

#### **M.3.3.- Los sistemas expertos en la realidad.**

Un problema se presta a ser considerado como un sistema experto cuando:

**1) Una solución del problema tiene une rentabilidad tan alta que jus tifice el desarrollo de un sistema, pues las soluciones son necesidades del área y no se ha trebejado en otros métodos para obtenerla.** 

**2) El problema puede resolverse sólo por un conocimiento experto que puede dar forme a los conocimientos necesarios pera resolver el**  problema, y la intervención de este experto dará al sistema la **oxperiencia que necesita.** 

**3) El problema puede resolverse solamente por un conocimiento experto en vez de usar algoritmos particulares.** 

**4) El problema puede no tener una solución única. Los SE funcionen mejor con problemas que tienen un cierto número de soluciónes aceptables.** 

**5) El problema cambia rapidamente, o bien el conocimiento es el que**  cambia rapidamente o sus soluciónes son las que cambian constan**temente.** 

**El desarrollo de un sE no se considere que está acabado une vez que funciona éste, sino que se continuan desarrollando y actualizando tanto el conocimiento del sistema como los métodos de procesamiento quedando reflejados los progresos o modificaciones en el campo, área o sistema.** 

an daraway a m

## **M.3.4.- Construcción de un sistema experto.**

: 사람은 12시 (12/20) - 12시 (12/20)

**La caracteristice más importante de un sistema experto es que se funda en una gran base de conocimientos. Puesto que una gran cantidad de conocimientos es tan agio pera el éxito del sE, le cuestión de cómo vamos a representar ese conocimiento para el diseño del sistema también lo es. La construcción de un SE requiere una serie de fases (figura 3.1). Cada una de las cuales compota unos objetivos, una metodología y unas herramientas específicas.** 

## *~lisio del problema.*

**De acuerdo con los requerimientos del usuario, los recursos disponibles y las características del problema, se fijen los objetivos generales y las tareas específicas que deben ser realizadas por el sistema experto. El resultado de esta fase es el proyecto de construcción del SE. El ingeniero debe evaluar cada tarea, proponer los recursos necesarios, y establecer un calendario pare el desarrollo de las diferentes etapas. Los útiles de ayude de esta fue pueden concebirse en dos niveles:** 

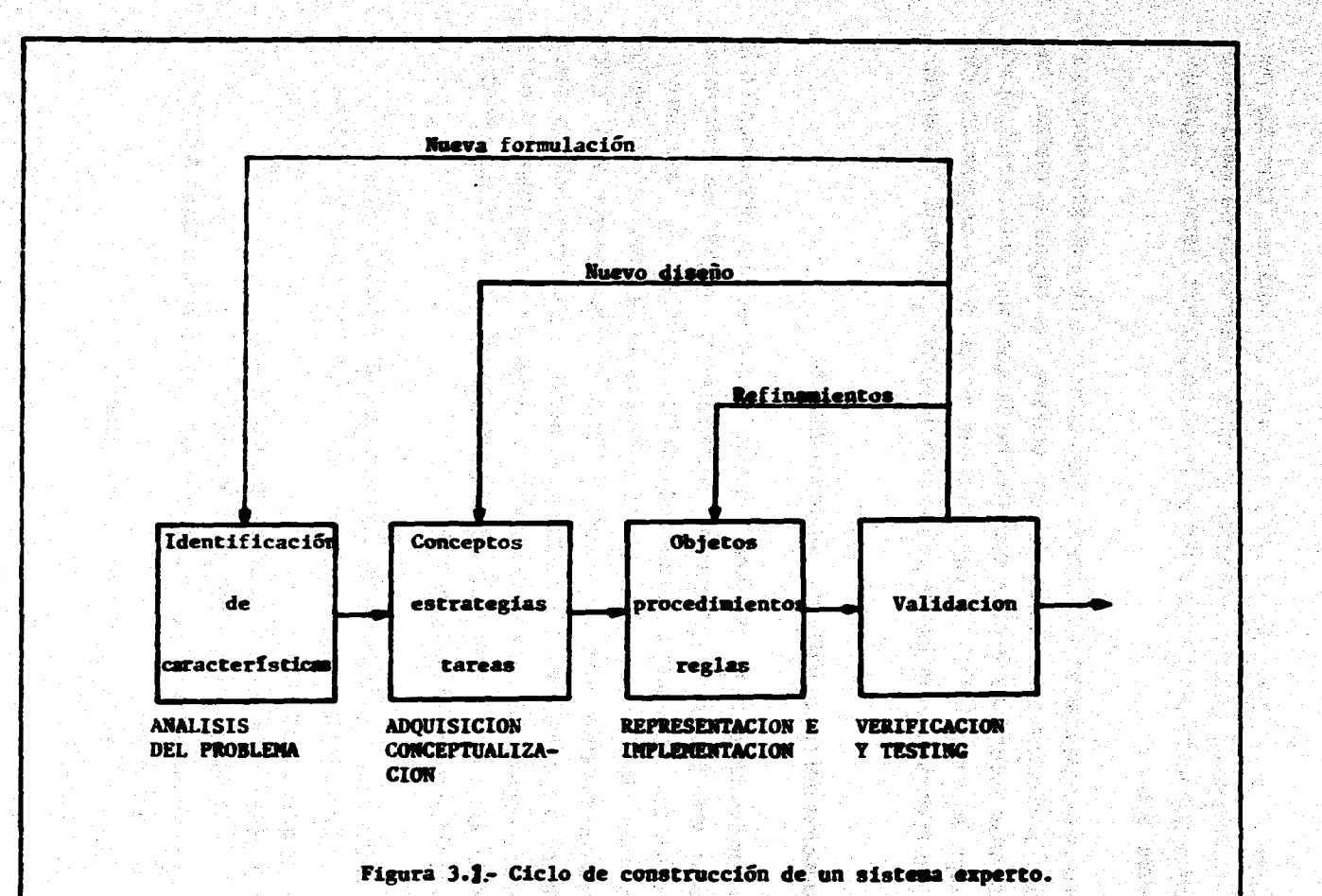

**1) Ayuda a la escritura del proyecto. Se trata de sistemas formados por editores textuales y gráficos orientados a facilitar la expreción de los distintos elementos que intervienen en le organización de un proyecto (tareas, diagramás, calendario, etc.).** 

**2) Ayuda a la organización del proyecto. Podría pensarse en una herramienta que utilizara el conocimiento acerca de los recursos, las tareas e realizar, les**  restricciones especificas de cada tarea (tiempo de ejecución, prioridad, etc.) para **aconsejar al indentificador dr caracteristicaa acerca de la organización del proyecto, la asignación óptima de los recursos, la planificación de las tareas, etc.** 

# **Adquisición del conocimiento y conceptualización.**

**El objetivo consiste en identificar todos los elementos que intervienen en la solución del problema (conceptos, procedimientos, reglas de inferencia, conocimientos heurísticos, casos especiales, métodos de razonamiento, retricciones, etc.). La información puede obtenerse de distintas fuentes. Diálogo directo son expertos, información escrita (libros, informes, revistas,etc.), datos empíricos proporcionados por aparatos de medida o por observaciones, datos gráficos (imágenes, dibujos, disemia, etc.). A medida que se obtiene el conocimiento es necesario depurarlo, seleccionando los conceptos básicos que harán posible el funcionamiento del sistema.** 

**La realización de esta fase implica llevar a cabo diferentes procesos:** 

**1.- Análisis del conjunto de informaciones que proporcionan les fuen-**

**tes del conocimiento.** 

**2.- Abstracción pare le obtención de conceptos.** 

**3.- Selección y clasificación de le información.** 

**4.- Inferencia de nuevos conceptos, relaciones o propiedades a partir** 

**de los ya exitentes.** 

**5.- Generalización a partir de casos concretos.** 

**6.- Inducción, etc.** 

**En la práctica, la adquisición del conocimiento requiere una buena metodología y, sobre todo, gran habilidad y experiencia por parte del ingeniero. Es, sin duda, la fase más oompleta del ciclo en donde las ayudas son más necesarias. Para ello es preciso que las herramientas sean capaces de realizar todos o parte de los procesos que realiza el ingeniero: Interrogar con habilidad y paciencia a los expertos en el área de aplicación, extraer información de textos, clasificar y filtrar datos, etc.** 

#### **Formellzecién y representación del coneelselente.**

ha na Sir

**La actividad del constructor del SE en este fase se concrete en las siguientes tareas:** 

**1.- Elección de un formalismo de representación del conocimiento.** 

**2.- Elección de una arquitectura que permita coordinar y manejar los distintos tipos de elementos que intervienen en la solución del problema (objetos específicos del domínio-prciblema, reglas de inferencia, tareas, etc.).** 

**3.- Creación de la base de conocimientos utilizando el formalismo y la arquitectura elegida.** 

**4.- Oleelfo de la inter**►**az del SE con el usuario y con el resto del entorno lógico (bases de datos, tensores, etc.).** 

#### **tgesvemientee de ayuda ala Implementación y prueba del SE.**

**Les herramientas pertenecientes a esta categoría realizan diferentes funciones como:** 

**Ayudar l proceso de validación y prueba. Los errores en un se se detectan de distintas formas: conclusiones falsas, respuestas inconexas a preguntas, deducción de hechos irrelevantes o no encontrar la solución a los problemas provistos.** 

**La fuente común de los errores se encuentra casi siempre en la definición de la Bate de Conocimientos (BC): objetos, reglas, relaciones, procedimientos o tareas incorrectas, que son la causa del mal funcionamiento del sistema. Las herramientas orientadas a facilitar el proceso de validación permiten al ingeniero:** 

**1.- Detectar las inconsistencias derivadas de la definicion de la BC.** 

**2.- Localizar objetos, relaciones o propiedades que faltan en la BC.** 

**3.- Obtener trazas de loe procesos de inferencia.** 

**4.- Interrogar al sistema de la forma selectiva acerca de la obtención de determinados resultados.** 

**5.- Funciones para evaluar la velocidad del cálculo y para mejorar la implementación de los diferentes objetos sin variar su definición.** 

## **81.3.11 interacción con un sistema experto.**

**Para que un sistema experto sea una herramienta efectiva, la gente debe poder interaccionar facilmente con él. Para facilitar este interacción es impor**tante que un SE tenga las dos capacidades siguientes, además de la capacidad **de realizar la tarea subyacente:** 

**• Explicar su razonamiento. En la mayorie de dominios en loe que operen los SE, le gente no aceptará los resultados a menos que \*sten convencidos de la presición del proceso de razonamiento que los produjo. Esto es particularmente cierto, por ejemplo, en medicina, en donde un médico debe aceptar la responsabilidad última de un diagnóstico, aunque se hubiese llegado a este con una considerable cantidad de ayuda por parte de un programa. Mi pues, es importante que el proceso de razonamiento usado en loa programas proceda en pasos comprensibles y se disponga de bastante metaconocimiento (conocimiento sobre el proceso de razonamiento) de los pasos que puedan generara..** 

**• Adquirir nuevo conocimiento y modirtr,ar el conocimiento antiguo. Puesto que los sistemas expertos derivan su potencia de la riqueza de la BC que explotan,** 

## **Siatemes Expertos**

**es extremadamente imponente que dichas bases de conocimientos sean tan completas y precisas como sea posible. Pero con frecuencia no existen codificaciones normalizadas de este conocimiento; éste sólo existe en las mentes de los expertos. Por lo tanto. la única forma de entrar dicho conocimiento en el**  programa es a través de la interacción con el experto humano.

### III.3.6 .- Arquitectura de un sistema experto.

**Como se mencionó anteriormente un eE está soportado por una base de**  conocimientos de una área específica del saber. Generalmente, este conoci**miento está organizado como une colección de regles, las cuales le permiten**  el sistema obtener concluciones a partir de datos o premisas. Esta represen**tación nos permite cambiar le arquitectura tradicional:** 

# **Datos + Algoritmo • Programa**

**arquitectura centrada alrededor de una BC y de una** *"máquina de inferencia"* **de tal manera que podemos escribir:** 

## **Conocimientos + Inferencia = Sistemas**

**la cual es claramente similar a la anterior, pero suficientemente diferente como para tener profundas consecuencias. Además de la SC y de la máquina de inferenca», es común que los sistemas expertos cuenten con un módulo de ayuda pera la adquisición de conocimientos, y justificar sus elecciones (figura 3.2).** 

## **Boso do conocimientos.**

**La bese de conocimientos contiene le información especifica del campo de interés. Esta debe escribirse en un lenguaje de representación de conocimientos tal que, el experto humano puede expresar su propio vocabulario. Probablemente la manera más común de encapsular conocimientos es por medio de las llamadas** 

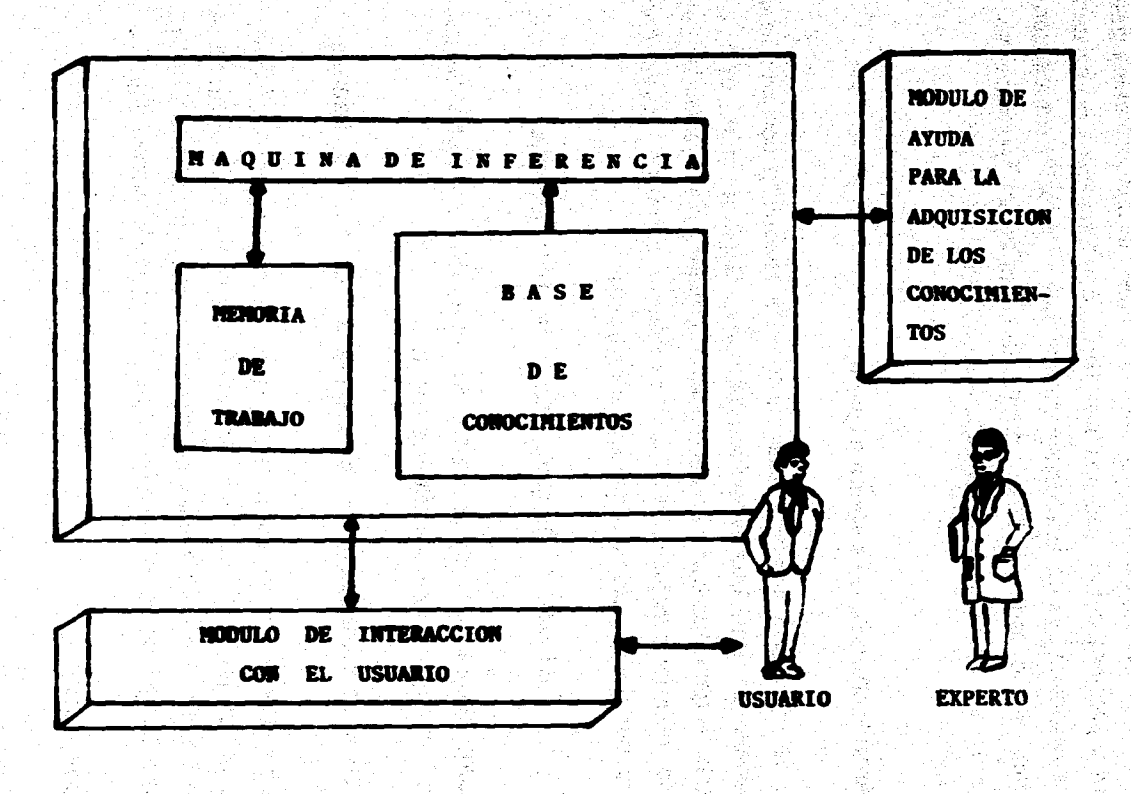

 $\mathbf{c}$ 

FIG. 3.2 ARQUITECTURA DE UN SISTEMA EXPERTO TIPICO

المتفتحا الكالات

والمستعد

**as: de producción. Estas pueden tener los bien conocidos datos IF-THEN WHEN THEN (Myers,1986). Sin embargo, las reglas de producción no son la única de representar los conocimientos. Algunos SE han usado árboles de docisión, redes semánticas, etc. (Forsyth, 1984).** 

医眼医血管 机四溴 网络加热希腊属

## Méquina de inferencies.

La maquina de inferencias, es un programa que utiliza los conocimientos y la **experiencia contenidos en la SC, para resolver un problema especifico. Corno ye se mencionó, en la mayor parte de los casos la base de conocimientos esta constituida por reglas del tipo IP:NEN, las cuales expresan que cuando el argumento de 1F es válido, puede deducirse el argumento de THEN En este caso**  la máquina de inferencias selecciona, valida y pone en acción alguna de estas **repica a fin de llegar a la solución del problema planteado.** 

## **116d" ate.dosisición ale conocknientos.**

**El creador de un sistema experto empieza por identificar y recoger del experto humano los conocimientos que éste utiliza, los cuales pueden ser, en general, de dos tipos: teóricos o empíricos. El adquirir conocimientos empíricos puede ser un verdadero reto, ya que es frecuente que el experto sea incapaz de**  formular un saber que para él es evidente. Con objeto de facilitar esta etapa del **desarollo del SE, se hen desarollado herramientas que ayudan a la adquisición del conocimiento. Entre éstas se encuentran los programas "Teiresias" (Lenat,1982) y "Allililho" (Gansada, 1983) que sirve para detectar las anomalias de la 8C. Su función puede ser tanto prevenir errores en el transcurso de la escritura de reglas, como permitir al experto modificar sus reglas durante el frescura() de una sesión, en vista de los resultados internos y del comportamiento del sistema.** 

**Existen otras herramientas para la adquisición de conocimientos les cuales son más ambiciosas que las anteriores, propone adquirir directamente las reglas a partir de la observación del ejemplo. El papel del experto humano se reduce en este caso, a dar al se loa problemas tipo y la solución que parece óptima.** 

## Módulo de explicación.

**Decir que los SE «razonen» como expertos humanos significa que hay un parecido entre los pasos que seguirá un especialista para abordar un problema determinado y los pasos que sigue el sistema para abordar el mismo problema. Con esto objeto, el sistema ha de poder justificar en cualquier momento su comportamiento en términos explícitos. Deberé de explicar los pasos que dé y loe resultados a que llega en términos comprensibles para un usuario, tanto si es especialista en esa materia, como si es simplemente un curioso que desea instruirse. La credibilidad del sistema se incrementará grandemente si es capaz de explicar al usuario la linee de razonamiento que lo llevó a un determinado resultado.** 

**Como puede verse, los sistemas expertos son poderosas herramientas capaces, no «demente de ejecutar un saber, sino también de transmitido. Adicionalmente, constituyen hoy en día una manera de almacenar un conocimiento probablemente mal definido e impreciso, sin embargo valioso, que hasta hace poco tiempo se perdía.** 

## **M.4. CONCLUMON.**

**Desde mitad de los sesenta, cuando se empezó a trabajar con los primeros de los que ahora llamamos SE, se ha progresado mucho en la construcción de tales programas. La experiencia obtenida con estos esfuerzos sugiere las siguientes conclusiones:** 

**Estos sistemas derivan su potenda de una gran cantidad de**  conocimientos especificos del dominio, más que de una única **técnica** potente.

**El`conocimiento requerido, lo es sobre un área concreta y está bien definido. Esto contrasta con la clase de conocimiento amplio y dificil de definir que llamamos sentido común. Es más fácil construir**  sistemás expertos que los de sentido común.

**• Un sistema experto no puede construirse sin le ayuda de, por lo menos, un experto, que debe estar dispuesto a gestar gran cantidad de esfuerzo para transferir su experiencia al sistema.** 

**• Esta transferencia de conocimientos tendrá lugar gradualmente durante muchas interacciones entre el experto y el sistema. El experto nunca proporcionará el conocimiento correcto o completo la primera vez.** 

**• La cantidad de conocimiento requerido depende de la tarea. Puede ir, desde algunas decenas de reglas a más de mil.** 

**• La elección de una estrucutra de control para un sistema depende de las características específicas de éste.** 

**• Es posible extraer les partes que no pertenecen al dominio especifico de los sistemas más expertos existentes y usarlas como herramientas para construir otros en nuevos dominios.** 

**Aunque los factores apunten a un futuro optimista, los principales problemas**  estan aun por resolver. Los entornos existentes en el mercado estan formado por **herramientas orientadas basicamente a la edición, a la representación estática de los elementos que intervienen en la solución del problema, a la implementación de objetos, en trazado de procesos de inferencia y a le implementación de la** 

interfaz con el usuario. Todas ellas permiten resolver aspectos relativamente secundarios del ciclo de construcción del SE; la generación de herramientas capaces de proporcionar al ingeniero una asistencia «inteligente» está todavia por construir. Como son sistemas capaces de colaborar con él en las fases más complejas del ciclo, concretamente en la adquisición, conceptualización y representación del conocimiento.

in the second complete the second control of the second control of the second second control of the second sec<br>In the second control of the second control of the second control of the second control of the second control a ja kordišči postavljanske kordišči se postavljene se velike postavljene i stari se postavljene se postavljen<br>Ostav se postavljan prima postavljanske postavljene i postavljene se ostavljene i postavljene se postavljene p

an the control of the Control of the Control of the control of the control of the control of the control of th<br>The control of the control of the control of the control of the control of the control of the control of the c at a fadal de la familia de la capación de la capación de la capación de la capación.<br>A fate de la familia de la capación de la capación de la capación de la capación de la capación de la capación at portugal company in the company of the first state of the company of the first state of the company of the<br>Approximating that company is the company of the company of the particle of the company of the company of the

120222224 프로그램 x2022 600 PC TV ALL TO HELD 1000 PC ALL TABLE TV

ing Kapatang Kabupatèn Kabupatèn Kabupatèn Ka

alt skoali di laakul ultimata tumiku uugitu koostus on ja kitogi, mis laakul The Company of the Company of the Company of the Company of the Company of the Company of the Company of the Co ing terliging and the second complete the second control of the second complete the second complete that the s<br>The second complete the second complete the second complete the second complete the second complete the second

the diffusion of the second second control of the second control of the second control of the second control of<br>The second control of the second control of the second control of the second control of the second control of

n an Dealbhailte anns an 1970.<br>Ceanglaichean

ing the property of the second second the second second second second second second second second second second<br>Second second second second second second second second second second second second second second second secon

William Baltimit American

C 회사 장소 보이스, 1999년 오늘 사진 사이트 등장 소리를 the Commission of the Commission of the control.

taanii ku san ama ku mara waali maala

그는 사람들이 아이가 나는 사람들에게 잘 가서?

i dan <sup>seba</sup>ng ke sebagai dan bagian.<br>Sebagai dan sebagai dan sebagai dan sebagai dan sebagai dan sebagai dan sebagai dan sebagai dan sebagai dan se

 $\label{eq:1} \mathcal{D}=\mathcal{P}(\mathcal{D})=\mathcal{D}^{\mathcal{D}}\times\mathcal{D}^{\mathcal{D}}_{\mathcal{D}}\times\mathcal{D}^{\mathcal{D}}_{\mathcal{D}}\times\mathcal{D}^{\mathcal{D}}_{\mathcal{D}}\times\mathcal{D}^{\mathcal{D}}_{\mathcal{D}}\times\mathcal{D}^{\mathcal{D}}_{\mathcal{D}}$ 

eskij grad

lin van de la partide de la provincia de la partide de la partide de la partide de la partide de la partide de<br>La partide de la partide de la partide de la partide de la partide de la partide de la partide de la partide d a sa taon na Kabupatén Tanah Kabupatén<br>Kabupatén Tanah Jawa Tanah

in the commission of the commission of the commission of the commission of the commission of the commission of<br>The commission of the commission of the commission of the commission of the commission of the commission of th references and the capitulo if the contract of the contract of the contract of the contract of the contract of 

**DESCRIPCION DEL SISTEMA EXPERTO ANAPPRES.** 

1862.00

utu, Sake ya Tung

in de la provincia de la condición de la condición de la condición de la condición de la condición de la condi<br>La condición de la condición de la condición de la condición de la condición de la condición de la condición d

## **IV.1. - INTRODUCCION.**

작은 박사가 맞는 가수

**En este capitulo se describen las características más importantes del**  sistema experto **ANAPPRES** (ANAlizador de Pruebas de PRESión), que es un **sistema experto computarizado, desarrollado para analizar pruebas de presión en yacimientos homogéneos saturados con líquido. ANAPPRES fue desarrollado para efectuar el análisis de pruebas transitorias de presión en las que pueden intervenir un numero arbitrario, tanto de pozos activos como de observación, en sistema homogéneos saturados con fluido monotásico. Combina exitosamente técnicas de inteligencia artificial, modelos matemáticos, tscnicas de optimización y conocimientos heurísticos para llevar a cabo el análisis de le prueba. Con el modelo matemático y las técnicas de optimización, estima los parámetros de la formación (tranarnisividad y coeficiente de almacenamiento entre otros), a partir da los cuales puede determinar, utilizando una serie de criterios y conocimientos heurísticos, si existen fronteras hidrológicas y el tipo de éstas. Finalmente, y en caso de que se haya detectado frontera, procede a calcular su localización. En varias etapas del análisis ANAPPRES cuenta con capacidades gráficas y de explicación de cómo ha llegado a una conclusión determinada.** 

## **11/.2 .- SISTEMA EXPERTO "ANAPPRES".**

**Para analizar pruebas de presión, la técnica gráfica de utilizar curvas-tipo (p. e. Earlougher, 1977), fue un método estándar durante muchos años. Estas técni-** **cas tenían muchas desventajas y estaban restringidas a ser empleadas en casos relativamente sencillos y requerían de juicios subjetivos pera el ajuste de curvas y de una amplia experiencia en la parte del análisis. La popularización de las computadoras digitales trajo consigo técnicas computarizadas de análisis (p.e. Eariougher y ICerseh, 1972; Mc Edwards y Elenson, 1981). Estas técnicas, mediante el uso de correlaciones, mínimos cuadrados y programación no**, **lineal, eliminaron la` subjetividad previamente asociada con ajustes y observaciones a un modelo y proporcionaron la posibilidad de estudiar sistemas complicados y el manejo de una gran cantidad de datos.** 

**ANAPPRES, es una poderosa herramienta tecnológica del estado del arte, la cual proveé a los especialistas en ingeniería de yacimientos de una valiosa alternativa en el análisis de pruebas de presión, su capacidad para correr en una computadora personal lo haoe aceptable para un gran número de usuarios y se tienen facilidades pera ser empleado en áreas afines, incluye software gráfico, es amistoso con el usuario, no se requiere de una amplia experiencia en la parte del análisis. Une de sus carne terísticas principales son los avances didácticos para los usuarios que no estan muy experimentados, está provisto de una capacidad de verificación para análisis expertos y aumenta la confianza en el sistema. Entre otras ventajas sobre los métodos convencionales destacan:** 

- **1.- Maneja gesto variable.**
- **2.- Es cupés de determinar más de tres parámetros simultansamente.**
- **3.- Le tome significativemente manos tiempo que a un experto humano,**  el efectuar el análisis de una prueba determinada.
- **4.-Puede analizar problemas con un número arbitrario de pozos de**  observación, lo que es practicamente imposible sin una técnica com-<br>puterizada.

**Oro~** *del Sklefna Expolio ANAPPRES* 

# **IV.S.- HARDWARE Y SOFTWARE.**

**ANAPPRES fue diseñado para utilizarse en PC's tipo XT y AT con proce**sador 80386 y mayores. Siendo este un programa computacionalmente inten**sivo. su funcionamiento es significativamente rápido, porque utiliza un co**procesador inumérico. Sus gráficos requieren de targetas. EGA o VGA compati**bles, asimismo se necesita también de un disco fijo. El dispositivo de salida emplea una impresora de matriz de punto de las más comunmente usadas, (p. e. IBM graphics, EPSON MX60) o impresora lasser (p.e. OMS Kiss) y un graficador HP-7475A. Con excepción del módulo de cálculo (el cual está escrito en Fortran 77), ANAPPRES está escrito en lengueje C. Las primeras versiones**  de este sistema, tenian una menor capacidad (Arellano et al. 1989, 1990), **estas primeras versiones estuvieran enfocadas para utilizarse en instalaciones VAX., lo que no las hacia atractivas a los usuarios.** 

### **IV.4 .- ARQUITECTURA DE ANAPPRES.**

**La arquitectura desarrollada para ANAPPRES busca obtener un buen nivel de comunicación entre los programas que realizan los cálculos requeridos para el análisis y los programas que emulan el razonamiento que seguirla un experto humano al llevar a cebo un análisis de este tipo. En general, las herramientas que existen actualmente pare desarrollar sistemas expertos, tales como KEE (Intellioorp, 19115 ), OPS5 (Forgy, 1951 ), etc; no son adecuadee para efectuar este tipo de acoplamientos ya que han sido diseñadas para ayudar en el**  desarrollo de *"Sistemas Inteligentes Alelados"*, los cuales trabajan por si mismos sin recibir soporte de otros sistemas tales como bases de datos especializadas, algorítmos numéricos, etc. El problema básico que *existe* al **utilizar una de estas herramientas en la solución de problemas que requieren del empleo de algoritmos numéricos, es la comunicación entre códigos escritos en lenguajes diferentes. Por un lado se tiene a los códigos escritos en lenguajes simbólicos, los cuales han sido diseñados para representar el conocimiento de reglas heurísticas, y por otro lado se tienen códigos escritos en lenguajes** 

**científicos (Fortran, Pascal, etc.), que han sido diseñados para manipulación numérica. Actualmente no existe una metodología totalmente desarrollada para tratar este tipo de problemas (Morales, et al. 1986 ). Por esta razón, en el desarrollo del SE para analizar pruebas de presión, en lugar de utilizar alguna de, las herramientas citadas, se prefirió desarrollar un programa de computadora que estuviere escrito en el mismo lenguaje que el módulo de cálculo (A1414121), el cual habla sido desarrollada con anterioridad (Mc Ectiars y I3enson, 1981). De esta manera fue posible tener un buen nivel de comunicación entre los diversos módulos que constituyen el sistema experto.** 

ha an André Grou

**La arquitectura de. ANAPPRES se observa en la figura 4.1. Está formada por cinco módulos principalmente, cuatro de ellos (La interface con el usuario, el módulo de cálculo, la base de conocimiento y el módulo de explicación) \*sten**  ligados a la central de la máquina de inferencias, la cual es la unidad del **análisis. Las funciones de los distintos módulos se describen a continuación.** 

### **1V.4.1.- Internase Hombre-Máquina.**

**Una vez que los archivos de datos han sido creados, el usuario podre llamar a ejecución al programa ANAPPRES , iniciandose de esta manera el análisis de la prueba. El usuario interactúa directamente con el módulo denominado interfase hombre-máquine, cuya función es la de proporcionar un ambiente de comunicación amistoso entre el usuario y el sistema experto. En general, el tipo de comunicación que se establece es el de pnigunta-respuesta. Por esta razón se han incorporado a la interfase extensos chequeos de validación de las respuestas del usuario. Si el usuario comete algún error, primeramente se le hace notar, esto por medio de une alarma y después se le da nuevamente la oportunidad de cargar la información. Las principales funciones de esta interfase (representados en la figura 4.1 por módulos individuales) son: le**  generación de los menús requeridos, la escritura de los resultados **diagnósticos del análisis, la generación de gráficas y la presentación de las explicaciones correspondientes.** 

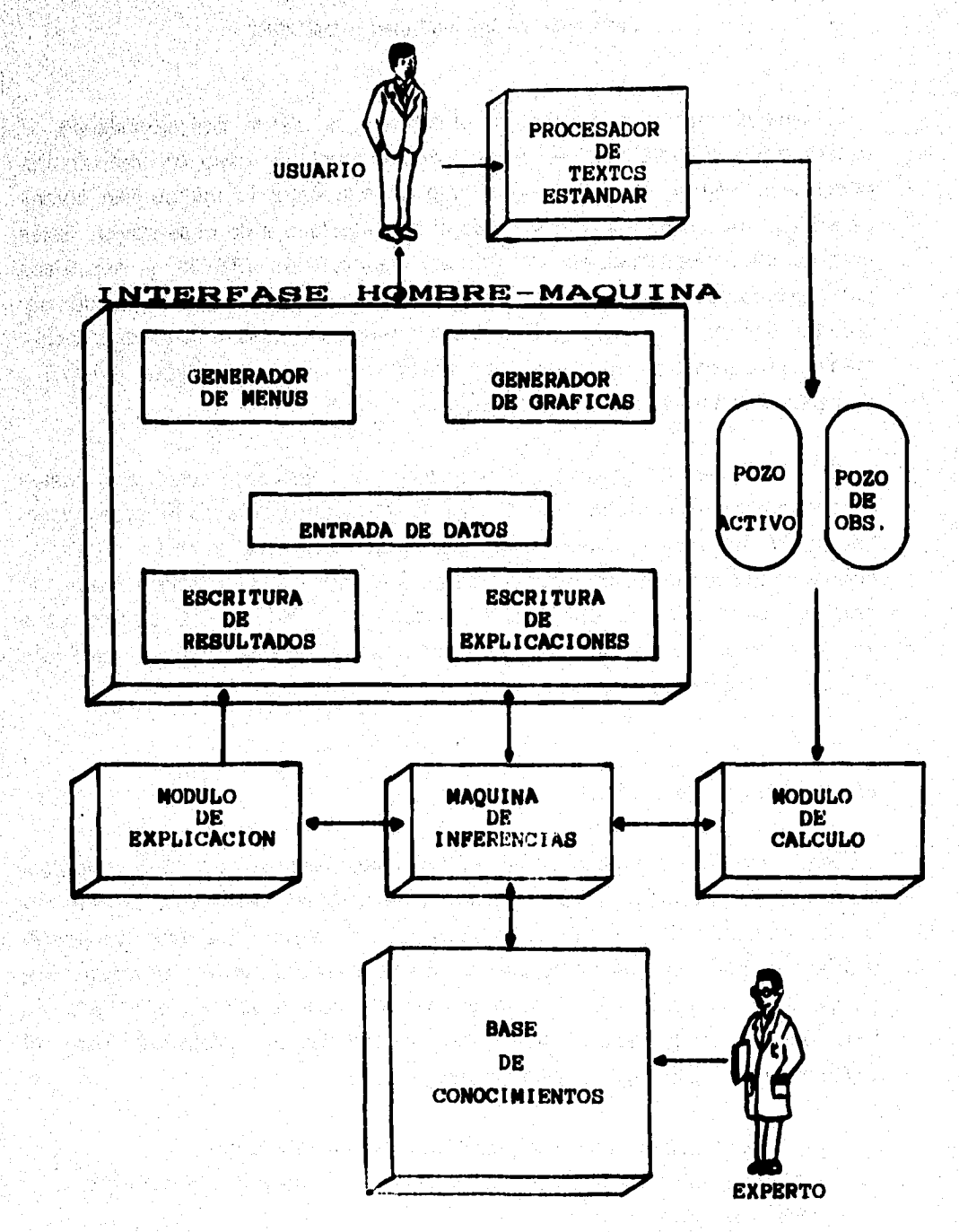

FIG. 4.1 ARQUITECTURA DEL SISTEMA EXPERTO "ANAPPRES"

96

المستخدم المستحدث الإنترنتين والتروي والروادي والمستحدث المستحدث والعقد المستحدث المتعاطفة

**En caso de que no se cuente con el archivo de datos correspondiente, el usuario puede proporcionar éstos en forma manual, en caso contrario se proporciona el nombre del archivo en el que se encuentra la información obtenida en las pruebas de los pozos, ya sean de desarrollo o de observación. Estos archivos deben estructurar» en formatos específicos (ASCII) y son leidos directamente dude el módulo de cala»; los archivos de entrada pueden ser creados dentro de un ambiente amistoso, mediante hojas tipo y otros instrumentos provistos por ANAPPRES (función de entrada de datos fig. 4.1) o empleando un procesador de textos externo.** 

**El generador de gráficos, proporciona las gráficas con los datos proporcionados (presión vs tiempo y gasto vs tiempo) para cada pozo, localización de los pozos que estan participando en la prueba. Además ANAPPRES cuenta con la capacidad de mostrar una comparación gráfica entre los datos de presión medidos y los resultados obtenidos por el módulo de cálculo y le localización de les fronteras con respecto a los pozos participantes, (ver figura 4.2, datos medidos ve modelo).** 

## IV.4.2.. Módulo de Cálculo.

**Esta es una versión modificada del programa de cálsulo ANALIZE (Mc Edward\* y &mon, leen el cual fue desarrollado para efectuar análisis de pruebas de presión en pozos de una silla fase (liquido), en yacimientos homogéneos e**  isotrópicos, para analizar datos de pruebas de interferencia. Al programa de **computadora ANALYZE se le hicieron algunas modificaciones con el objeto de tener un buen acoplamiento dentro de la arquitectura propuesta para el sistema experto. Estas modificaciones incluyan:** 

**• Limpieza de memorias a llamados sucesivos a esta rutina.** 

**• Manejo automático de condiciones de error tales como overflow, undedk», ciclado, etc.** 

### *Descripción del Sistema Experto ANAPPRES*

**• Inclusión de criterios que le permiten decidir si un determinado dispa-** (suposición hecha por el usuario), convergirá o no a la solución. disparos que que no lo conduciran a la solución de un problema Estos criterios hacen que el programa salga rapidamente de<br>disparos que que no lo conduciran a la solución de un proble **particular.** 

**vo de esta sección es de describir algunas de las caracteristicas mis de este programa. El modelo de yacimiento considerado en ANALYZE es un medio poroso isotérmico, isotrópico, homogéneo, de espesor constante y extensión infinita. Los pozos se modelan como una linea fuente que penetra completamente el yacimiento. En la figura 4.3 se muestra un esquema del modelo \*cimiento empleado en ANALYZE.** 

## Gaato Variable.

**Para manejar gasto variable q(t), en ANALYZE se supone que cualquier historia de producción puede representarse de manera adecuada por una secuencia de lineas rectas de inclinación y longitud apropiadas (fig. 4.4). Es decir q(t) varia linealmente en el intervalo comprendido entre t<sub>n</sub>y t<sub>reti</sub>, de tal manera que para el segmento de linee n puede escribirse:** 

$$
q(\tau) = A_n + B_n (t \cdot t_n) \dots (4.1)
$$

**en donde:** 

 $A_n =$  **gasto al inicio del pulso** *n* $[L^{3}T^{-2}]$ 

**Bit = la pendiente del pulso de producción 11.3T-21** 

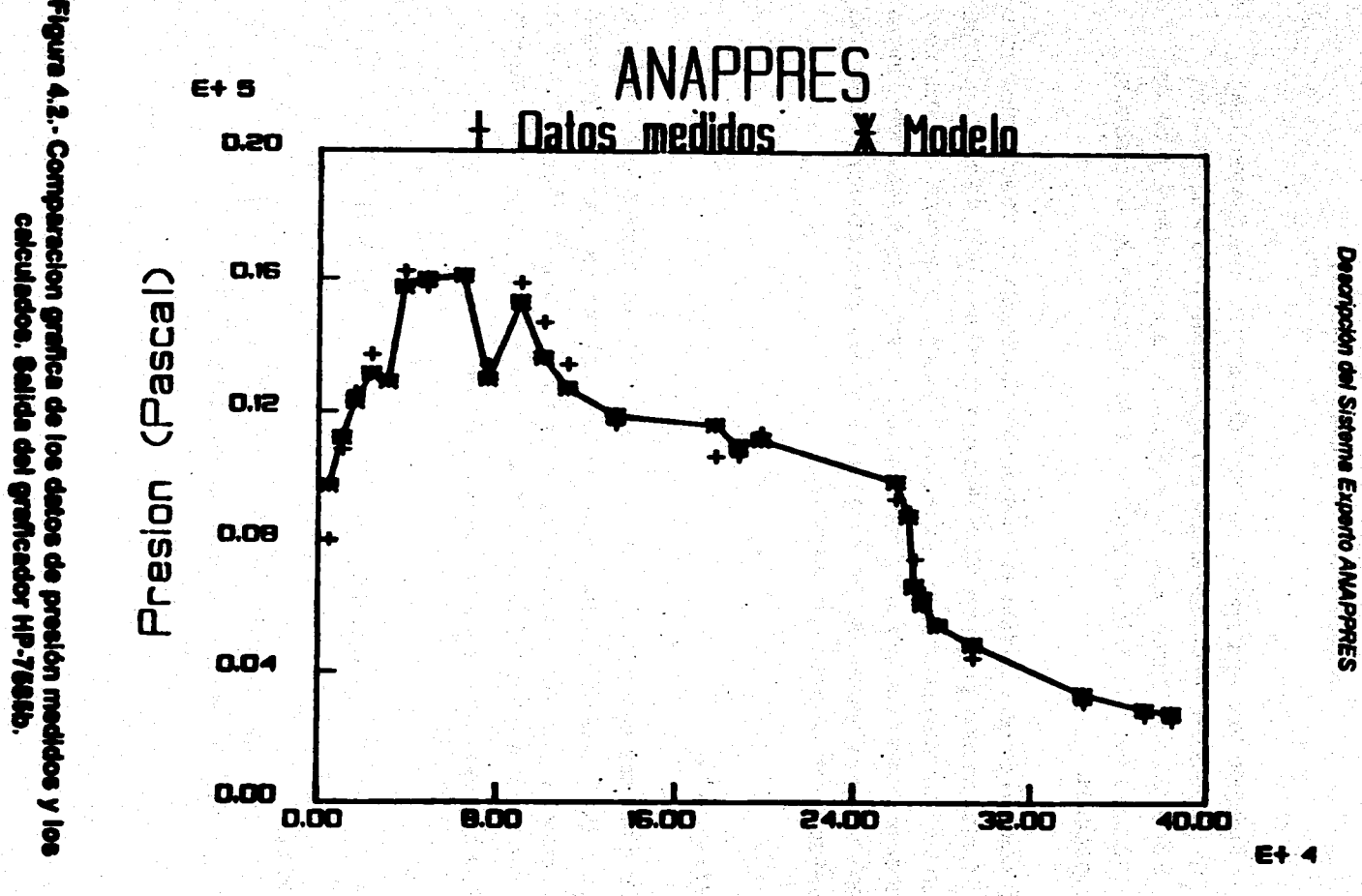

Tiemoo (Segundos)

 $\boldsymbol{3}$ 

calcul

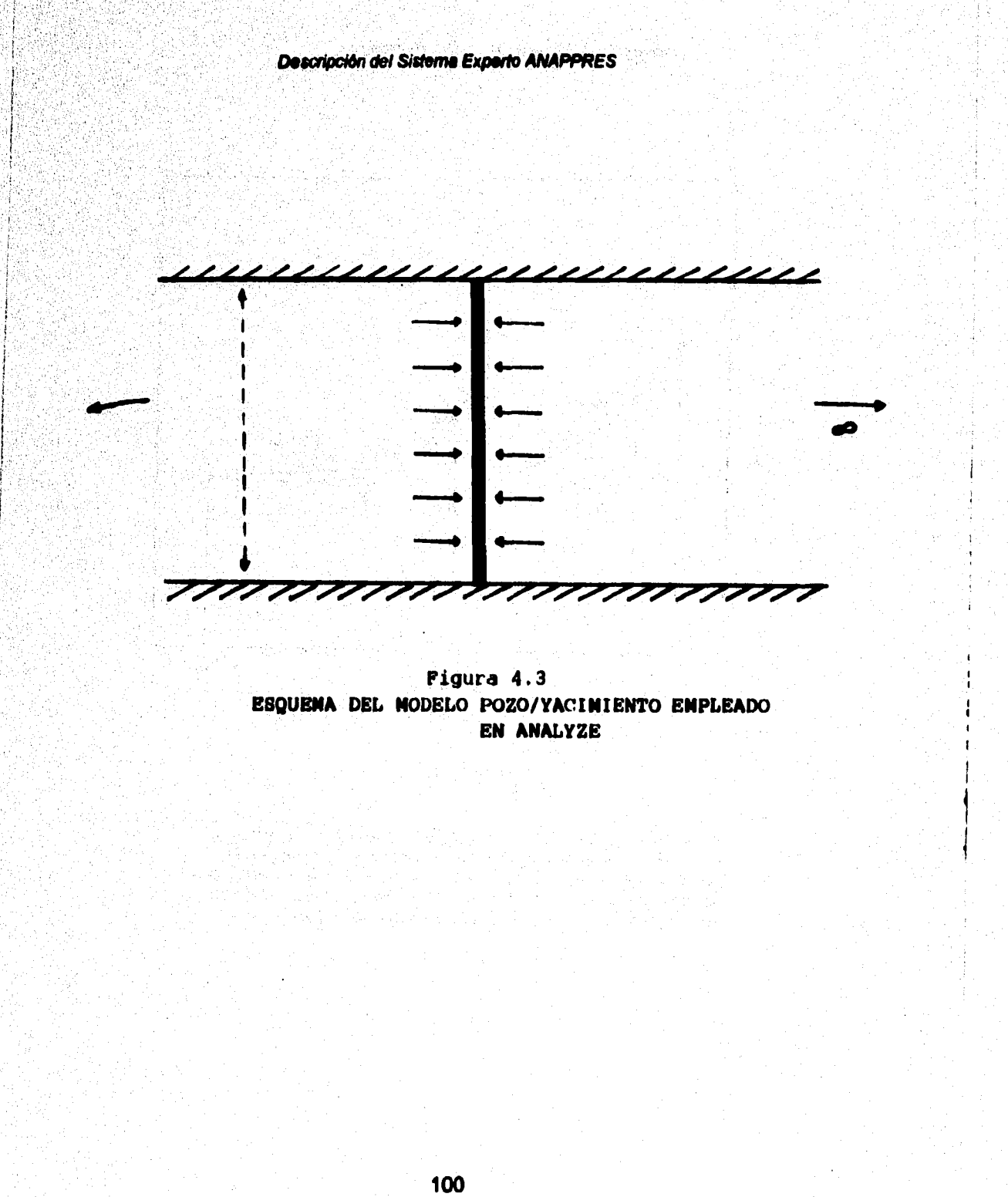

سابقه المبلدة

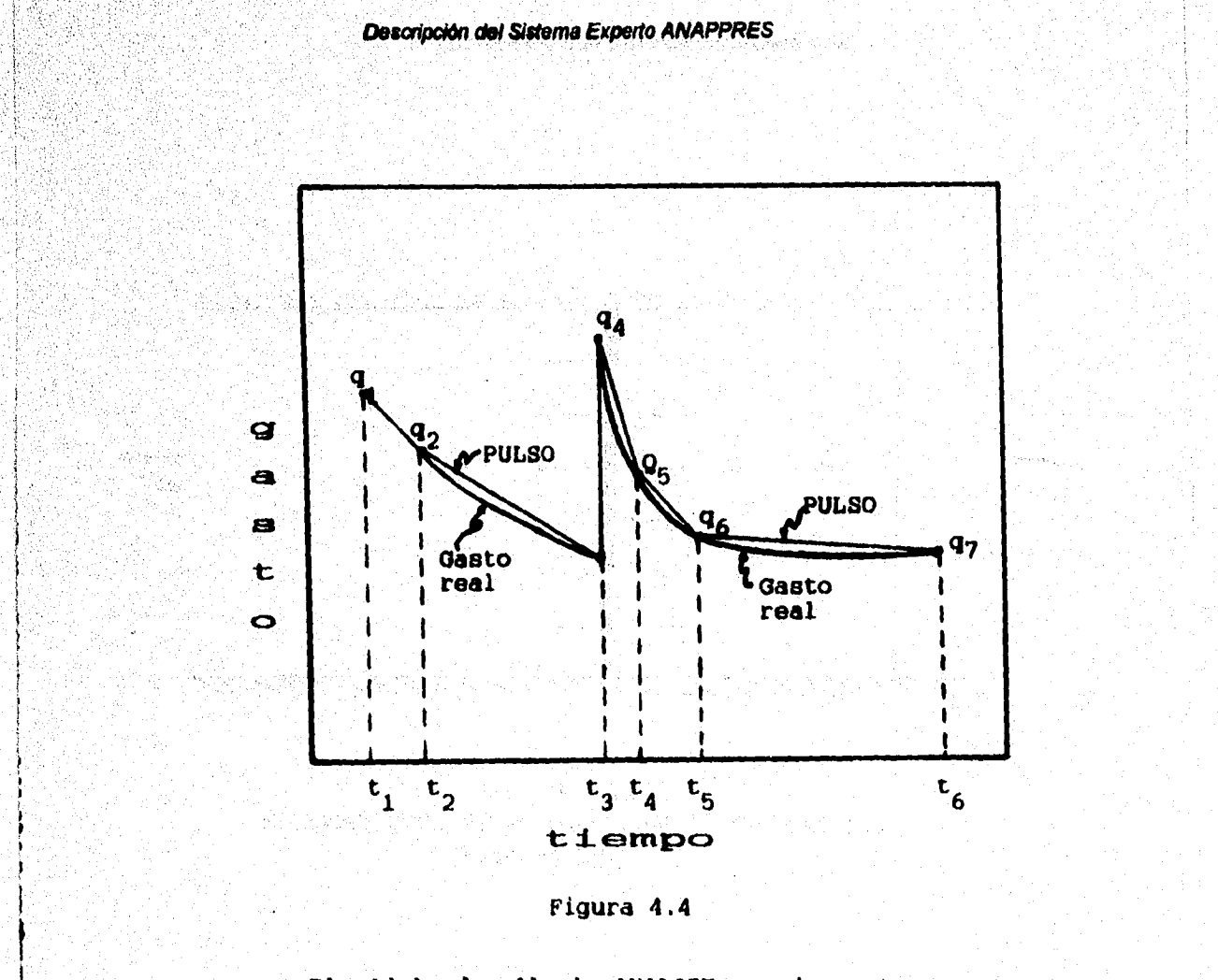

El módulo de cálculo ANALIZE maneja gasto y<br>variable suponiendo que cualquier historia<br>de producción puede representarse de manera<br>adecuada por una secuencia de lineas rectas de inclinación y longitud apropiadas.

101

 $\left\{\left(\mathbb{E}_{\mathcal{H}_{\mathcal{B}}^{(i)}\left(\mathcal{G}_{\mathcal{B}}^{(i)}\right)}\right)\right\}\left(\mathbb{E}_{\mathcal{F}_{\mathcal{B}}^{(i)}\left(\mathcal{G}_{\mathcal{B}}^{(i)}\right)}\right)\right\}\left(\mathbb{E}_{\mathcal{F}_{\mathcal{B}}^{(i)}}\left(\mathbb{E}_{\mathcal{F}_{\mathcal{B}}^{(i)}\left(\mathcal{G}_{\mathcal{B}}^{(i)}\right)}\right)\right)\left(\mathbb{E}_{\mathcal{F}_{\mathcal{B}}^{(i)}\left(\mathcal{G}_{\mathcal{B}}^{(i)}\right$ 

## Descripción del Sistema Experto ANAPPRES

## Cálculo de la Presión.

El decremento de presión Ap(t) causada por un gasto variable q<sub>n</sub> puede calcularse de la solución al problema de la linea fuente (Carslaw y Jaeger, 1959):

 $\Delta p(t) = \mu/4\pi k h \int [q(\tau)/t + \tau] \exp [(-t^2)/4\eta (t - \tau)] dt$  ...........(4.2)

En donde:

 $n =$  difusividad hidráulica (L<sup>2</sup>T<sup>1</sup>).

 $\tau_{\rm tot}$ 

t<sub>k</sub>

 $\mu$  = viscosided dinámica (M<sup>1</sup>L<sup>1</sup> T<sup>1</sup>).

 $h =$ espesor de la formación (L<sup>1</sup>).

 $k =$  permeabilidad  $[L<sup>2</sup>]$ 

n = número de pulsos de producción.

r = distancia a un punto de observación (L1).

 $t =$  tiempo  $|T^1|$ 

Substituyendo la ecuación 4.1 en 4.2 y evaluando la integral se obtiene:

 $\Delta p_k(r, t) = \mu/4\pi k t_1 \{f A_k + B_k (t - \tau_k)(1 + u_k)\}$  [w(uk) - w(uk+1)] -

 $u_k = (\mu \phi \ c \ r^2) / (4k(t - \tau_k))$ 

 $u_{k+1} = (\mu \phi \circ r^2)(4k(t - \tau_{k+1}))$
#### **DescripciOn del Sistema Experto ANAPPRES**

# $w(u) = \int_u [\exp(-y)] / y dy$

**La presión al tiempo t se obtiene al sumar las respuestas individuales:** 

$$
\Delta p_{(r,t)} = \sum_{n=1}^{N} \Delta p_n(r,t) \tag{4.4}
$$

**En donde n es el número de pulsos de producción antes del tiempo t. Esta es la respuesta de la presión debido a la producción de un pozo. Para estimar la respuesta de la presión en cualquier parte del yacimiento debido a la producción de varios pozos, es necesario usar el principio de superposición (Earlougher, 1077), mediante el cual se obtiene** 

$$
\Delta p_{(r,t)} = \sum_{j=1}^{J} \Delta p_{j(r,t)} \tag{4.5}
$$

**En donde ./ es el número de pozos de producción/inyección y ápi es el decremento causado por la producción del pozo J. El decremento do estima por medio de las ecuaciones 4.3 y 4.4 Las ecuaciones 4.3, 4.4 y 4.5 son le base de todos los cálculos de presión que efectúe ANALYZE.** 

#### **allaknos Cuadrada.**

**ANALYZE determine los parámetros de la formación mediante el procedimeinto de minimizar las diferencias entre la presión medida y la presión calculad& El proceso de minimización emplea una rutina de ajuste no lineal de mínimos** 

# *Descripción del Sistema Espada ANAPPRES*

**cuadrados (Beals, 1966). Con el objeto de tener una medida de la discrepancia existente entre los valores medidos y los calculados se empleó el estadistico cuadrado (X<sup>2</sup>) como factor de confianza, el cual se define de la siguiente manera:** 

$$
X^{t} = 1/l \sum \{ [\Delta p_{calc}(i) - \Delta p_{obs}(i)] \mid f \Delta p_{obs}(i) \}^{2}
$$
.........(4.6)

**Como puede observarse la diferencia entre los cambios da presión calculados y los cambios de presión medidos se normaliza a los cambios de presión observados. Esto se hace con objeto de dar igual peso a todos los datos. La suma de les diferencias entre los datos medidos y calculados se promedia sobre el número total de datos empleados en el análisis. Esto permite comparar resultados de análisis con diferentes números de puntos de observación. Cuando se obtiene un mínimo aceptable los valores de presión medidos y observados son muy parecidos. En este momento es razonable suponer que se han obtenido los parámetros correctos del yacimiento.** 

**Cuando hay en el análisis más de un pozo de observación, el programa usa un estadístico el cual incluye los datos de cada pozo de observación:** 

$$
X^{2} = 1/H \sum_{h=1}^{H} \{ \left[ \Delta p_{calc}(h,i) - \Delta p_{obs}(h,i) \right] \} / \Delta p_{obs}(h,i) \}^{2} \dots (4.7)
$$

**en donde: H es el número de pozos de observación. 1, es el número total de datos empleados.** 

#### Fronteras Hidrológicas.

**ANALYZE puede modelar fronteras hidrológicas por medio del método de imagines (Hentush, 1964). De acuerdo con este método una frontera puede considerarse como una Ihea de simetría bilateral, alrededor de la cual los pozos de producción imagen, estan arreglados en una correspondencia simétrica uno** *e*  **uno, con pozos de producción real (fig. 4.4). Para modelar una frontera impermeable, a cada pozo de producción imagen se le asigna un gasto idéntico al de su correspondiente pozo real; el resultado es un gradiente de presión cero, perpendicular a la linea de simetria. Una frontera de presión constante se modela con pozos imagen de producción-inyección con gastos idéntioos, pero de signo contrario, a los correspondientes pozos reales; ésto dé como resultado que no arista un cambio de presiónalo largo de la linea de simetría, la cual es la condición matemática pare una frontera de presión constante de**  extensión infinita. La localización de las fronteras se especifica en términos de **un, sistema de coordenadas radial (ángulo y distancia perpendicular al origen del sistema coordenado), cuyo origen corresponde al del sistema coordenada cartesiano que define la localización de los pozos de producción y observación (fig. 4.6). Los pozos imagen que se usan pare modelar fronteras contribuyen con una componente adicional a la respuesta de la presión. Esta simplemente se suma a la contribución de los pozos de producción real, de tal manera que la ecuación 4.5 puede escribirse como:** 

$$
\Delta p(h,l) = \sum_{j=1}^{J} \sum_{n=1}^{N} \Delta p(h,i,j,n,r_{ih,j}) \pm \Delta p(h,i,j,n,r_{h,j}) \quad ...... (4.8)
$$

**la primera parte de esta ecuación corresponde a la contribución de los pozos reales y la segun§ parte e la contribución de los pozos imagen. El signo (e) denote una frontera impermeable y el signo (-) indica una frontera de presión constante.** 

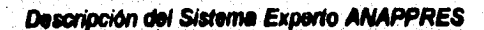

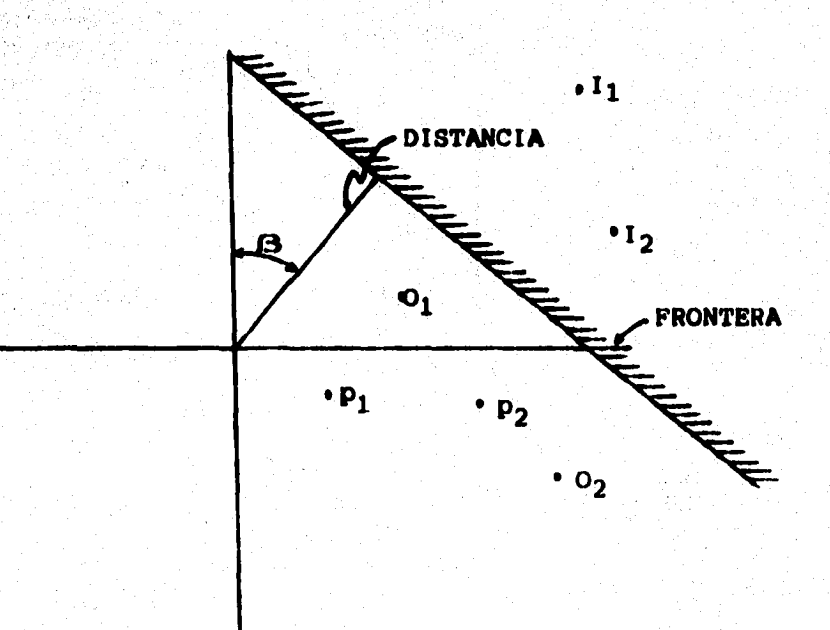

**p - POZO DE PRODUCCION O - POZO DE OBSERVACION I - POZO IMAGEN** 

# **FIG. 1.5-LOCALIZACIÓN DE LOS POZOS IMAGEN.**

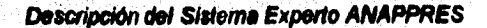

a Artig<u>as</u>

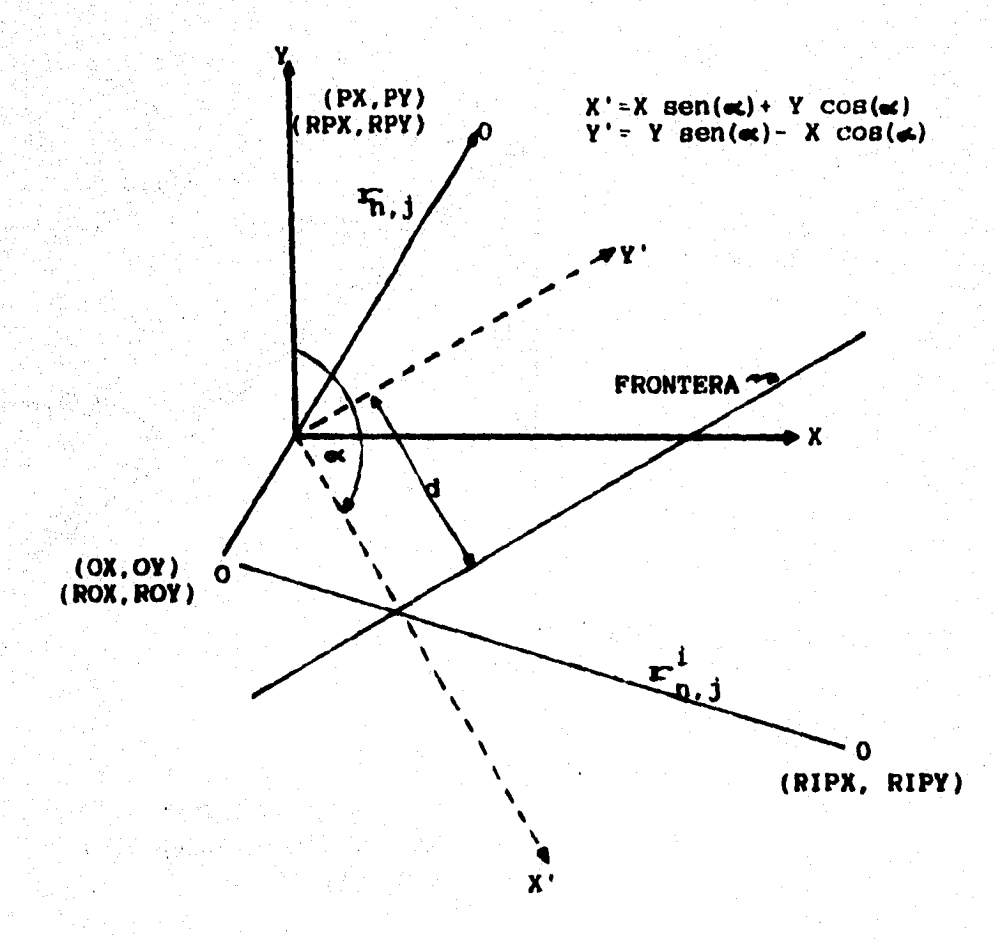

**FIG.4 .6-ESQUEMA PARA EL CALCULO DE LA DISTANCIA A LOS POZOS IMAGEN.** 

**107** 

and the classical of the Warehouse of the

## **1V.4.3 .• Base de Conocimientos.**

**La estructuración y formalización de la base de datos es normalmente una tarea difícil. En este caso se decidió primeramente representar el conocimiento por medio de diagrama\* de flujo, en los que el experto humano explica como se toman las decisiones y posteriormente los diagrama: de flujo se convirtieron en reglas de producción (Amilano, 1987), con la condición-acción. Un ejemplo de este tipo de reglas es el siguiente:** 

**IF (CONDICION)** 

#### **ACCIONES**

#### **END IF**

**Cuando el argumento IF es válido, puede deducirse el argumento TNEN. El sistema experto emplee a la transmitivided y al estadístico chi-cuadrado, como criterios para la toma de desiciones. Cuando los valores de presión medidos y calculados son muy parecidos (X2c0.5), se supone que el modelo del yacimiento empleado en ANALIZE es adecuado para efectuar le interpretación de la prueba. Durante la interpretacion de la misma el comportamiento de los valores de transmisividad y chi cuadrado le permite al sistema experto diagnosticar la presencia de fronteras hidrológicas y definir el tipo de las mismas.** 

**Este módulo contiene los conocimientos necesarios para realizar el análisis de pruebas de un pozo. Estos conocimientos incluyen; el criterio cuantitativo para** 

**decidir si hay frontera hidrológica y su tipo, qué suposiciones se hicieron al inicio del módulo, etc.** 

**Dentro de la base de conocimientos se integró una tabla que contiene 16 pares de valores de transiniaividad y coeficiente de almacenamiento, asi como las correspondientes áreas de convergencia. Esta tabla tiene tres objetivos principales;** 

**1.- Proveer al usuario de un disparo (suposición) inicial en caso de que no tenga una idea aproximada de cuál es la solución de su problema;** 

**2.- asegurarse de que el módulo de cálculo busca la solución dentro del espacio factible y;** 

**3.- dedo que los métodos de optimización no lineales generalmente encuentran un óptimo local o relativo, y no existe dentro de la optimización no lineal método alguno que detecte sistemanticamente a todos los mínimos o máximos locales; esta tabla asegurará en este caso particular, que le solución que se encuentra es la mejor, dado que recorre todo el espacio de solución factible.** 

**El espacio de solución factible se determinó en base a los valores extremos típicos de permeabilidad, porosidad, espesor de la formación, viscosidad y compresibilidad que se encuentran en los medios homogéneos saturados con liquido. Los valores de la tabla se obtuvieron del análisis del espacio de solución de 230 pruebas. En la figura 4.7 se presenta el espacio de solución que cubre cede uno de los disparos de le tabla, los cuales se representan por circulos en la figura.** 

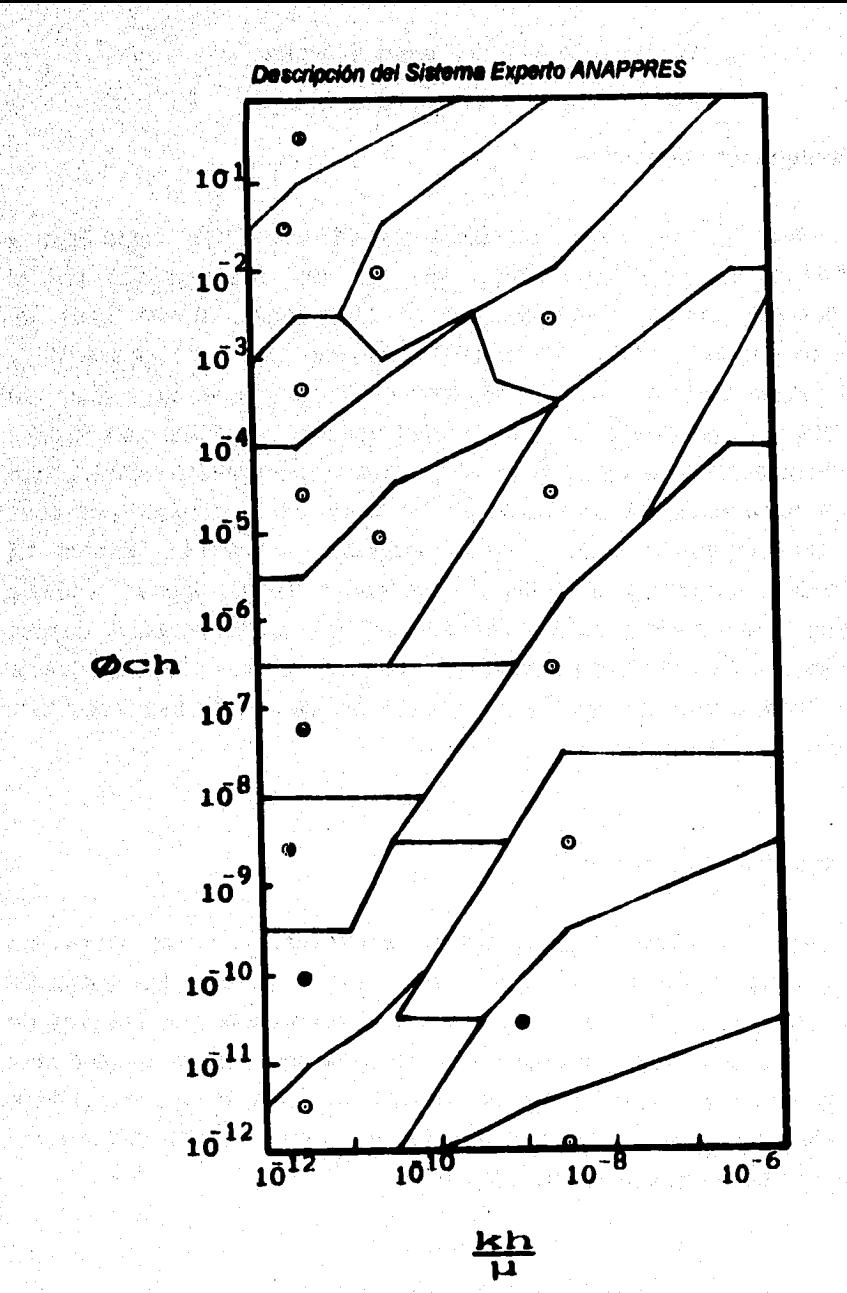

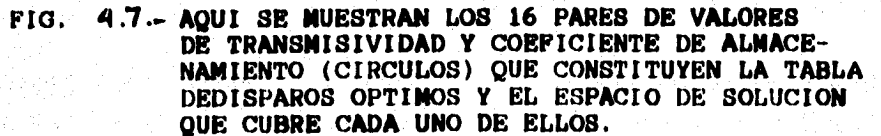

## **1V.4.4.- Máquina de inferenclas.**

**La máquina de inferencias es el módulo encargado de "decidir como llevar a cabo el análisis de la prueba, en base a las opciones seleccionadas por el usuario; los resultados del módulo de cálculo y el contenido de la base de conocimientos. La máquina de inferencias inicialmente pone en operación y controla el funcionamiento del módulo de cálculo. Una vez que el módulo de**  cálculo entrega sus resultados, la máquina de inferencias interactúa con la base **de conocimientos con el objeto de llagar a une conclusión. En esta estopa lo que basicamente hace si sistema experto es el proponer una hipótesis y después**  probarla. Una vez que se llega a algun diagnóstico, ANAPPRES lo presenta en pantalla de la terminal, y el módulo de inferencias prende algunas banderas **que le permiten al módulo de explicación soportar las conclusiones. Todas las veces, la máquina de inferencia llega a une conclusión, que los comandos de la interface hombre-máquina despliegan en la pantalla de la PC y se pregunta si se desea o no de una explicación.** 

#### **N.4.5 . Módulo de explicación.**

**El contenido de las explicaciones estan preformateadas para todos los diagnósticos y conclusiones a las que pueda llegar ANAPPREs. Estas explicaciones son complementadas con información proporcionada por la máquina de ingerencias, cada una llega a diagnósticos y oonclusiones. Si el usuario opte por solicitar una explicación, el módulo pala a la explicación oorrepondien**te a la interfase hombre-máquina, la cual se despliega en formas directa median**te la función de despliegue en pantalla (tia 4.1).** 

#### **N.4.6 .- Procedimiento de Análieis.**

**El sistema experto efectúa una interpretación completamente automática de une prueba de presión mediante una extensión de los métodos oonvencione-** **les de análisis de pruebas de interferencia. Por lo tanto, las reglas que se emplean en la interpretación convencional son las que emplea ANAPPRES.** 

**A diferencie de otras técnicas computarizadas de análisis, el sistema**  experto obtiene los valores finales de los parámetros de la formación en una sóla **corrida de computadora. Sin embargo, el procedimiento de análisis que emplea el sistema experto (fig. 4.8), se divide internamente en tres pasos principales:** 

- **1) verificación de interferencia,**
- **2) búsqueda de fronteras hidrológicas y**
- **3) localización de fronteras hidrológicas.**

**• MIMES PASO (Verificación de interferencia). El objetivo de este etapa del análisis es la de determinar que pozos de producción estar interfiriendo con que pozos de observación. Para un pozo de observación determinado el sistema experto efectúa secuencielmente tantos análisis como pozos de producción participan en la prueba . En el primer análisis, unicamente se considera un pozo de producción, en el segundo dos, etcétera; si conforme se incrementan los pozos de producción en el análisis, se reducen los valores de Xr, se considera que esos pozos interfieren con el pozo de observación. Si ésto no ocurre se considera que esos pozos de producción, no interfieren con ese pozo de observación en particular y se elimine de su análisis. Como parte de los resultados de esta etapa se obtiene une estimación de la** *transmisividad* **y del coeficiente de**  *almacenamiento.* 

**• SEGUNDO PASO (lidequede de fronteras hidrológicas). Esta etapa del análisis persigue los siguientes objetivos:** 

**1) Determinar si existe una frontera y en caso de que así sea definir el tipo de frontera y obtener una estimación de la trensmisividad (IdVµ) y del coeficiente de almacenamiento (óch).** 

**Desalpción del Sistema Experto ANAPPRES** 

**2) Si se determina que no existe frontera se obtienen los valores**  finales de (kh/µ) y (**¢ch**).

**En esta etapa, el sistema experto efectúa secuencielmente tres análisis de loe datos en búsqueda de los dos parámetro& En el primer análisis únicamente se considere la cuarta parte más temprana de los datos, en el segundo le primera mitad de los datos y en si tercero se consideran todos los datos de la pruebe. Si a medida que se incrementan los datos más terdios de le prueba, los valores de transmisivided se hacen progresivamente mayores (o menores), coincidentemente con un aumento progresivo de los valores de Xe, as diagnostica le presencia de una frontera hidrológica del tipo barrera (presión constante).** 

**Si los valores de transmisividad y de X= no cambien apreciablemente, (escribir» menores al 5% y 15% respectivamente), se diagnóstica que los datos no contienen información de fronteras y se acepten los valores calculados de trentmisividad y coeficiente de almacenamiento terminándose el análisis para este pozo.** 

**Si se diagnóstica la existencia de una frontera, los valores de transmisividad y coeficiente de elmacenamiento calculados con une cuarta parte de los datos, es usen como sospechas iniciales pera trabajar en el tercer peso de análisis.** 

**• TERCER PASO (Locelleaeldn de fronteras hidrológicas). El objetivo de este etapa del análisis es el de determinar simulteneemeente los valores de transmisividad, coeficiente de elmeoenamiento y, ángulo y distancia a la frontera En una primera etapa el sistema experto trabaja con el pozo productor y con ceda uno de los pozos de observación. Cuando sólo se dispone de datos de un pozo productor y de un pozo de observación, la localización de la frontera no puede detrminarse de manera única; por lo que en este ceso el sistema experto fija el ángulo y lleva a cebo un análisis de tres parámetros (transmisivided, coeficiente de almacenamiento y distancie a le frontera). Una vez determinados estos parámetros para todos los pozos que intervienen en le prueba, ANAPPRES** 

**Desolación del Sistema Experto ANAPPRES** 

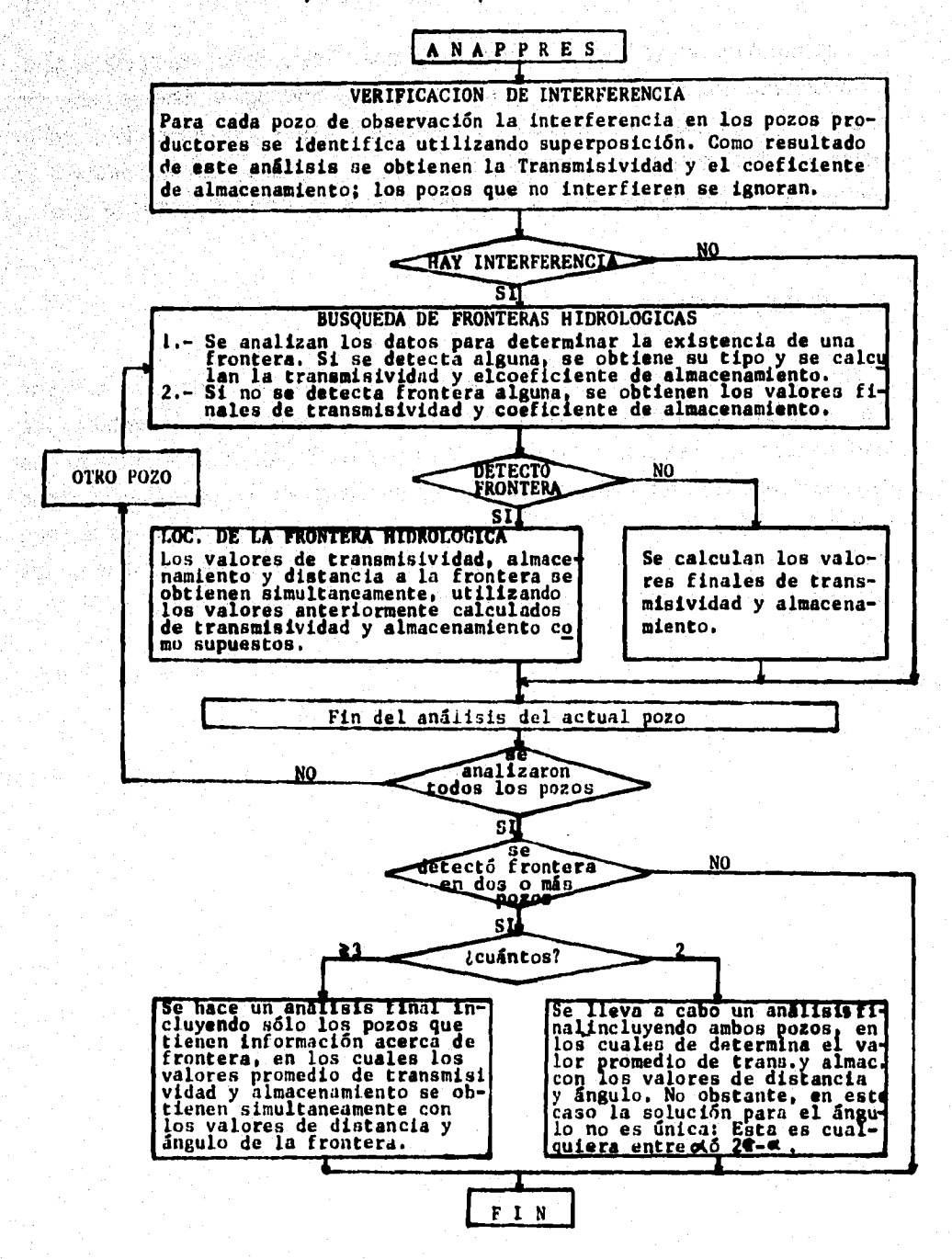

1

FIG. 4.8-DIAGRAMA DE FLUJO DEL ANALISIS QUE LLEVA A CABO ANAPPRES

**114** 

 $\mathbf{A} = \mathbf{A} + \mathbf{A} + \mathbf$ 

لقاربها والمسترعات المتبينات

**estructura un nuevo archivo de datos, en base a los archivos de datos originales de los pozos que detectaron la misma frontera hidrológica. Esto se hace con el objeto de efectuar un análisis de cuatro parámetros (traninisivided, coeficiente de almacenamiento, ángulo y distancia a la frontera). En le figura 4.8 se encuentra**, **ilustrado el diagrama de flujo del análisis desarrollado por ANAPPRES.** 

#### *N.S.- CONCLUSIONES.*

**Se ha descrito brevemente en este capitulo, las bases principales sobre la arquitectura del sistema experto ANAPPRES, con lo que el lector puede tener una**  idea aproximada de cómo estan estructurarados los SE en general, a fin de que **lleguen a resolver problemas de las áreas para las cueles se proyectan. Aunque el tema es muy amplio, le idea es despertar el interés en quienes deseen explorar este campo, a fin de que se construyan más y mejores sistemas en los que expertos en una determinada área, integren sus conocimientos.** 

*CAPITULO V* 

**APLICACION DE** *ANAPPRES* **AL ANALISIS DE PRUEBAS DE PRESION.** 

# **V1.- INTRODUCCION.**

**Con el objeto de validar los resultados y diagnósticos del sistema experto, en este capitulo se analizaron tres problemas cuya soluciones se conocian. En el primero de ellos se analizan los datos de una prueba de interferencia en la que participan nueve pozos petroléros, uno de inyección y ocho de observación, primeramente se presenta la solución que se obtuvo utilizando la técnica de curva tipo y posteriormente la que se obtuvo con el SE. En el segundo se analiza una prueba en la que participan cinco pozos del campo geotérmico de Cerro Prieto y en el tercero, se comparan los resultados y diagnóstico del SE con la curva de Theis; ésta es la solución adimensional a la inyección o producción a gasto constante, de una linea fuente la cual penetra completamente un medio poroso / realmente infinito isotrópico, isotérmico y de espesor constante.** 

# **V.2.- PRUEBA DE INTERFERENCIA EN UN CAMPO PETROLERO...**

**En un campo petrolero se efectuó una prueba de inyección con el objetivo de determinar si existían direcciones preferenciales de permeabilidad. La prueba de inyección se selecionó porque las producciones eran muy bajas, causando decremento& de presión. En la figura 5.1 se presenta la localización de los pozos que participaron en la prueba, los números dentro de los paréntesis designan las coordenadas de cada pozo con respecto al pozo inyector el cual se tomo como origen en el sistema.** 

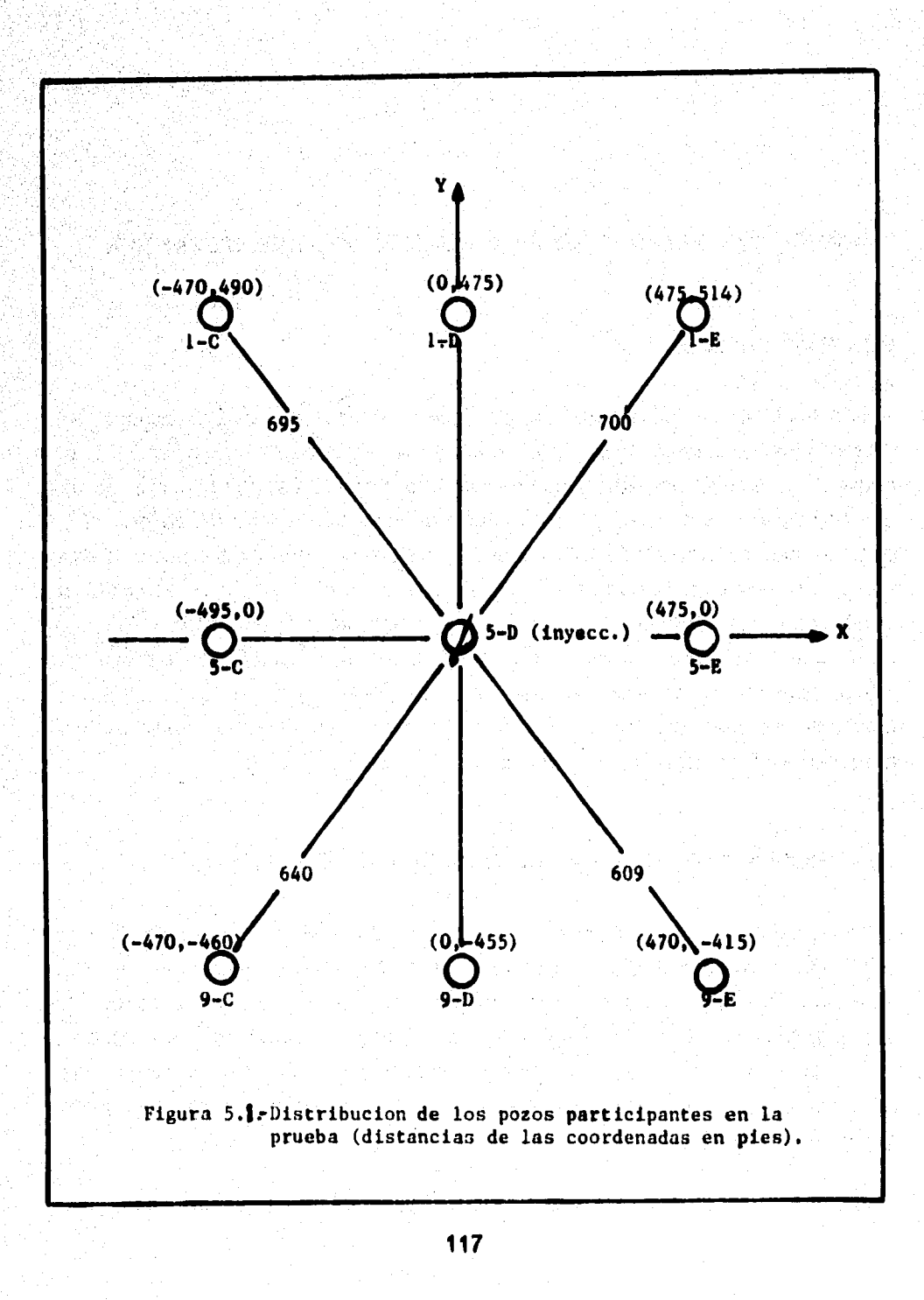

ring kacamatan Ing

소 가장 가방 가능 시설이 있는 것이다.<br>그리스 가방 사용 사용 사용 사용 사용 사용 사용 사용 사용<br>그리스 가방 사용 사용 사용 사용 사용 사용 사용 사용 사용

Æ

사수 전 화를 받은 배로 보는 사진이 되었다.<br>대한 호텔(Good Market Web Telescope) 이 영화 사진

tion<br>Colorado

|                    | <b>Pozo 1-C</b> | <b>Pozo 1-D</b> |              | Pozo 1-E |              |       | Pozo 5-C        |
|--------------------|-----------------|-----------------|--------------|----------|--------------|-------|-----------------|
| KM)                | Ap(pei)         | t(hr)           | Ap(pei)      | t(hr)    | Ap(psi)      | t(hr) | Ap(psi)         |
|                    |                 |                 | $23.5 - 6.7$ | 27.5     | З            | 47    | 10              |
|                    |                 |                 | 28.5 7.2     | 47       | $\mathbf{5}$ | 71    | 17.2            |
|                    |                 | 51              | 15           | 72       |              | 94    | 24              |
|                    |                 | 77              | 20           | 96       | 13           | 113   | 25.1            |
|                    |                 | 119             | 24           | 125      | 16           | 146   | 24              |
| 113                | 22              | 125             | 23.2         | 142      | 13           | 192   | 17 <sup>°</sup> |
| 125                | 22 <sub>2</sub> | 141             | 19           | 192      | 10           | 210   | 15              |
| 146                | 19              | 163             | 18           | 215      | 10           | 240   | 15.2            |
| 195                | 16              | 188             | 14           | 240      | 6            | 260   | 14              |
| <b>215</b>         | 14              | 215             | 12           | 295      | 5.8          | 285   | 13              |
|                    | 14              | 265             | 10           |          |              |       |                 |
| <b>249<br/>295</b> | 11              | 290             | 10           |          |              |       |                 |
|                    |                 |                 |              |          |              |       |                 |

**Datos de los pozos participantes en la prueba.**  ta Afrika pela **Tabla 6.1** 

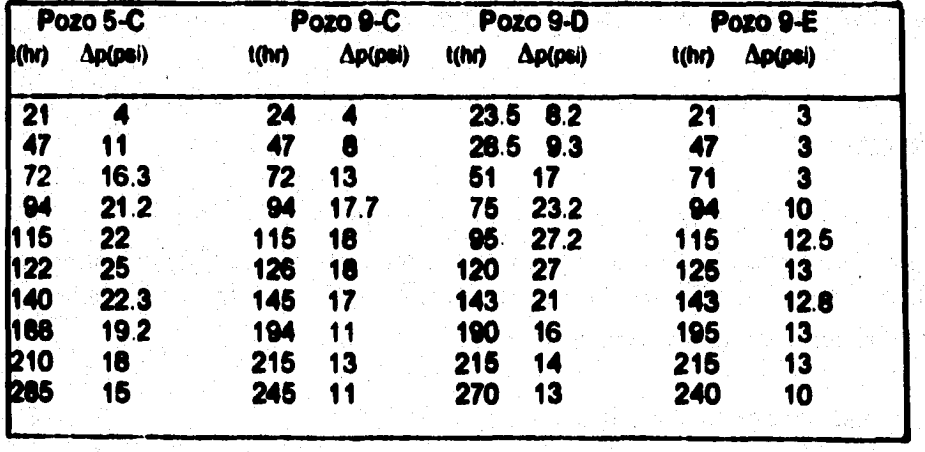

**Apficeffin de ANAPPRES al análisis de pruebes de presida** 

**La prueba se llevo a cabo inyectando 115 blidie de agua, durante 101 horas en**  el pozo central, pozo 5-D, y observandose el comportamiento de la presión en **los ocho pozos que lo rodean. A continuación de presentan los datos del yacimiento y en le tabla 5.1 se enlistan los datos de tiempo y presión medidos en los pozos de observación.** 

#### Datos del vacimiento.

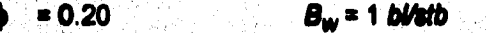

- $9API = 36 \oplus 60^{\circ}/60^{\circ}$  $h = 25 \text{ m/s}$
- $p_i = 240 \text{ p}$ oi  $\mu_w$  = 1  $c$ *p*

 $r_w$  = 0.563 *pie* promedio, empacador de fondo abierto.

#### Datos del pozo de invección:

**Profundidad total a 1011 pi, terminado con tubería de 2 pp di. qtoi = atm pi promedio, empacador de fondo abierto.** 

# **Mokkelón:**

**Para el pozo 1-D:**  $r = 475$  pie,  $\Delta p = 10$  pai  $y + = 100$ **con los datos anteriores se realiza un ajuste con curva tipo, empleando la flora 2.11, con lo cual se obtienen los valores de: Po= 0.26 y toiroi = 1.3 (el ajuste para este pozo se muestra en la figure 5.2 a ).** 

**sustituyendo estos últimos valores en la ecuación (2.11):** 

**Idtim** = (141.2) (115) (1.0) (0.26) / (10) = 422.88 (md pie/cp)

**119** 

1\_

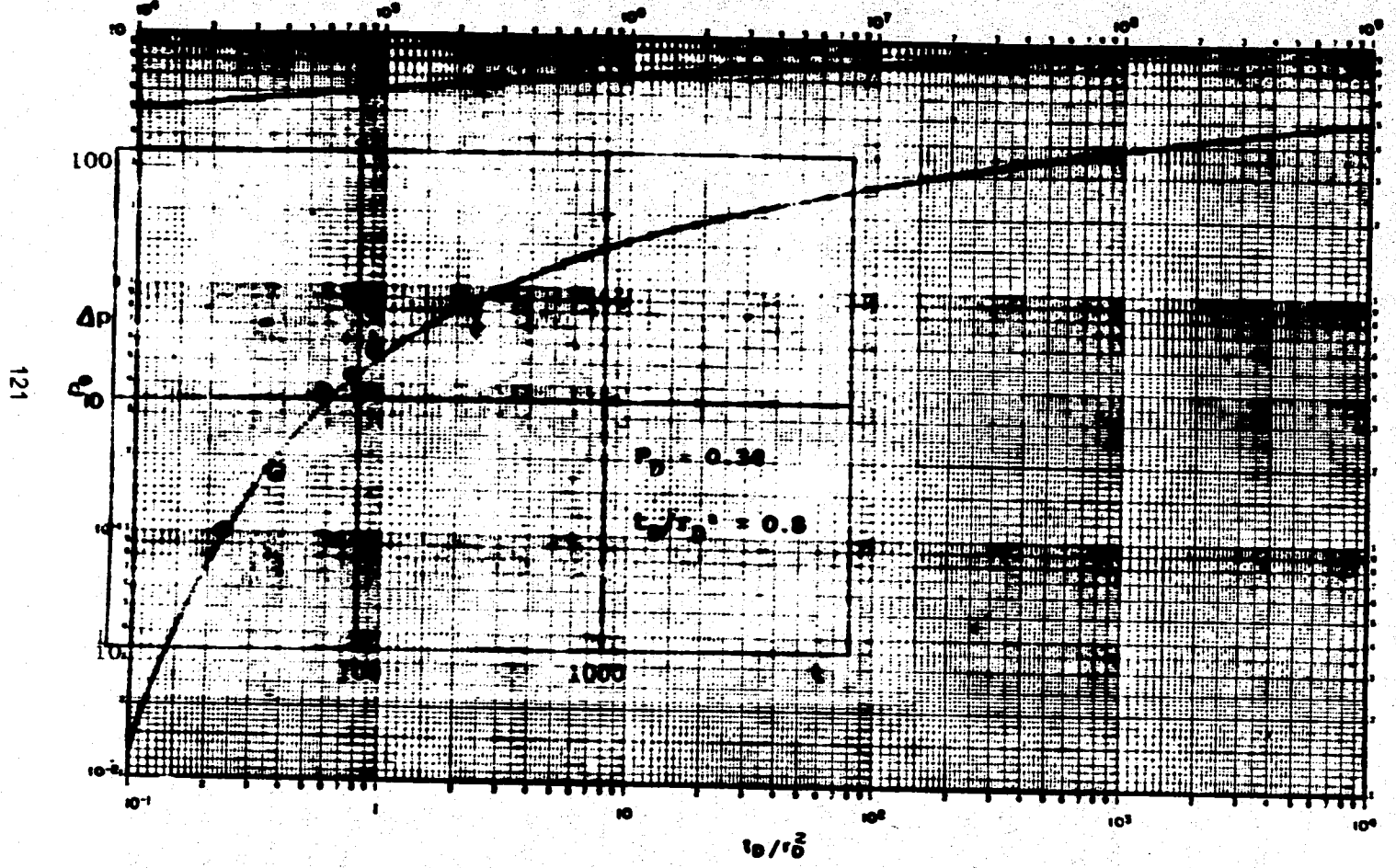

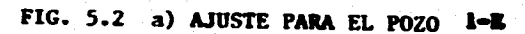

**FALLA DE ORIGEN** 

ción de **ANAPPRES al analisis de** pruebas  $\ddot{\bm{s}}$ **presión** 

**sustituyendo el valor anterior en la ecuación (2.12):** 

**d** c. h =  $[(0.0002637) (100)] / [(1.3) (475)^2] (422.88) = 3.7956$  [pie/psi]

**transformando a unidades del S. I. para ser consistentes con ANAPPRES, se obtienen:** 

 $k \, h / \mu = 1.27E - 10$  im<sup>3</sup> / Pa segl  $\dot{\bullet}$  c. h = 1.68E-09 (m/Pa)

್ಲಿಕಾ

**Procediendo de igual forma con los pozos restantes se obtienen los resultados mostrados en le tabla 12; los ajustes mediante los que se determinaron los**  valores de P<sub>o</sub>y t<sub>r</sub>iri<sub>n</sub> se pueden observar en las figuras 5.2b a 5.2g.

**El SE actúa de la siguiente manera: A partir del menú principal (figura 5.3a), el usuario puede seleccionar cualquiera de las opciones de los tipos de pruebas que se presentan, -para este ejemplo se eligió la opción "Un pozo activo-N pozos de observación"- posteriormente, el sistema solicita los nombres de los archivos (previamente grabados), que contienen los datos, tanto del pozo activo como de tos de observación. ANAPPRES efectum el análisis de la información contenida en dichos archivos presentando varias pantallas; entre ellas se presenta graficamente la localización de los pozos que participan en le prueba, el comportamienta de los gastos en los pozos de producción va tiempo y de la presión en todos los pozos ve tiempo. A continuación se solicita información tal como, tiempo de duración de le prueba coorespondiente al primer pozo, y se da la posibilidad de que, el usuario proporcione el disparo inicial, -en caso de que el usuario tenga una idea aproximada- o bien, que el sistema utilice la base de conocimientos. Hecho lo anterior, se efectúa el análisis del primer pozo y se**  determinan los parámetros idt/u y éch, además de una gráfica comparativa de **datos medidos-modelo. De manera sucesiva se analizan cada uno de los pozos restantes y finalmente se presenta el resumen de los resultados obtenidos, figura 5.3b.** 

FALLA DE ORIGEN FALLA

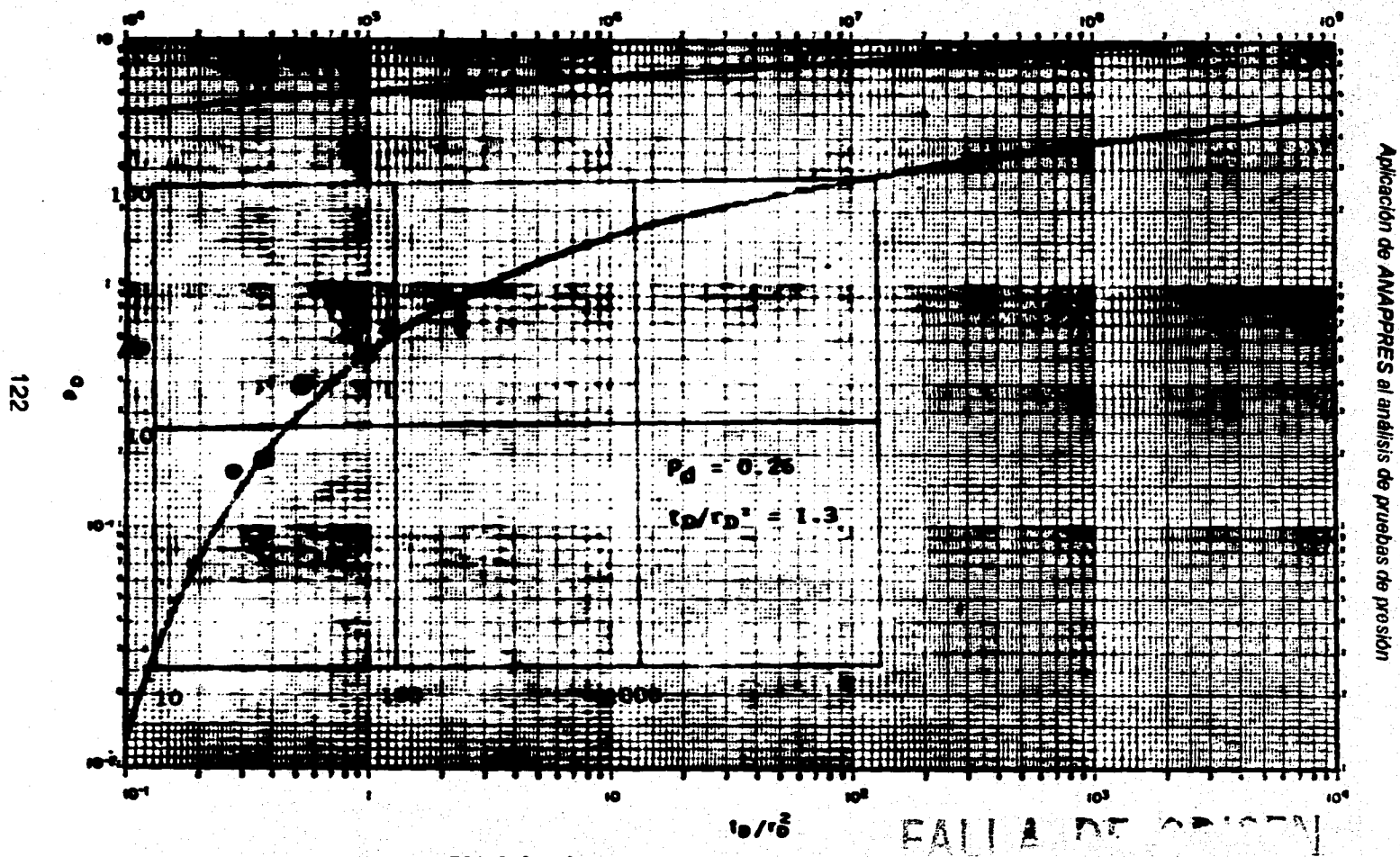

FIG 5.2 b) AJUSTE PARA EL POZO I-D

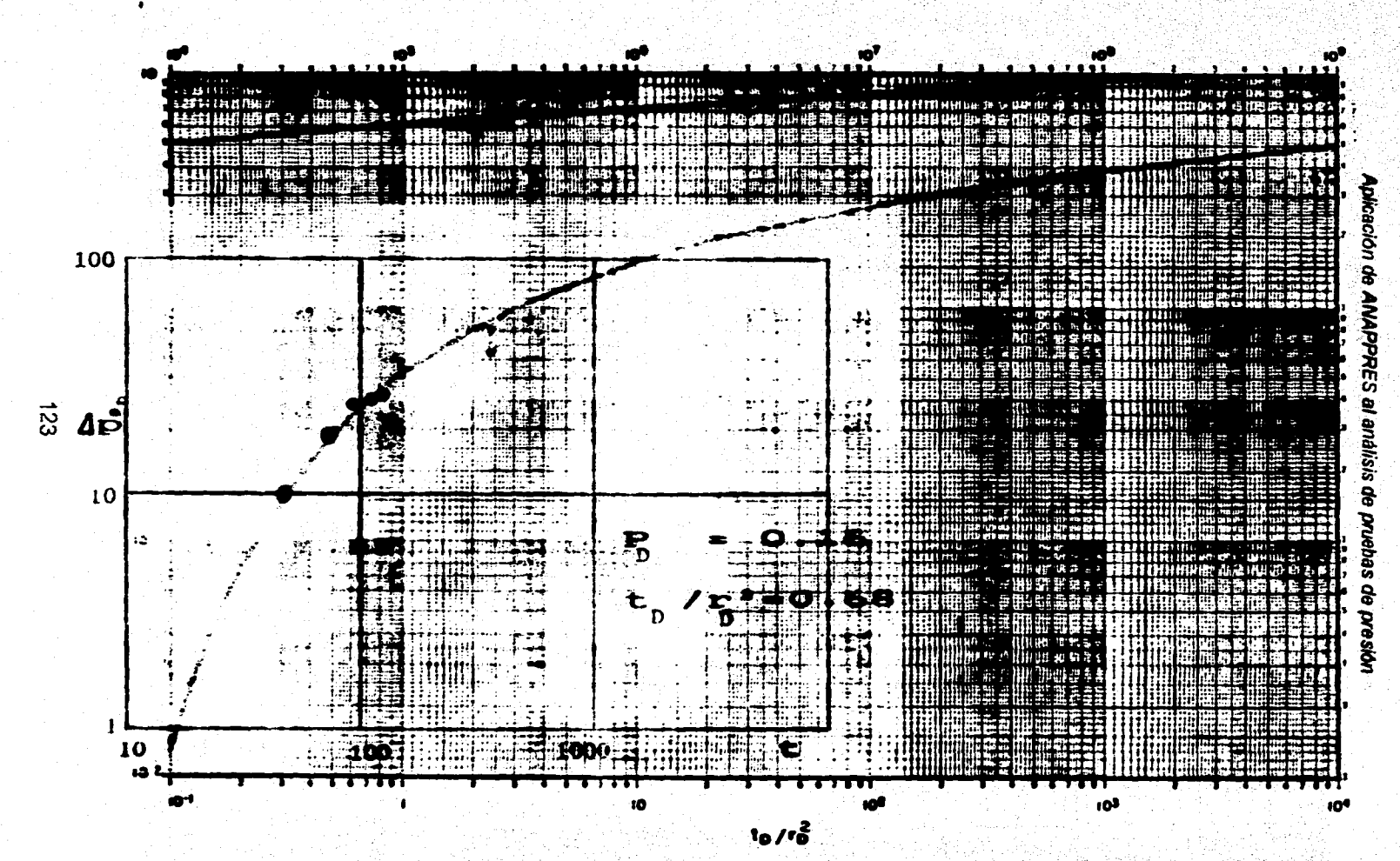

FIG. 5.2 c) AJUSTE PARA EL POZO 5-C

**FALLA DE ORIGEN** 

FALLA DE ORIGEN

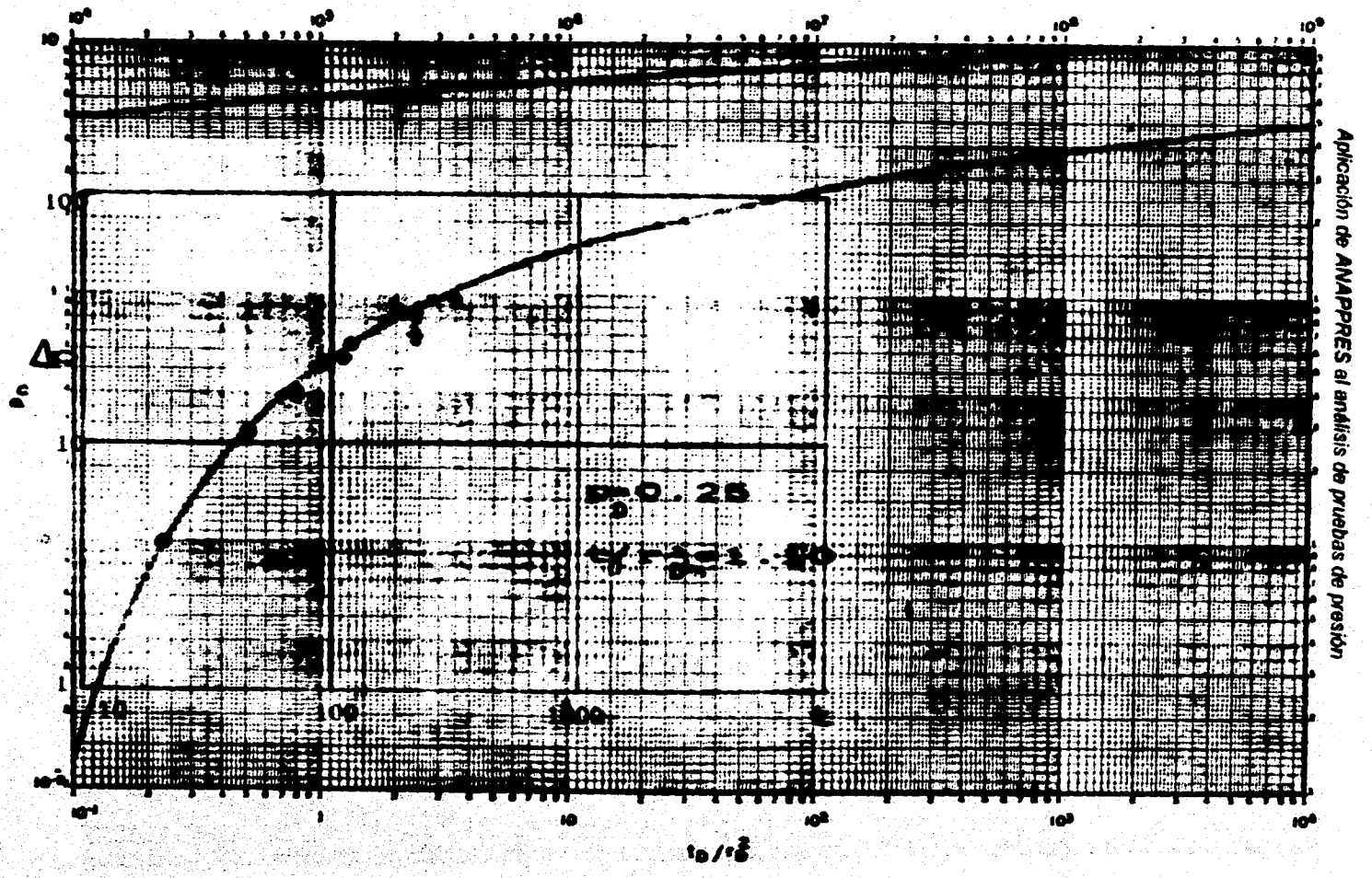

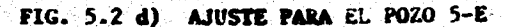

 $\vec{z}$ 

*CONTRACTORS* 

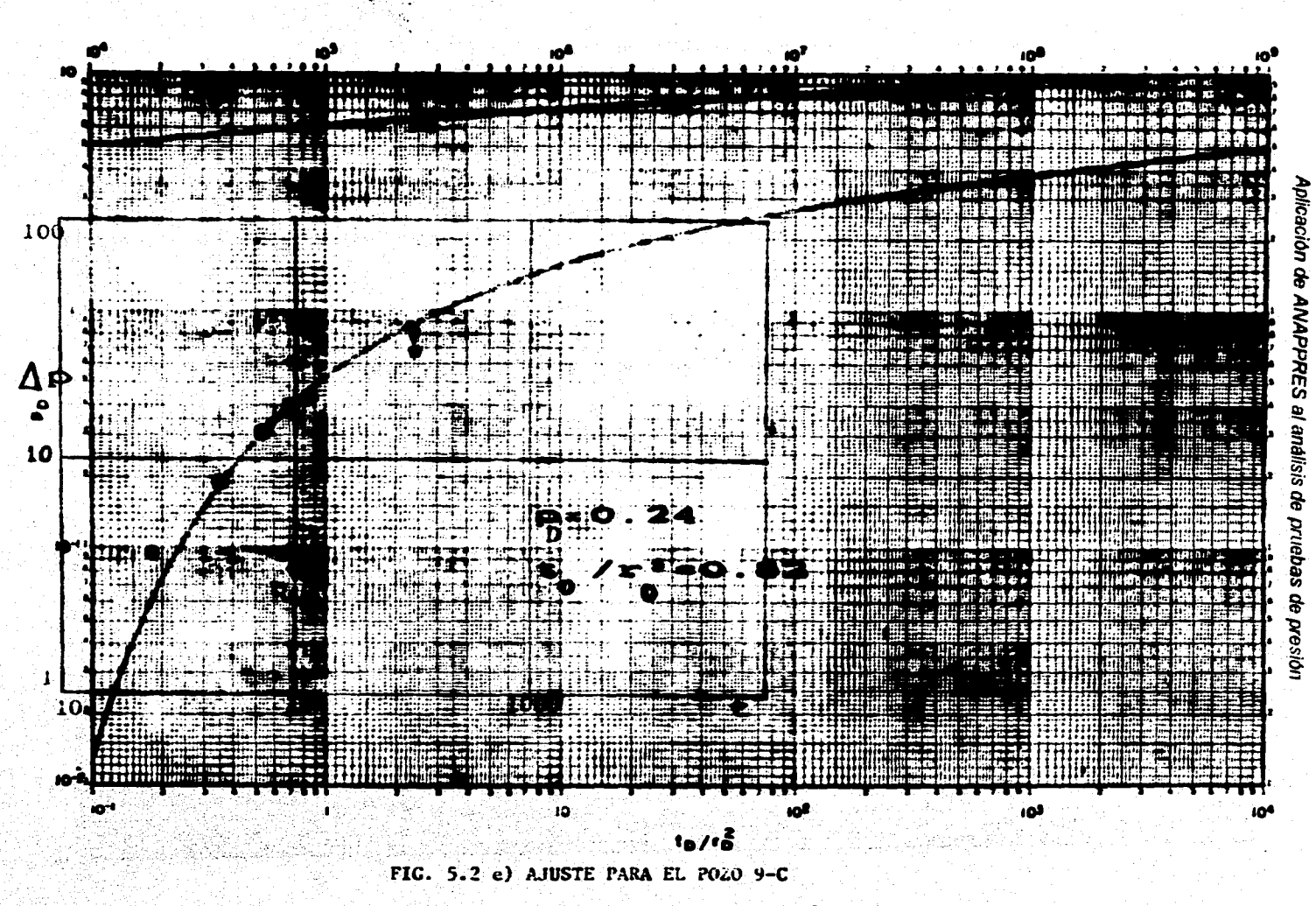

FALLA DE OAIGEN

 $32$ 

FALLA DE ORIGEN

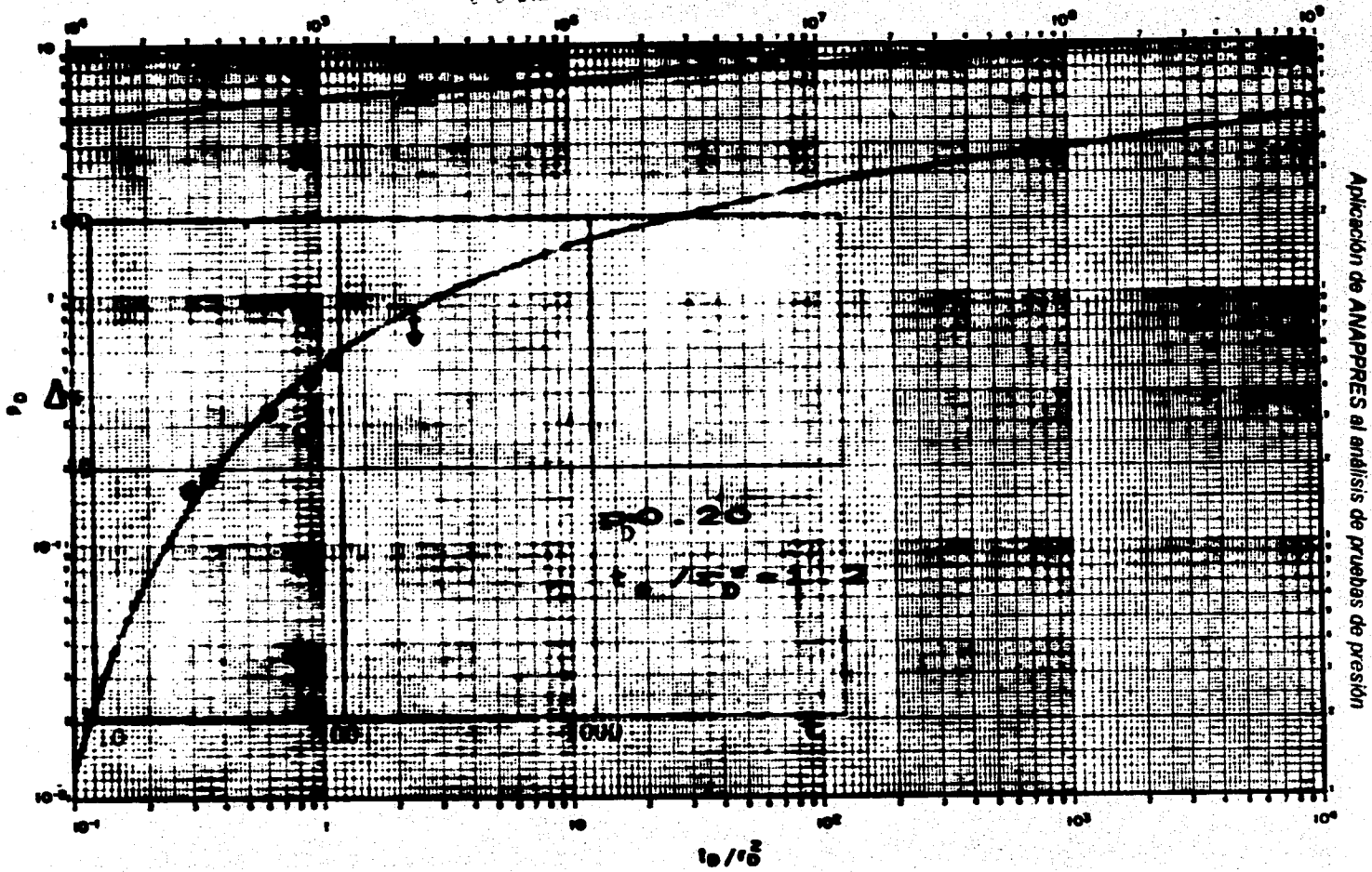

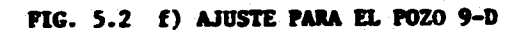

 $\vec{8}$ 

FALLA DE ORIGEN

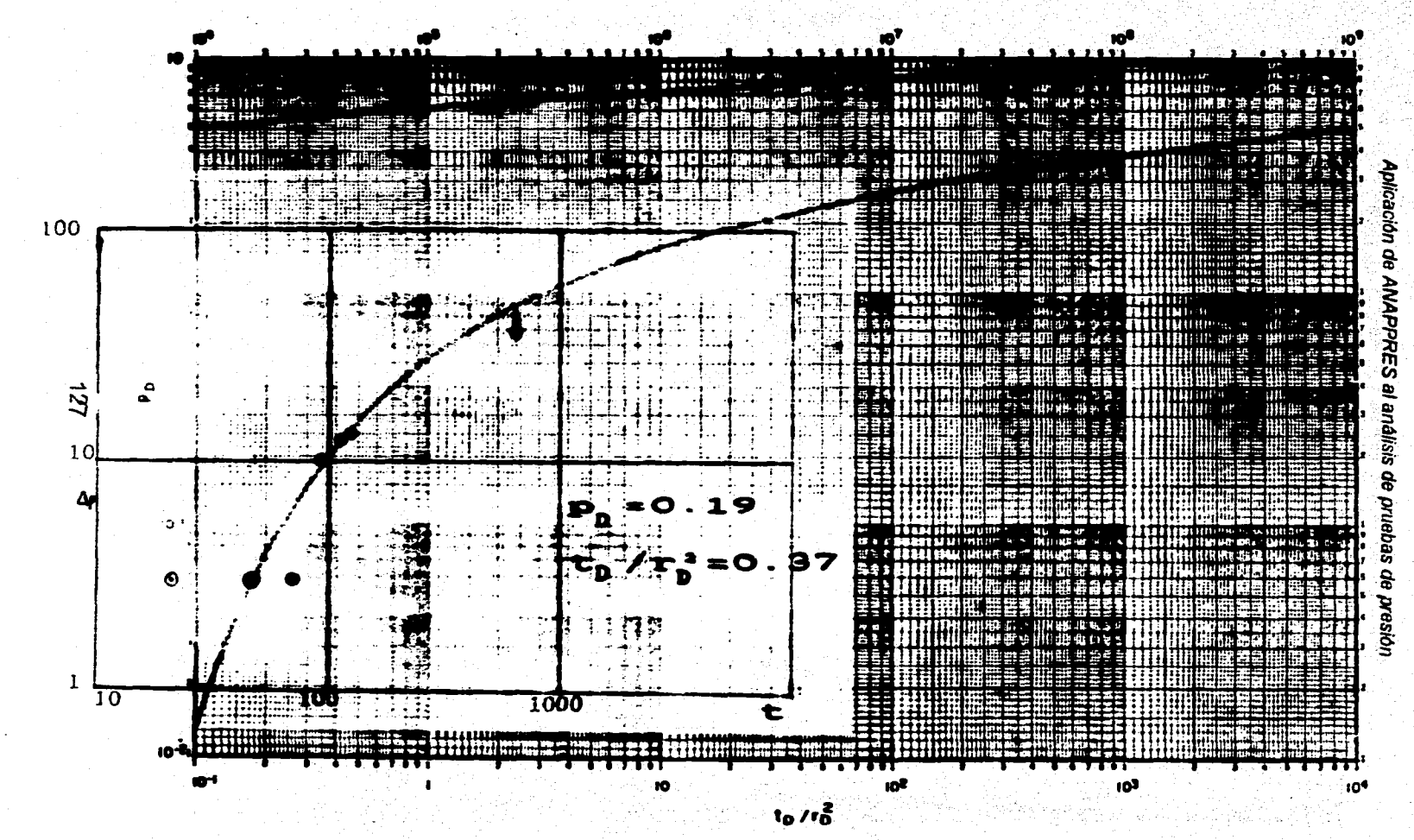

FIG. 5.2 g) AJUSTE PARA EL POZO 9-E

i Gar

运输器

Ŵ.

y poet

Alikus o

hang a mhomain an sin a tropons

richter al de Ant

#### **Table 6.2 Resultados**

in Alba

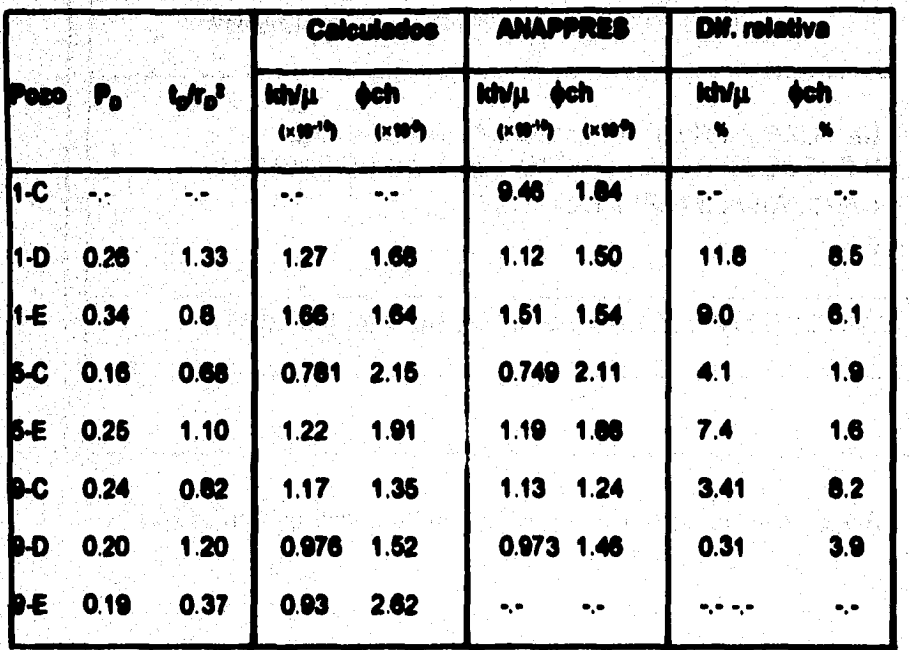

**kh/µ = [m<sup>3</sup> Pa·ls·l]<br>| ésh = [Pa·l m ]**<br>| Diferencia relativa en %

한.

e a completa de la calendaria de la calendaria de la calendaria de la calendaria de la calendaria de la calend<br>Calendaria de la calendaria de la calendaria de la calendaria de la calendaria de la calendaria de la calendar

n i San Sala

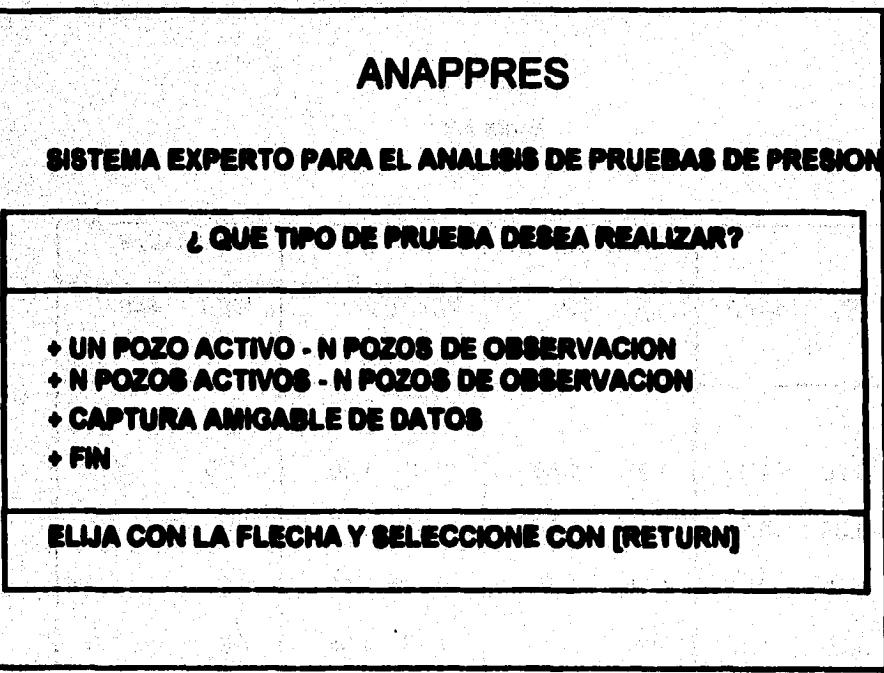

Figura 5.3 a).- Menú principal que presenta ANAPPRES en una sesión.

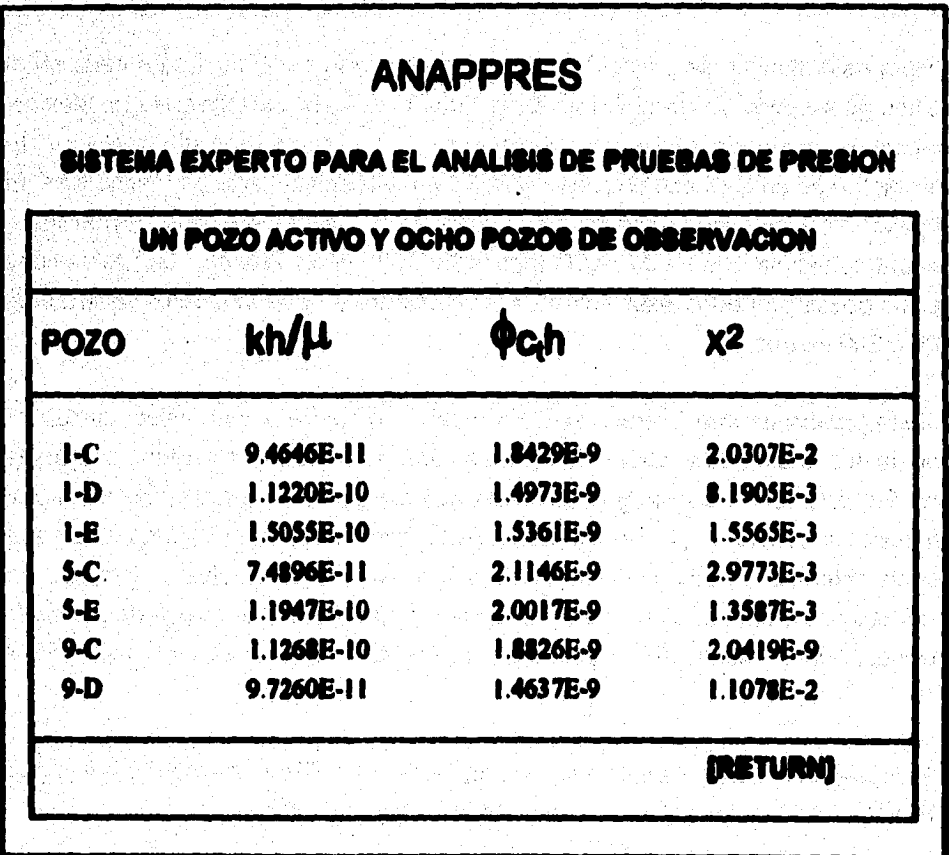

Figura 5.3 b).- Valores de los parâmetros obtenidos por el sistema.

# **V.1. PRUEBA DE INTERFERENCIA EN UN CAMPO GEOTERMICO,.**

**Para este ejemplo se escogió una pruebe de interferencia llevada a cabo en el campo geotérmico de Cerro Prieto en el Estado de Baja California Norte, México, el cual está siendo utilizado actualmente para generar energía eléctrica. El yacimiento es un depósito de roca sedimentaria y arenisca, arcillas y esquistos. El espesor total del yacimiento no se conoce en forma precisa, pero en su parte central se estima que es de por lo menos de 1000 m de espesor. La profundidad de los pozos probados esta entre 2000 y 3000 m, y tiene intervalos abiertos de 100 e 200 metros.** 

**Esta prueba de interferencia se llevo a cebo en cuatro pozos activos cada uno**  con gestos altamente variables los cuales estan siendo desarrollados por primera **alta vez. Por esta ramo, fueron gradueknente aumentando a un gasto máximo, el cual se mantuvo constante por varios días, y entonces se bajo a mis lento. Los datos fueron obtenidos a una alta temperatura, una sólo fase, liquido dominante. Le localización 'de be pozos es presenta en la figura 6.4. El gasto de cada pozo y la respuesta de le presión en los pozos de observación se muestra en le figura 5.5 A Ye.** 

**El ajuste, aunque no es perfecto, es muy aceptable. El procedimiento que siguió ANAPPRE8 durante está sesión se describe a continuscion:** 

**En el menú principal, se selecciona el tipo de prueba y se escriben los nombres de los archivos que contienen los datos de los pozos activos y de observación, entonces ANAPPRE\$ inicia el análisis de la información contenida en los archivos presentando varias pantallas pera ello, entre las que se presenta la localización de los pozos participantes en la prueba, loe gestos de los pozos de producción y el comportamiento de la presión en el pozo de observación, se presenta la información relacionada con be pozos que interfieren con el pozo de observación. Esto se efectúe secuencialmente en varias pantallas, cada una muestra el efecto de adicionar un pozo activo más a la superposición. Eventualmente todos los pozos activos secan considerados y se tendrá un diagnóstico acerca de cuáles de** 

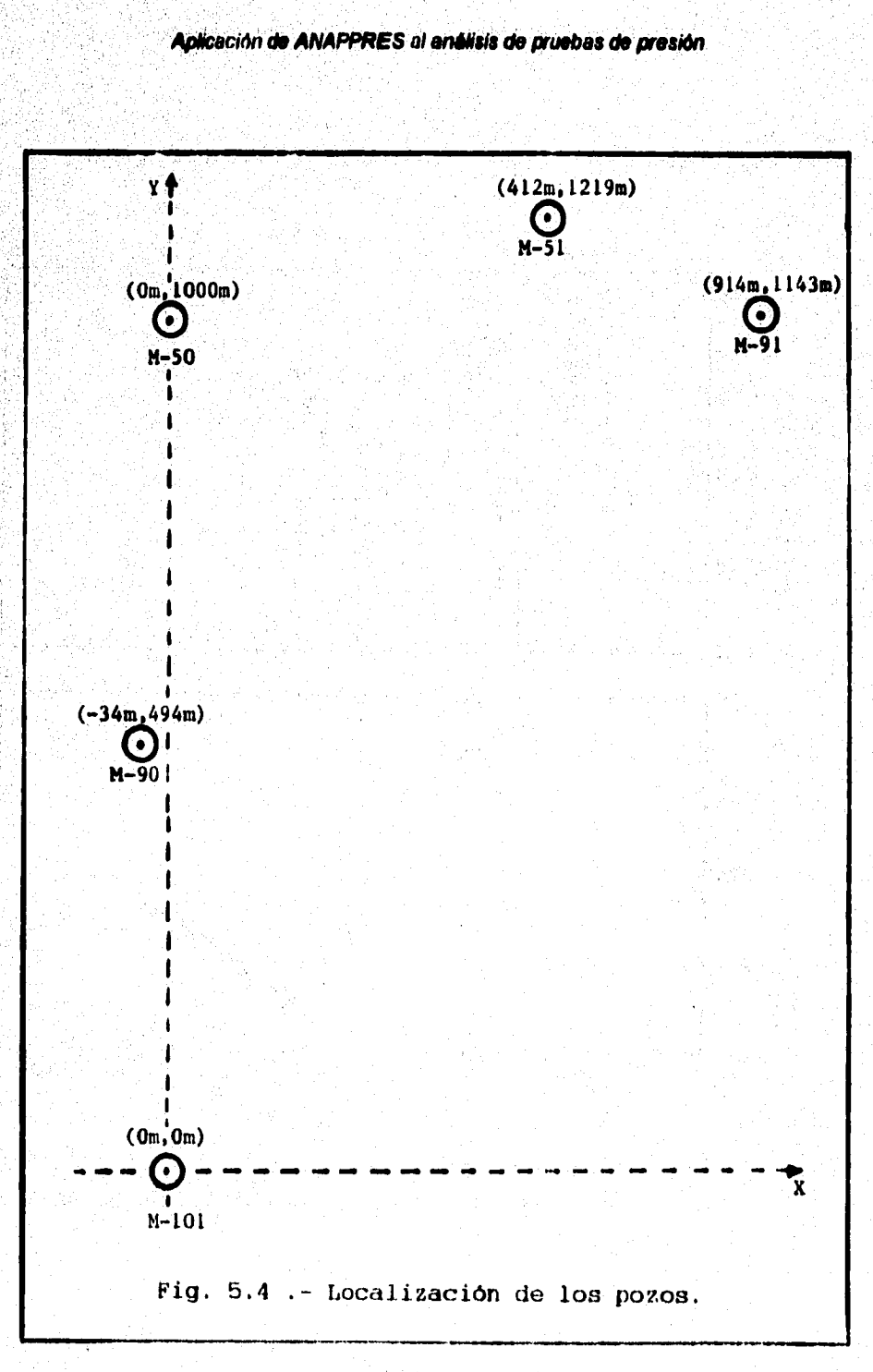

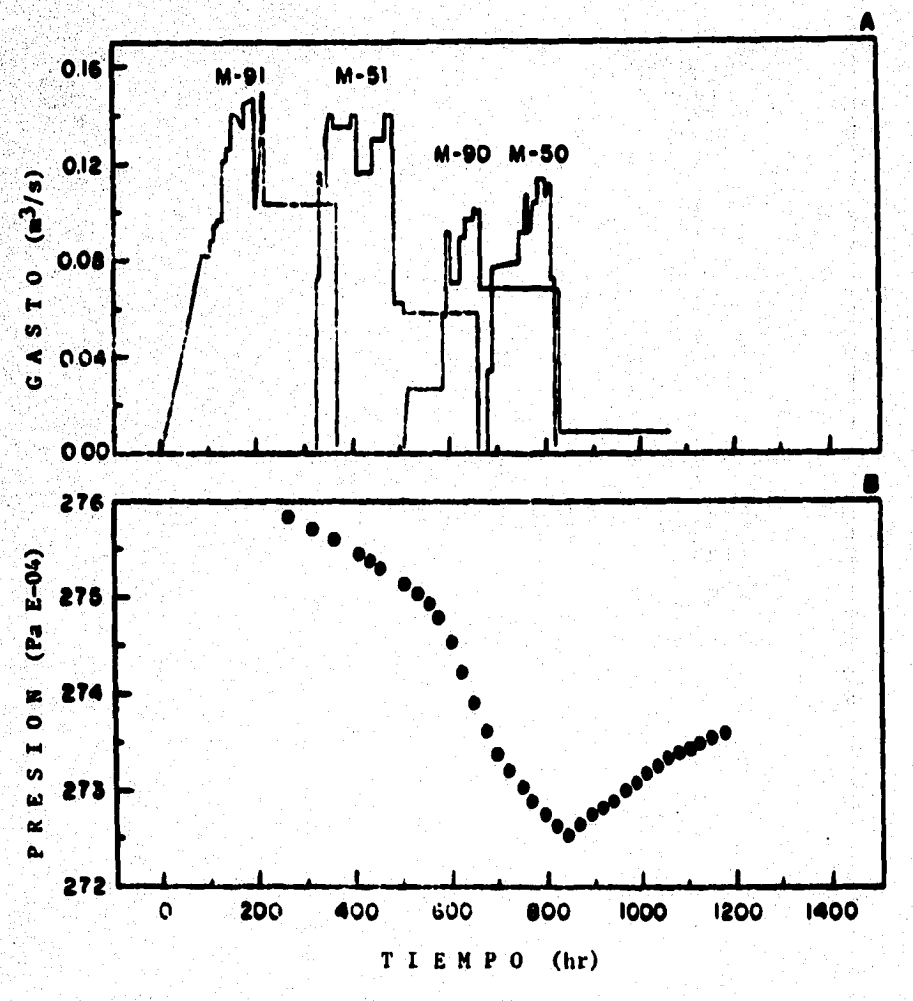

**FIG. 5.5 .- A: COMPORTAMIENTO DEL GASTO EN LOS POZOS ACTIVOS. B: RESPUESTA DE LA PRESION EN EL POZO DE OBSERVACION.** 

133

ja kan katika katika katika katika katika katika katika katika katika katika katika katika katika katika katik

**ellos interfieren con el pozo de observación. La pantalla final de ésta etápa mostrará la historia de todos los ajustes que han de llevar al diagnóstico (figura 5.6a). En éste punto el usuario puede preguntar cómo se ha llegado a ese diagnóstico; si lo desea se le presentará una explicación (figura 5.6b).** 

A **continuación ANAPPREs trata de definir si los datos indican la existencia de una frontera. Esta búsqueda se basa en la consideración de que los efectos de frontera son más notables en los datos de presión más tardios, tos cuales pueden apartarse significativamente de la solución del yacimiento infinito. En este caso particular los ajustes a los datos tempranos y tardíos no difieren significativamente, indicando que los datos no contienen información de frontera. Esta**  conclusión se presenta en la siguiente pantalla (figura 5.6c). Posteriormente si el **usuario lo desea se presenta una gráfica con el ajuste final de los datos (figura 5.6d) La pantalla fmal de éste análisis nos muestra un resumen de los resultados (figura 5.6e).** 

n pN

<u> 1947 AB</u>

io<br>Pr 중

T

수 있는 수술에 가장 마음을 보고 있다.<br>- 추가 관련 사건 사건이 있는 것이 있는 것이 있는 것이 있는 것이 있는 것이 있다.<br>사건은 그 등 확인이 있는 것이 있는 것이 있는 것이 있는 것이 있는 것이 있다.

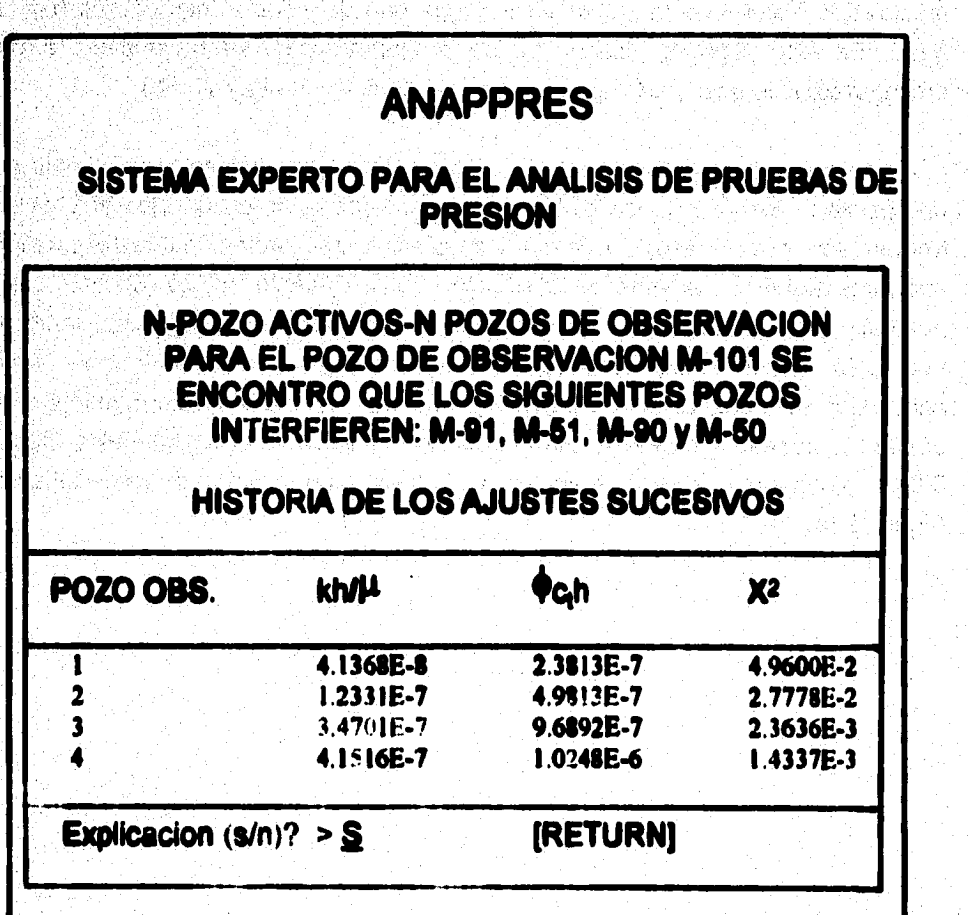

**Figura 5.6 a).- Presentación de las conclusiones obtenidas después de valorar la interferencia de cada uno de los pozos.** 

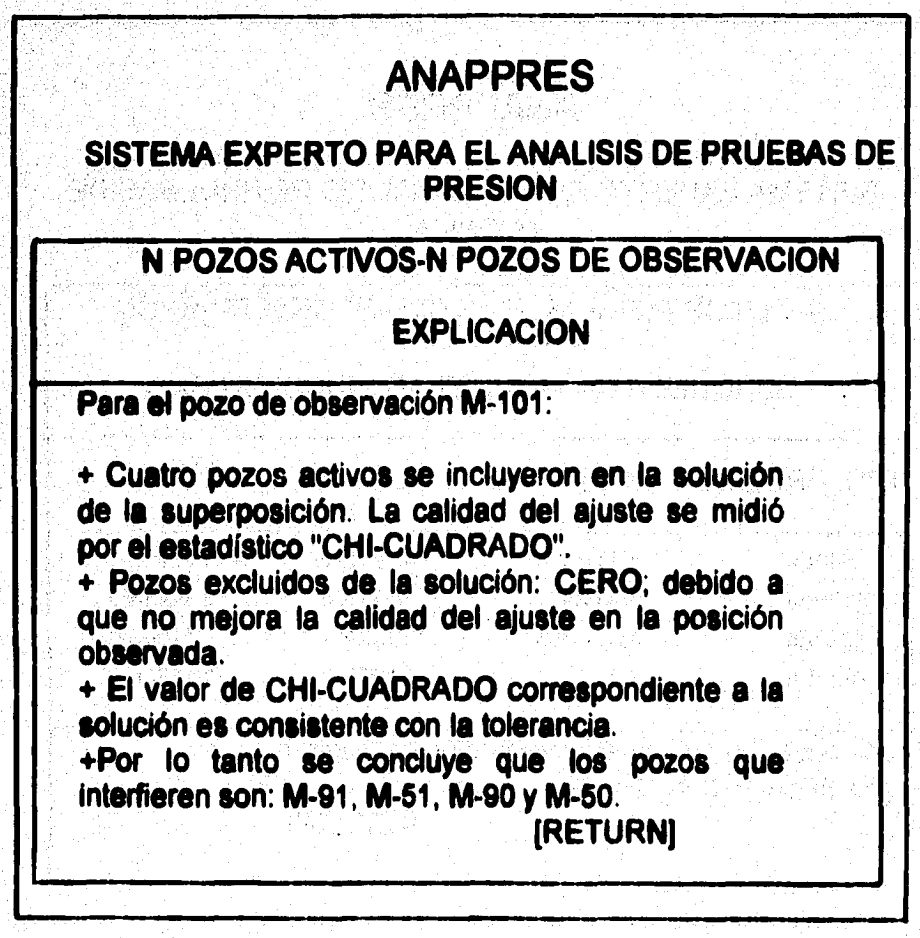

**Figura 5.6 b).- Ejemplo de la explicación que dd el sistema.** 

試字

Gegen جمعا

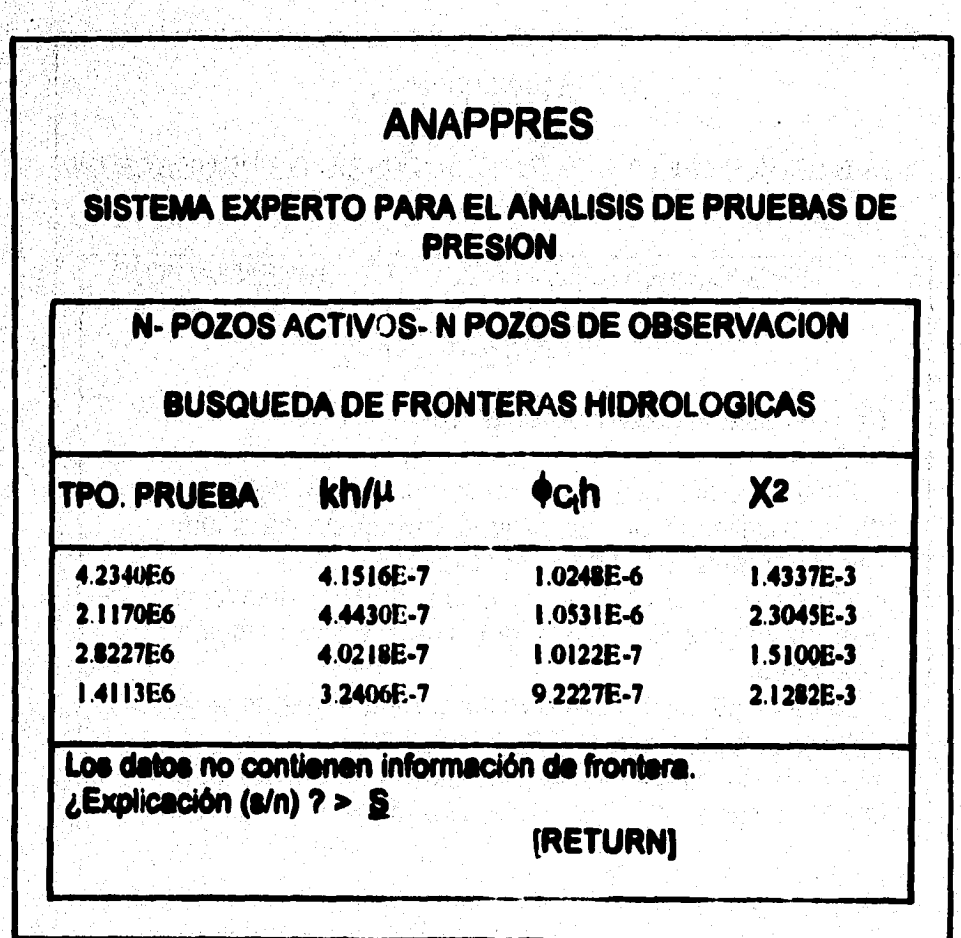

**Figura 5.6 c).- El sistema concluye que los datos obtenidos no contienen información de frontera.** 

and the second state of the state of the state of the state of the state of the state of the state of the state of the state of the state of the state of the state of the state of the state of the state of the state of the

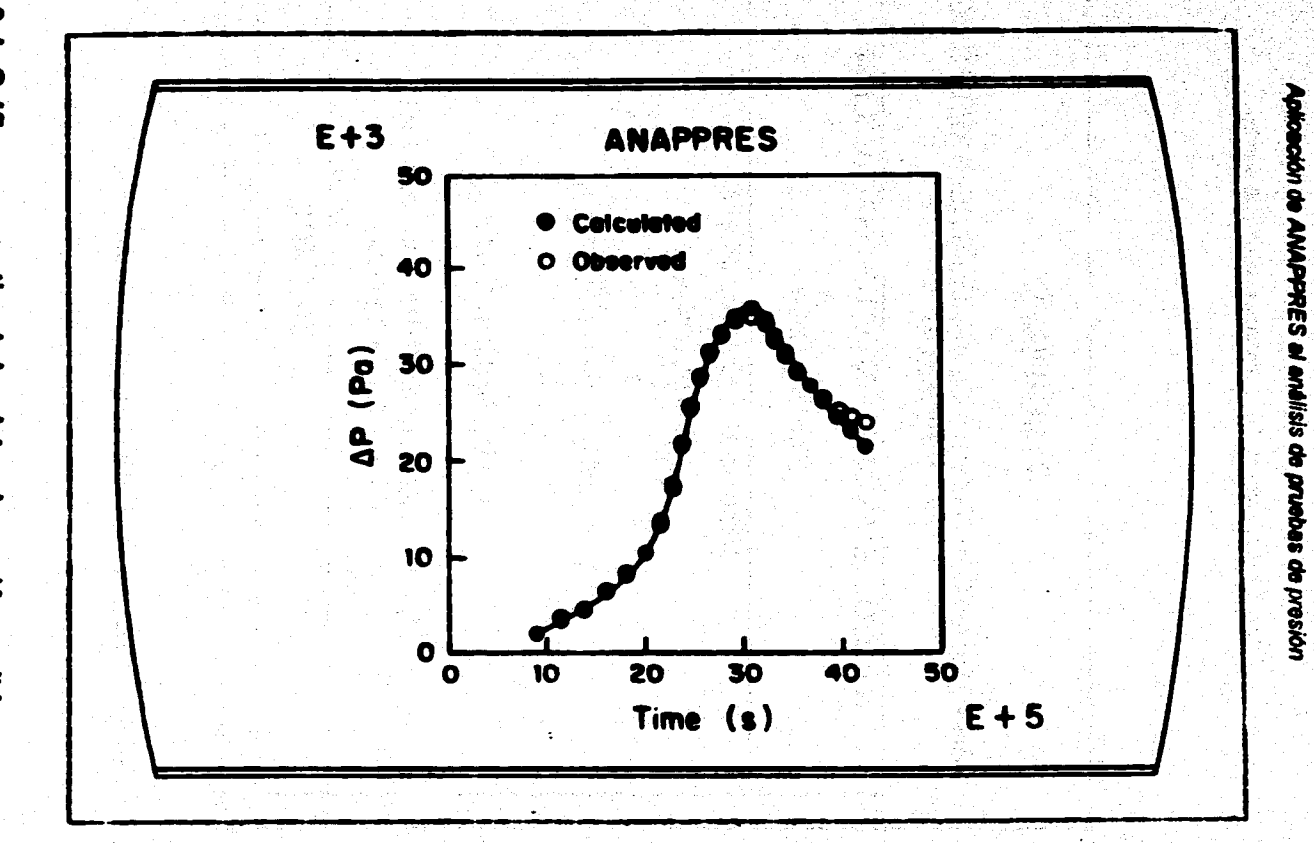

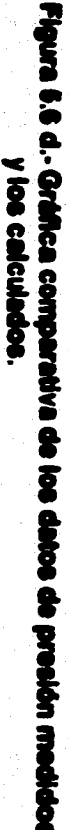

 $\ddot{\mathbf{g}}$
Anticación de ANAPPRES al análisis de pruebas de presión

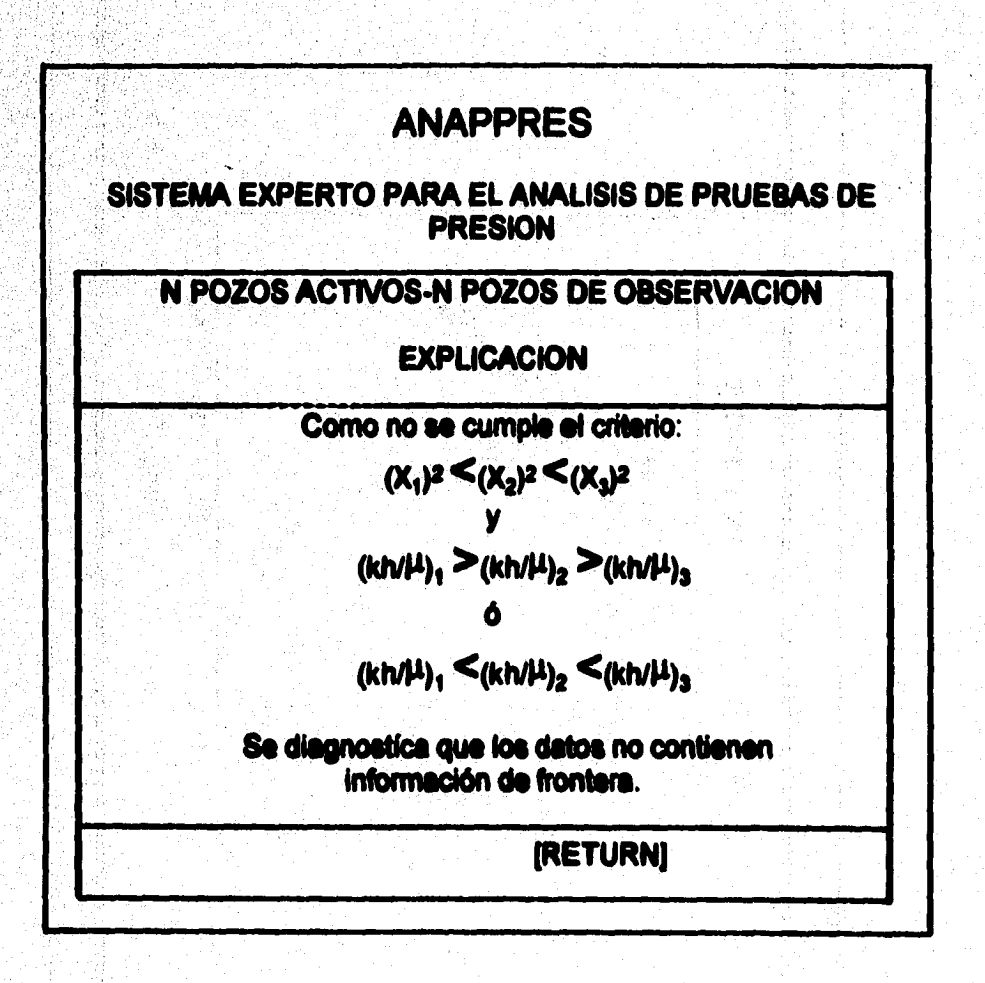

Figura 5.6 e).- Resumen del análisis de los resultados.

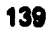

Anticación de ANAPPRES al análisis de pruebas de presión

# **V.4.- CURVA DE THEIS.**

La curva de Theis es la solución adimensional a la inyección o producción a gastos contantes de una linea fuente, la cual penetra completamente un medio porceo arealmente infinito, isotrópico, isotérmico y de espesor constante. Este es un caso particular del algoritmo matemático que emplea el SE en el cálculo de las propiedades de la formación. En este caso:

$$
\Delta p = (Q\mu)(2\pi k h) P_0 \dots \dots \dots (6.1)
$$

$$
P_D = 1/2 \int_0^\infty (e^{-t}u) du
$$
 .........(5.2)

 $u = 1/4t_2$  (5.3)

 $t_0 = (b \dot{a} \dot{b}/\mu)$  (1/och) (0r<sup>e</sup>) ............(5.4)

en donde:

h= especor de la formación productora.

k= permeabilided.

 $Q =$  casto.

r= distancia a un punto de observación.

t= tiempo.

u= viscosidad dinámica.

para un sistema de unidades consistente:

Aplicación de ANAPPRES al análisis de pruebas de presión

Para el caso donde idulu = éch = r = 1 , la ecuación 5.4 se reduce a t<sub>o</sub>=t. Observe también que si definimos Q = 2x, la equación (5.1) se reduce a  $\Delta p = P_0$ . Baio estas condiciones esperariamos que el SE al analizar los datos de la curva de theis obtuviera como resultados kh/ $\mu$  =  $\phi$ ch = 1, y que diagnostique que los datos no contienen información de frontera.

En las figuras 5.7a y 5.7b se muestran las conclusiones a las que llegó el SE. durante la solución de un problema.

a a shekara ta 1999 a 1999 a Tanzaniya Tanzaniya a Tanzaniya Tanzaniya ta 1999.<br>Matuki ya Tanzaniya ya Tanzaniya ya Tanzaniya ya Tanzaniya ya Tanzaniya ya Tanzaniya ya Tanzaniya ya Tanzaniya

2. 法人法 人名布

 $\label{eq:2} \begin{split} \mathcal{L}_{\mathcal{A}}^{\text{G}}&=\mathcal{L}_{\mathcal{A}}^{\text{G}}\left(\mathcal{L}_{\mathcal{A}}^{\text{G}}\right)+\mathcal{L}_{\mathcal{A}}^{\text{G}}\left(\mathcal{L}_{\mathcal{A}}^{\text{G}}\right)+\mathcal{L}_{\mathcal{A}}^{\text{G}}\left(\mathcal{L}_{\mathcal{A}}^{\text{G}}\right)+\mathcal{L}_{\mathcal{A}}^{\text{G}}\left(\mathcal{L}_{\mathcal{A}}^{\text{G}}\right)+\mathcal{L}_{\mathcal{A}}^{\text{G}}\left(\mathcal{L$ the engineers of and a company

and the state of

Aplicación de ANAPPRES al análisis de pruebas de presión

alaksi kalipposi Kri

a Suite

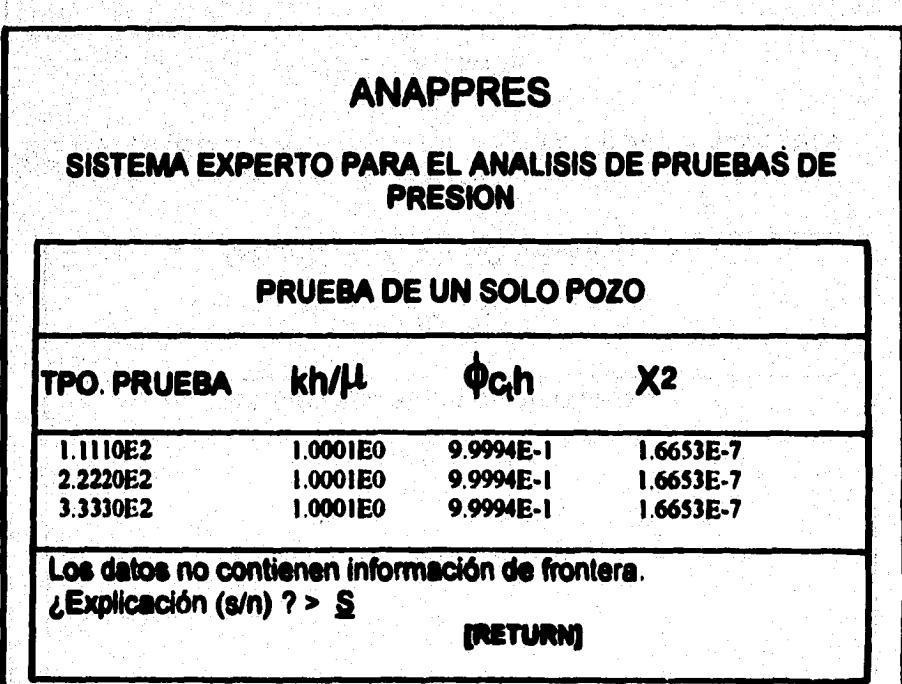

Figura 5.8 a).- Se muestra la conclusión a la que llegó el sistema después<br>de analizar los datos, unidades en S. I.

**Aplicacidn de ANAPPRES al análisis de pruebes de presión** 

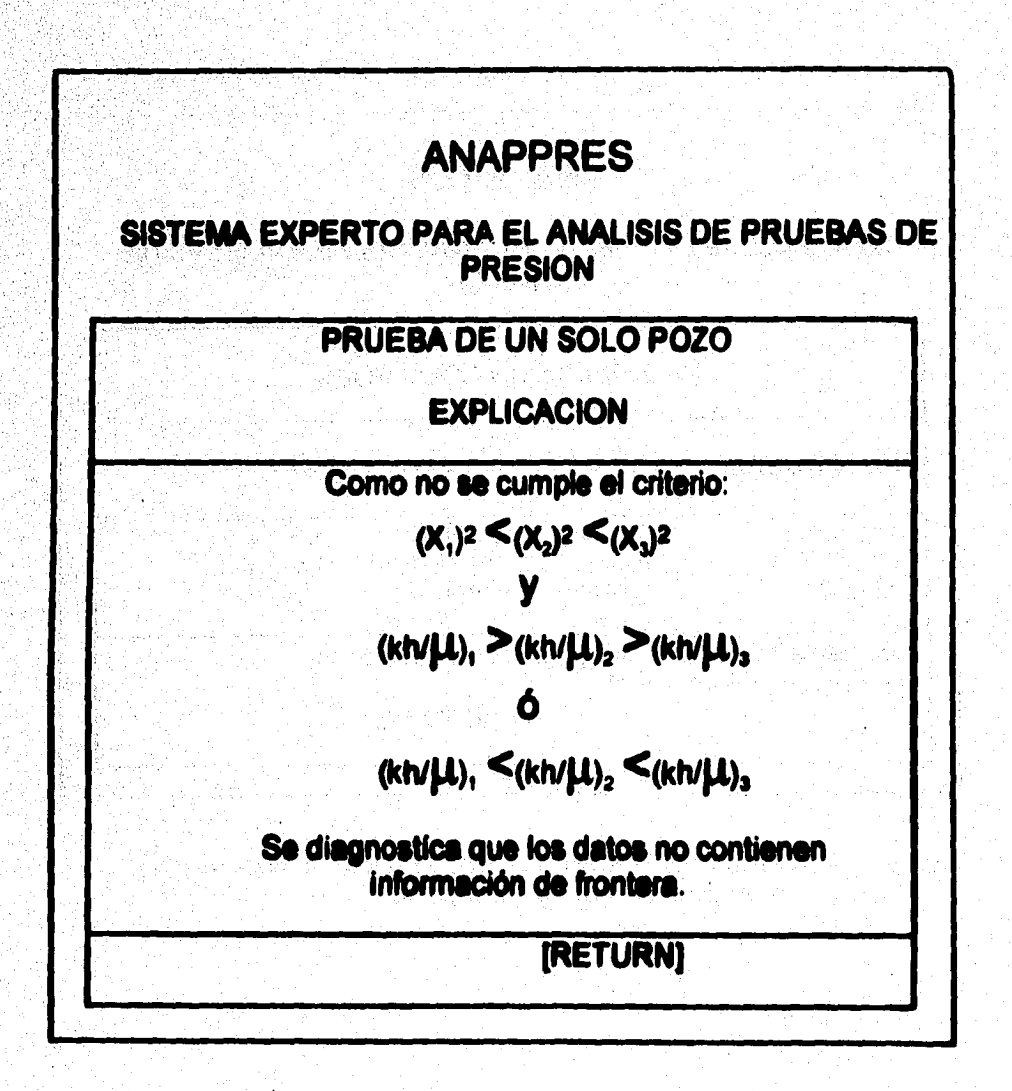

**Figura 5.8 b).- Explicación que di el sistema de por qué se llegó a dicha conclusión.** 

indian in proposition of the S

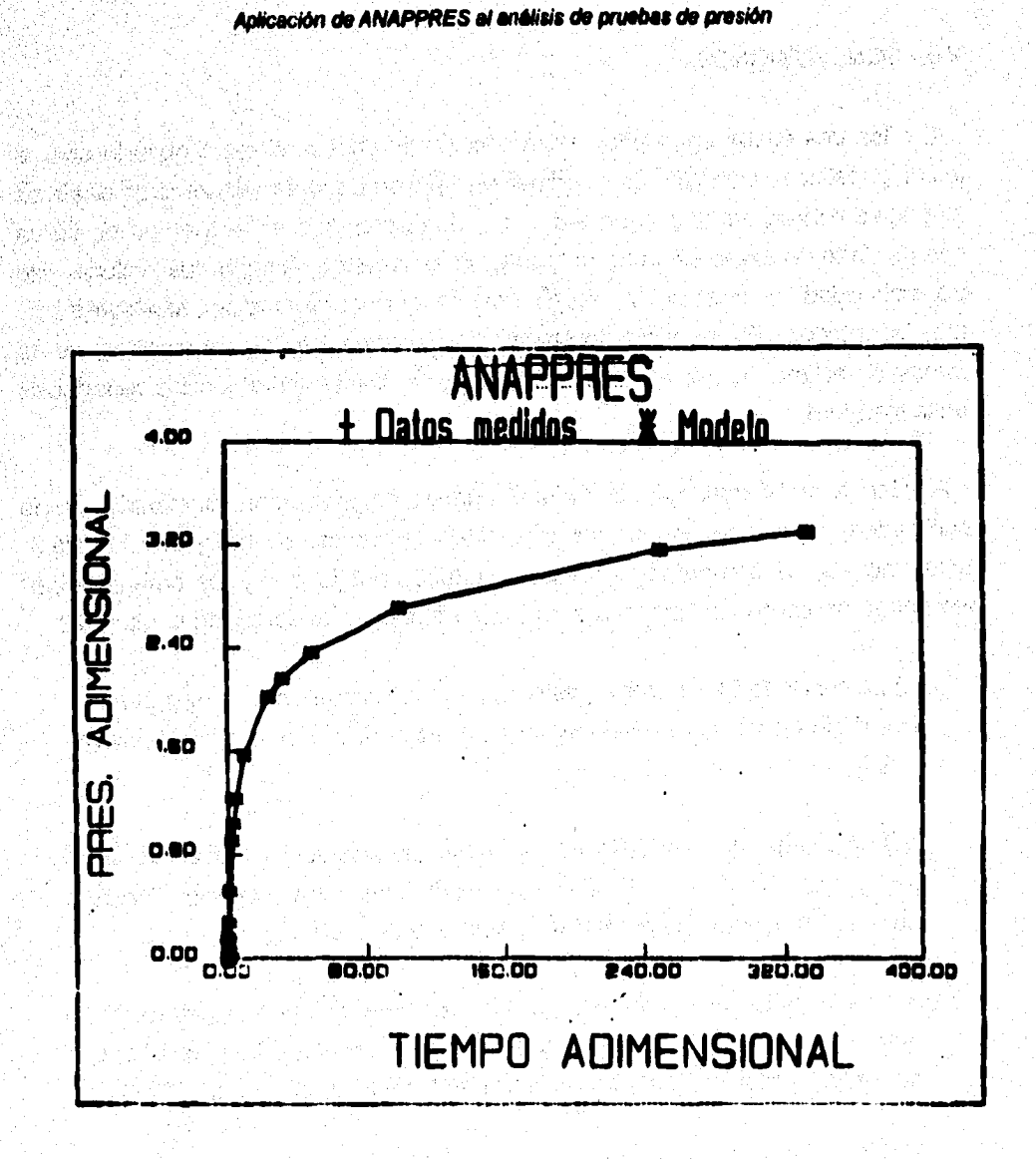

an Anton

Figura 5.7 c.- En esta gráfica se muestran los datos de presión medidos y los calculados por ANAPPRES.

### **V.S.- CONCLUSIONES.**

**En los tres casos analizados en la sección anterior el sistema experto obtuvo los diagnósticos correctos. En el primer ejemplo se observan diferencias relativas muy altas debido, tal vez, a un ajuste no muy apropiado en el método de curva tipo por falta de experiencia de mi parte; en el segundo ejemplo los valores de transmisividad y coeficiente de almacenamiento obtenidos por ANAPpeEs son muy aceptados. En el tercer problema los valores de los parámetros de la formación estimados por ANAPPRES concuerdan exactamente con los reportados en la literatura.** 

**A la fecha se ha validado con un gran número de problemas, publicados y no publicados, cuyes soluciones eran conocidas. En estas se incluyeron loe siguientes incisos, la comparación de los resultados publicados y los obtenidos por ANAPPRES asi como las diferencies relativas se pueden observar en la tabla 53.** 

**a) La curva de Theis para gasto constante, modelando casos senciilos de interferencia en vacimientos infinitos** *(Mc Edwards y Benson***) 19811** 

**b) una prueba de interferencia a un gesto de producción constante, en be pozos RRGE-1 y RRGE-2 en el Reft River Idaho que no detectó flujo en la frontera (Nerasimhan y Witherspoon, 1977);** 

**c) una pruebe de interferencia a un gasto de produccion constante, entre loe pozos 6-1 y 6-2 en el campo geotérmico East Meza, en el que se detectó presión constante en la frontera, (Narasimhan et. al. 1977);** 

**d) una prueba de interferencia a un gasto de produocion constante, entre los pozos 31-1 y 38-30 en el campo geotérmico East Meza, en el que no se detectó flujo en la frontera (Narasimhan el el. 1977);** 

**Aplicacian drANAPPRES al análisis de pruebas de presión**  전화에 있는 사람은 가능하고 있다.<br>1992년 2월 1일 : 1월 2일 2월 2일 2월 2일 2월 2일 2월 2일 2일 2일 2일 2일 2일 2일 2일 2일 2일 2일 2일 2일<br>1942년 2월 2일 2월 2월 2일 2월 2일 2월 2일 2월 2일 2월 1일 2일 2일 2일 2일 2일 2일 2일 2일

전화 사업 사업 시간이 있다.<br>사업 전자 사업 사업 시간이 있는 사업이 있다.<br>사업자 사업 사업 사업 관계 시간이 있는 사업이 있는 사업 사업이 있다. 

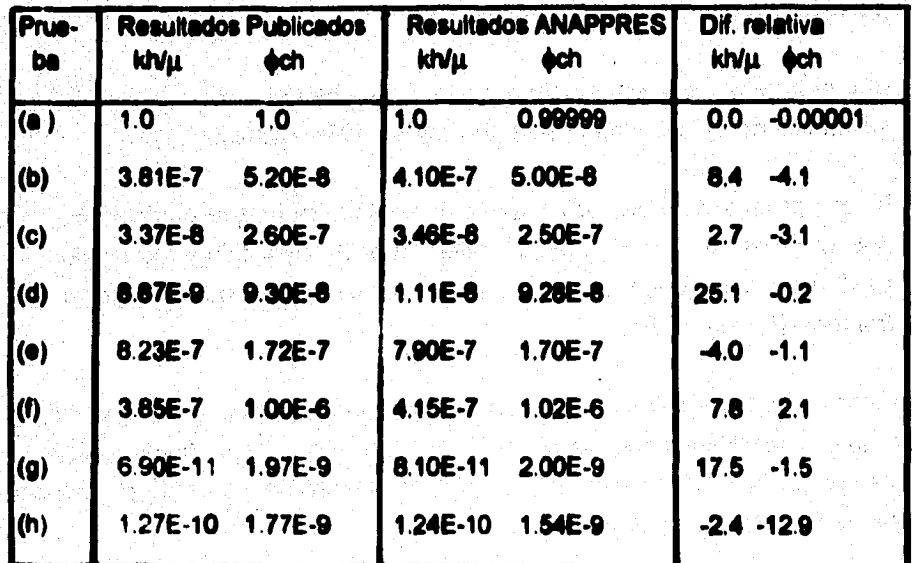

#### **ILA 6.3 ILA 6.3 Selection** S each sy **COMPARACION CON LOS RESULTADOS PUBLICADOS.**

9.<br>Refer

**Idivis =**  $[m^3 \text{ Pa}^3 \text{ s}^3]$ **4ch = [Pa<sup>1</sup> m ] Diferencie relativa en %** 

**e) una prueba de interferencia en un aculfero somero para un proyecto de almacenamiento de energla en el que participaron cinco pozos, cuatro activos y uno de observación (Mc Edward. y Benson, 1981);** 

**1) una prueba de interferencia a un gasto altamente variable en la que participaron cinco pozos en el yacimiento geotérmico de Cerro Prieto, México, el cual esta hiendo utilizado actualmente para generar muele eléctrica (Mc &Mude y Benson, 1901).** 

**g) una prueba de interferencia a gasto constante entre dos pozos, en los cueles no se detectó frontera (Eariogher, 1977, ejemplo 9.1); y** 

**h) una prueba de inyección a gasto constante, en la que participaron nueve pozos, en donde el pozo central es si de inyección y los pozos periféricos son pozos de obsenración, en los cuales no se detectó frontera (Remey, 1975).** 

**En todos estos casos ANAPPRE\$ obtuvo los diagnósticos conatos, en los casos que hubo diferencias, estas son insignificantes para fines prácticos. También se probó el programa contra un gran número de pozos de prueba con resultados conocidos no publicados.** 

# *CONCLUSIONES*

**Se desarrolló y validó un sistema experto con capacidad pare analizar tanto pruebas de interferencia (en las que intervienen n pozos de producción y n pozos de observación) como pruebas de un sólo pozo, en sistemas homogéneos saturados con líquido. De este análisis se obtiene la trasmisivided, el coeficiente de almacenamiento y la detección y localización de accidentes hidrológicos, entre otros parámetros.** 

**En el sistema experto ANAPPRE6 se acoplaron con éxito modelos matemáticos, técnicas de optimización y conocimientos heurísticos. Los modelos matemáticos y las técnicas de optimización le permiten al sistema estimar los parámetros de le formación. Los conocimientos heurísticos le permiten detectar las fronteras hidrológicas y definir.su tipo, y en aquellos casos en** tos **que el usuario no tiene una idea aproximada de cuál es le iolución a su problema, contribuyen a le determinación de los parámetros de la formación.** 

**El sistema experto ANAPPRES es una poderosa herramienta tecnológica, le cual oroya& a los especialistas en ingeniería de yacimientos una ventajosa alternativa en el análisis de pruebas de presión. El sistema experto cuenta con cuatro importantes ventajas sobre los métodos convencionales de análisis: 1) maneja gasto variable, 2) es capaz de determinar más de tres parámetros simultaneamente, 3) le toma significativamente menos tiempo efectuar el análisis de una prueba determinada y 4) puede analizar problemas con un número arbitrario de pozos de observación y de producción (inyección), lo que es practicamente imposible sin una técnica computarizada.** 

**Un usuario puede servirse de ANAPPRES no sólamente para hacer análisis con le confiabilided de un especialista, sino que también puede eventualmente adquirir una destreza análoga a la del experto mediante la observación del comportamiento del sistema.** 

## **NOMENCLATURA**

**= Gasto al inicio del pulso n (l3T-2)** 

**en= Pendiente del pulso de producción (1.3T-21** 

**ce= Compresibilidad total del sistema L21141** 

**Ei = Integral'exponencial** 

**h Espesor de la formación productora (t.)** 

**H = Número de pozos de observación** 

**J = Número de pozos de producción** 

**n =Número de pulsos de producción.** 

**k = Permeabilidad (L2 )** 

**kh/m= Tasmisividad L41/1-1 )** 

**q = Gasto (1.3T-1)** 

**p = Presión (M L-2 )** 

**P<sub>n</sub> = Presión adimensional** 

**r = Distancia a un punto de observación (1)** 

**ro= Radio adimensional** 

**T = Temperatura [°C]** 

 $t =$  Tiempo  $[T]$ 

**= Tiempo adimensional** 

**= Viscosidad (MLT)** 

**a= Angulo a le frontera hidrológica [Grados)** 

Ap **= Cambio de presión (Al L•'T2)** 

**Difusividad hidráulica [L<sup>2</sup> T ]** 

**u= Viscosidad dinámica [M1.-IT-11** 

**á= Porosidad [ fracción)** 

**+eh= Coeficiente de almacenamiento (L2TZM•')** 

**= Tiempo de producción ( T )** 

**X2= Estadististico chi-cuadrado [fracción)** 

#### **11111.10GR4FIA**

1941 : 1942년에서 한 사람 등 발표했습니다. 2019

ing ay Maka

 $\sum_{i=1}^n \sum_{j=1}^n \sum_{j$ 

- **Amilano V. M., Schwerzblet K, Iglesias R. y Arellano O., Un Sistema Experto**  para el Análisis de Pruebas de Presión, Simposio Internacional sobre desarróllo y explotación de recursos geotérmicos, IIE-CCE, pp. 242-249, Cuernavaca **Mor. México, octubre 1987.**
- **2. Amilano V. M., Iglesias R. y Avellano J., Pérez R. M., Automatic Interference**  Test Analysis in Personal Computers, Geothermal Resources Council **TRANSACTION, Vol. 14, Pad II, aquel lega**
- **& ciaurposir %chau, Máquinas con Juicio e Inteligencia- Inteipencia** arüli 1, Geomundo, año XVIII Nº 4, pp. 375-381, 385-386, Editorial América S. A. **Mixto, abril 1994.**
- **Earlougher R. C. Jr., Adunas in Wel Test Analysie, SPE Monogreph No. 5, Dallas, Teme, 1977.**
- 5. Earlougher R.C. JR., SPE-AIME., Marathon Oil Co., Keith M. Kersch, SPE-**AIME, Marathon Oil Co. Analysis of Short-Time Transient Test Data By Type-Curve Matching., JPT pp. 793-794., july, 1974.**
- **6. Economidee Michael J., SPE, U. of Alaska; David 0. Ogbe, Stanford U., Frank O. Millo', SPE, Stantord U., H:J: Ramsy Jr., SPE, Stantord U., Geotbennal**  Steam Well Testing: State of de Art., **JPT, Vol. 34 No. 5, pp. 976-980., may 1962.**
- 7. Genascia, J. G., *La Concepcion de los Sistemas Expertos*, Mundo Científico, V. **63 No. 5, pp. 1210.1217, México 1985.**
- **8. Nutre§ Tim; Intekpencia Artificial, Conceptos y Programas; Maya Multimedia; Publicaciones Cultural, México 1995.**
- **9. Hubert Schildt, UNización ds C en la Inteligencia Artificial, Osborne/Mc GRAW-HILL, Interaméricana de España S. A. 1989.**
- 10. León Ventura R., *Análisis de Pruebas de Variación de Presión*, IMP Subdirec**ción de Tecnología de Explotación, División de Evaluación de Formaciones, México, 1984.**
- 11. Mompin Poblet J., et al., Inteligencia Artificial, Conceptos, Técnicas y Aplicaciones; Serie: Mundo Electrócnico, Marcombo, Boixareu Editores. Barcelona-México, 1987.
- 12. Ramey H. J. Jr., Interference Analysis for Anisotropic Formations A Case History, SPE-AIME, Stanford U., JPT, october 1975.
- 13. Ramey H. J. Jr., Pressure Transient Analysis for Geothermal Wells, Stanford University, Stanford California 94305, USA, pp. 1750-1751.
- 14. Rich. E., Inteligencie Artificial: Colección Ciencia Informática GGAMáxico; Ediciones Grupo Gili S. A. de C.V., México, 1986.
- 15. Sales Guillermo P. et al., Geologia Económica de México, Fondo de Cultura Económica, Máxico 1988.
- 16. Torres Rodriguez V. et al., Documento de Análisis y Prospective del Programa Universitario de Energia Geoldrmica en Máxico, UNAM Cd. Universitaria. **México, 1993.**
- 17. Uren Leeler Charles, Ingenierle de Producción de Petróleo, Cia. Editorial Continental S. A., Mc GRAW-HILL, pp. 170-177, México, 1965.
- 18. Valdemábano H. A. et al., Acuntes de Evaluación de la Producción; Facultad de Ingeniería UNAM. División de Ingeniería en Ciencias de la Tierra. Cd. Universitaria, México 1984.

발로 출시 전도 누워진 것

남화는 말 2,700여 시 - 1979년

ilik alan kacamatan ing Kabupatèn Kabupatèn Kabupatèn Kabupatèn Kabupatèn Kabupatèn Kabupatèn Kabupatèn Kabupa<br>Kabupatèn

advertiser of street, skill as a

the company of the company of the company of the company of the company of the company of the company of the c<br>See the company of the company of the company of the company of the company of the company of the company of t

1929년 2월 20일 : 12월 20일 : 12월 20일 : 12월 20일 : 12월 20일<br>대한민국의 대한민국의 대한민국의 대한민국의 대한민국의 대한민국의 대한민국의 대한민국의 대한민국의 대한민국의 대한민국의 대한민국의 대한민국의 대한민국의 대한민국의 대한민국의 대한민국의 대한민국의 대한

Andrews State Constitution (200

 $\frac{1}{2} \frac{1}{2} \left( \frac{1}{2} \right)^2 \left( \frac{1}{2} \right)^2 \left( \frac{1}{2} \frac{1}{2} \right)^2$ 

다 보고 있는데 이 사이 사이 있다.<br>사이

a Antig